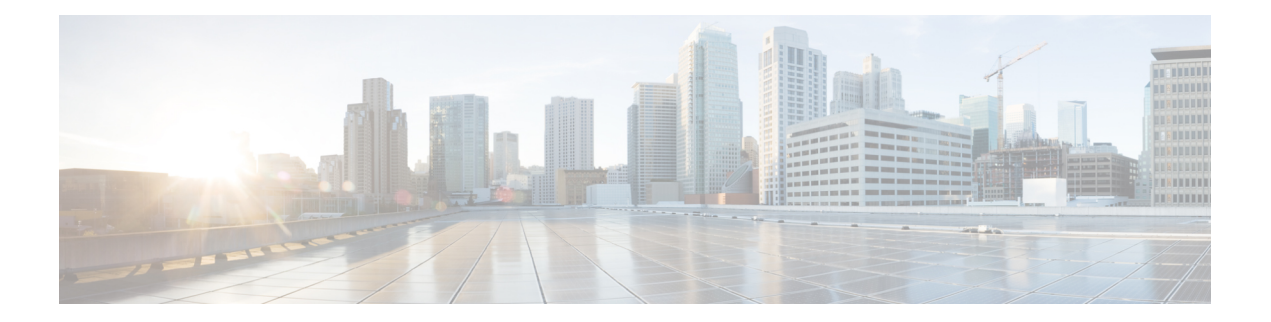

## **Error Messages**

<span id="page-0-0"></span>This chapter lists the error messages for the Cisco . The error dialog box in Figure 1: Error [Dialog](#page-0-0) Box, on [page](#page-0-0) 1 consists of three parts: the error title, error ID, and error message.

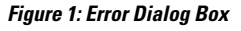

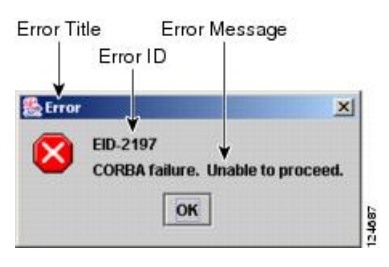

• Error Messages [Reference,](#page-0-1) on page 1

## <span id="page-0-1"></span>**Error Messages Reference**

Table 1: Error [Messages,](#page-0-2) on page 1 gives a list of all error or warning message numbers, the messages, and a brief description of each message. The table lists two types of messages: error messages (EID-nnnn) and warning messages (WID-nnnn). Error messages are alerts that an unexpected or undesirable operation has occurred that either indicates the risk of loss of traffic or an inability to properly manage devices in the network. Warnings are alerts that the requested operation could lead to an error. Warnings are sometimes used to convey important information.

<span id="page-0-2"></span>The gives a list of all the WSON error messages and a brief description of each message.

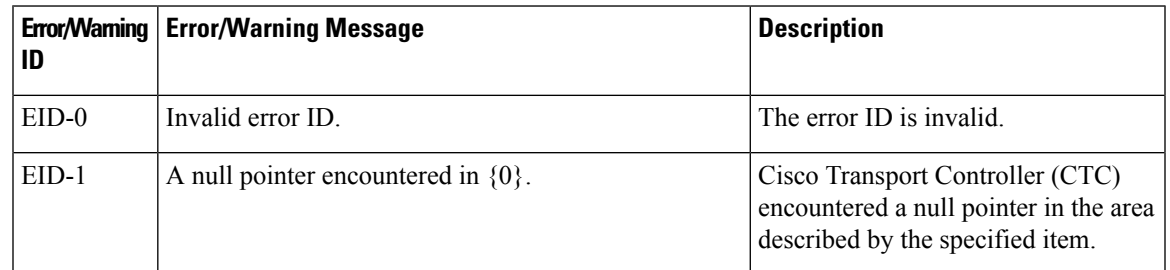

## **Table 1: Error Messages**

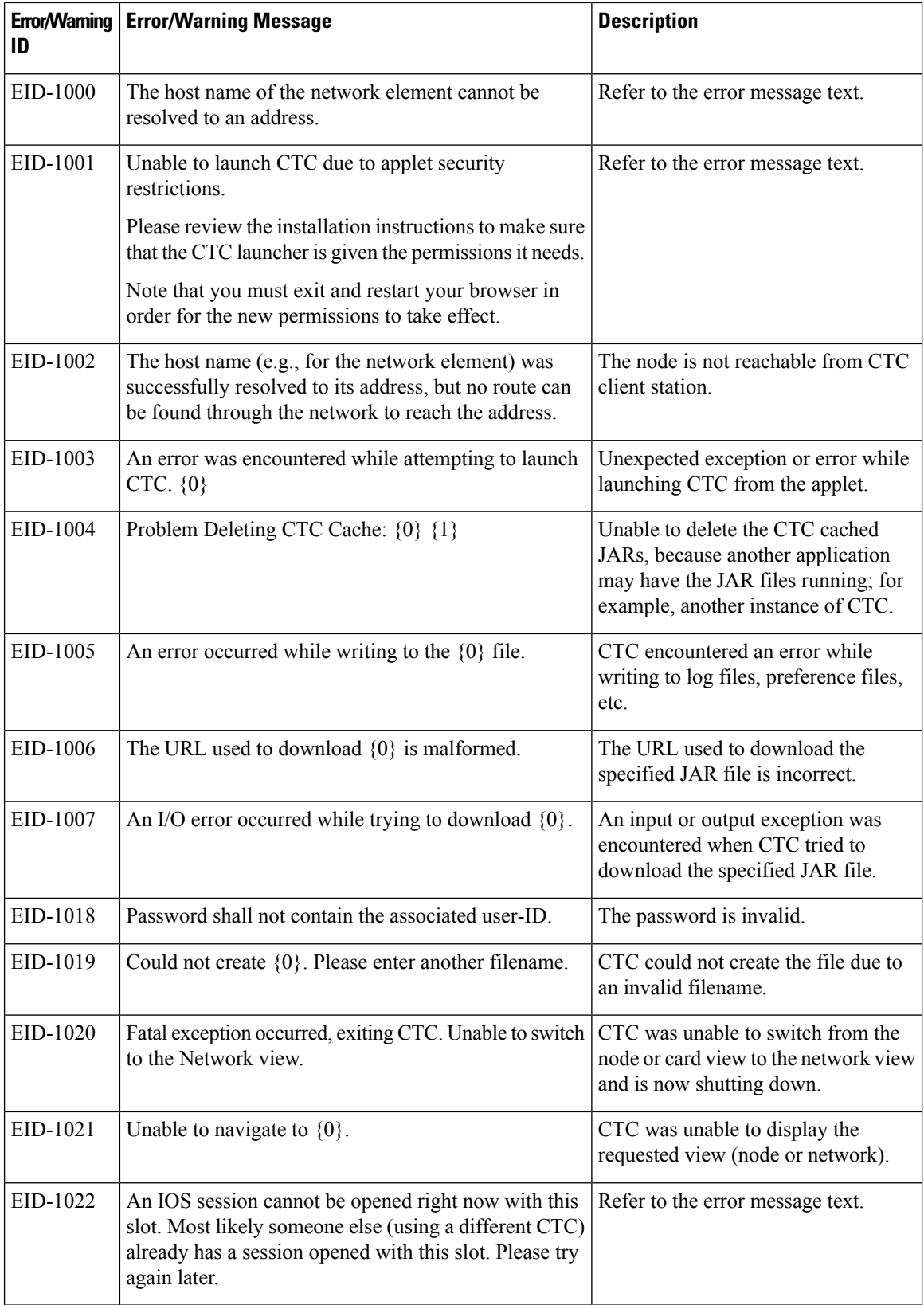

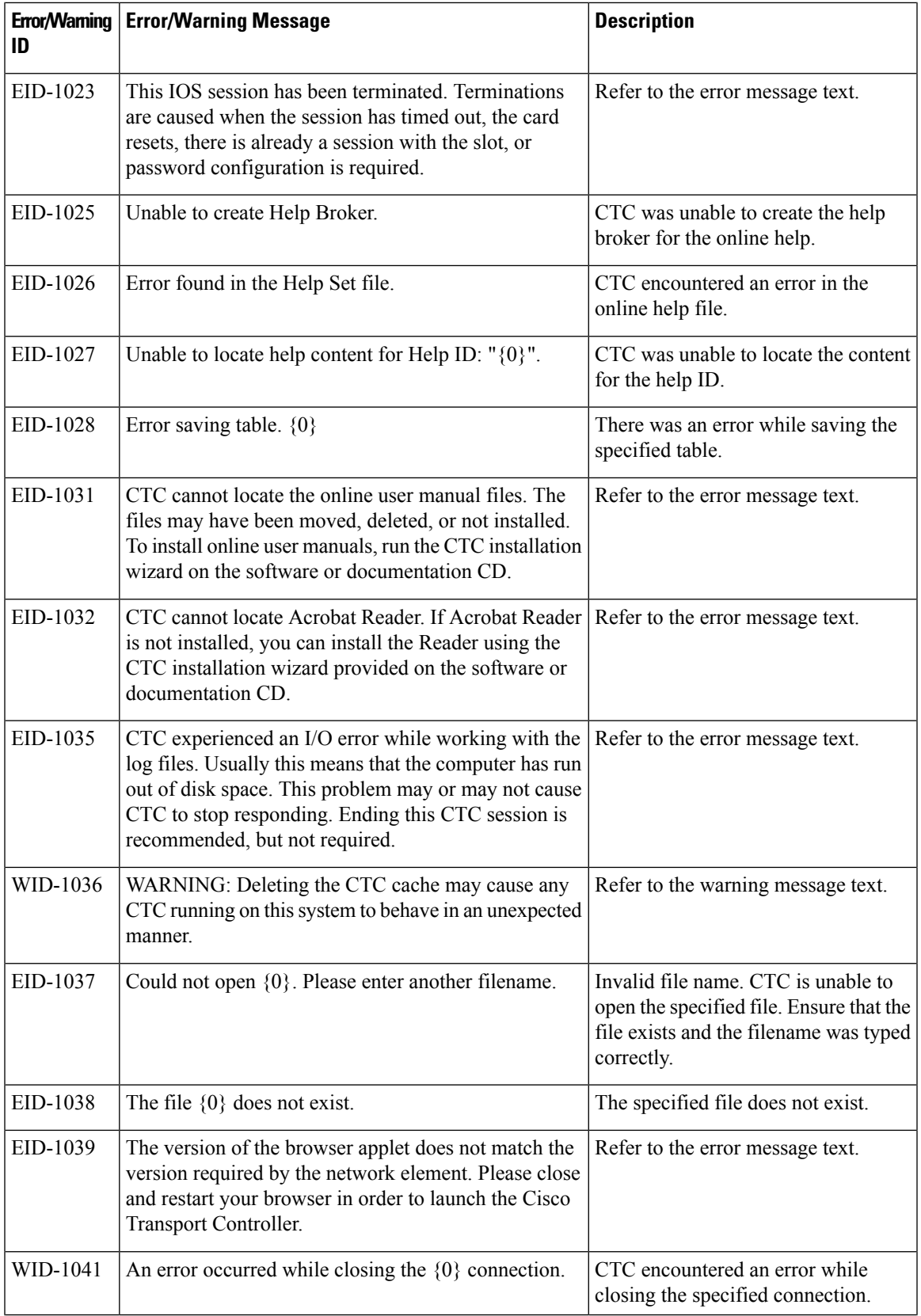

 $\mathbf I$ 

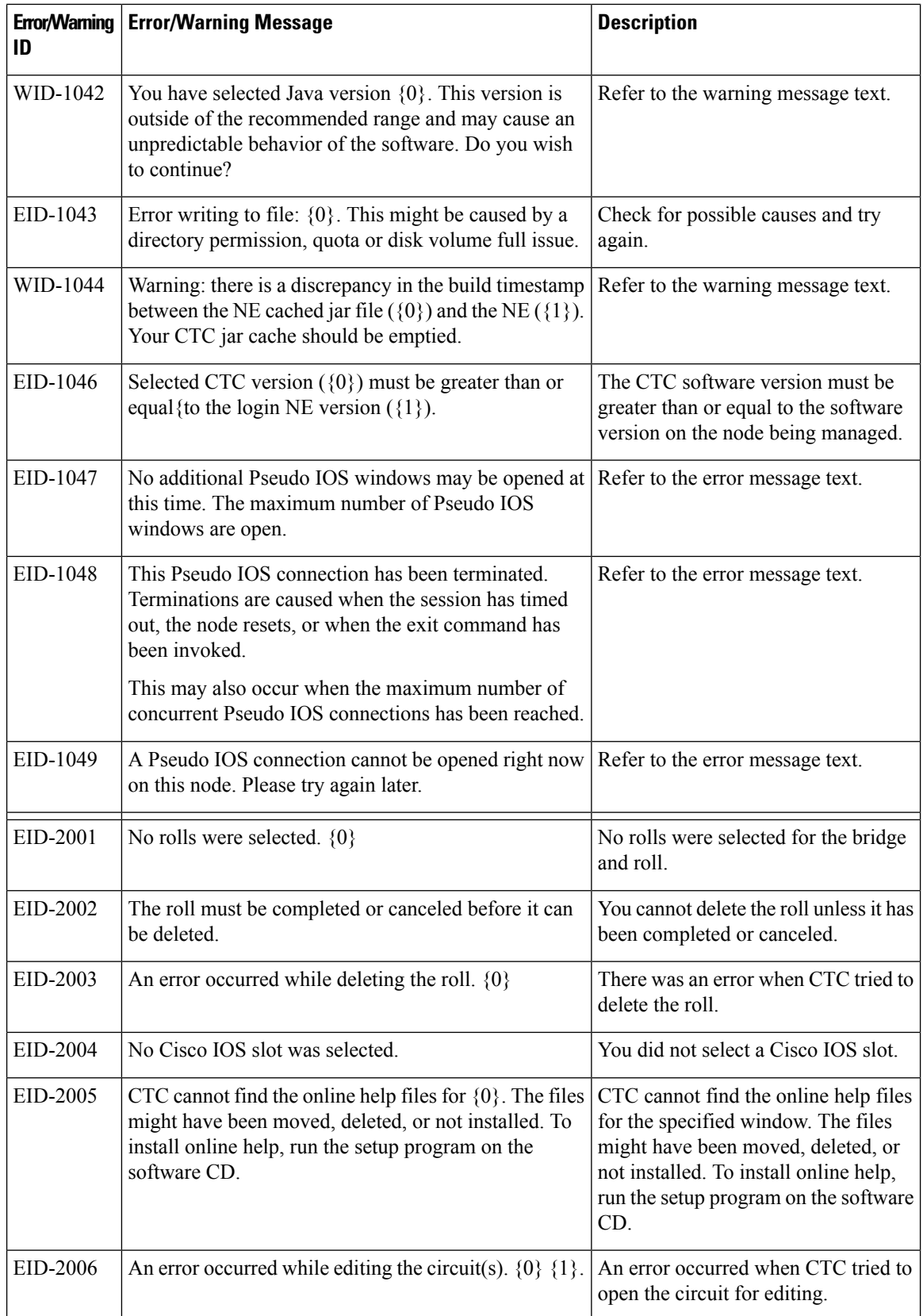

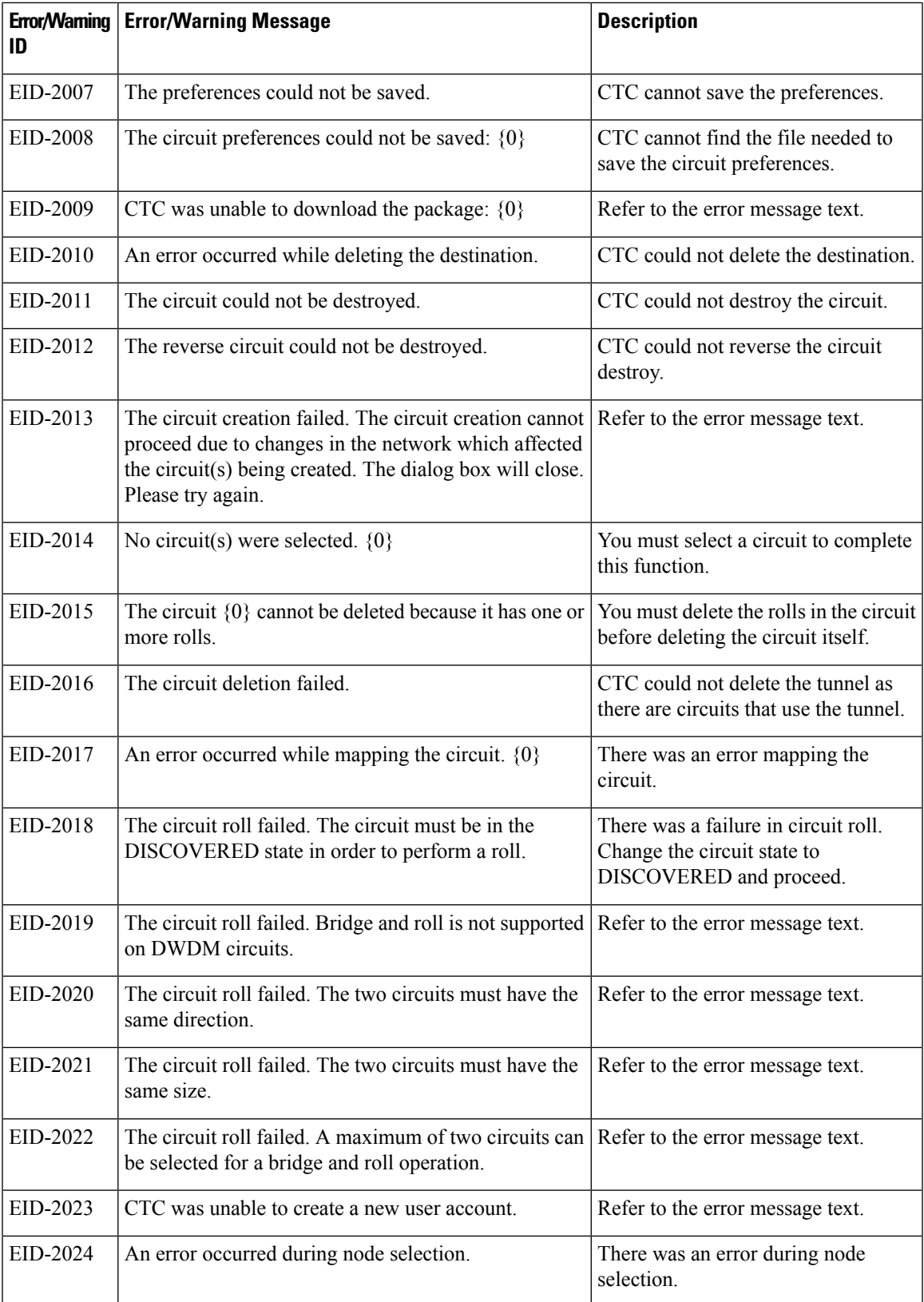

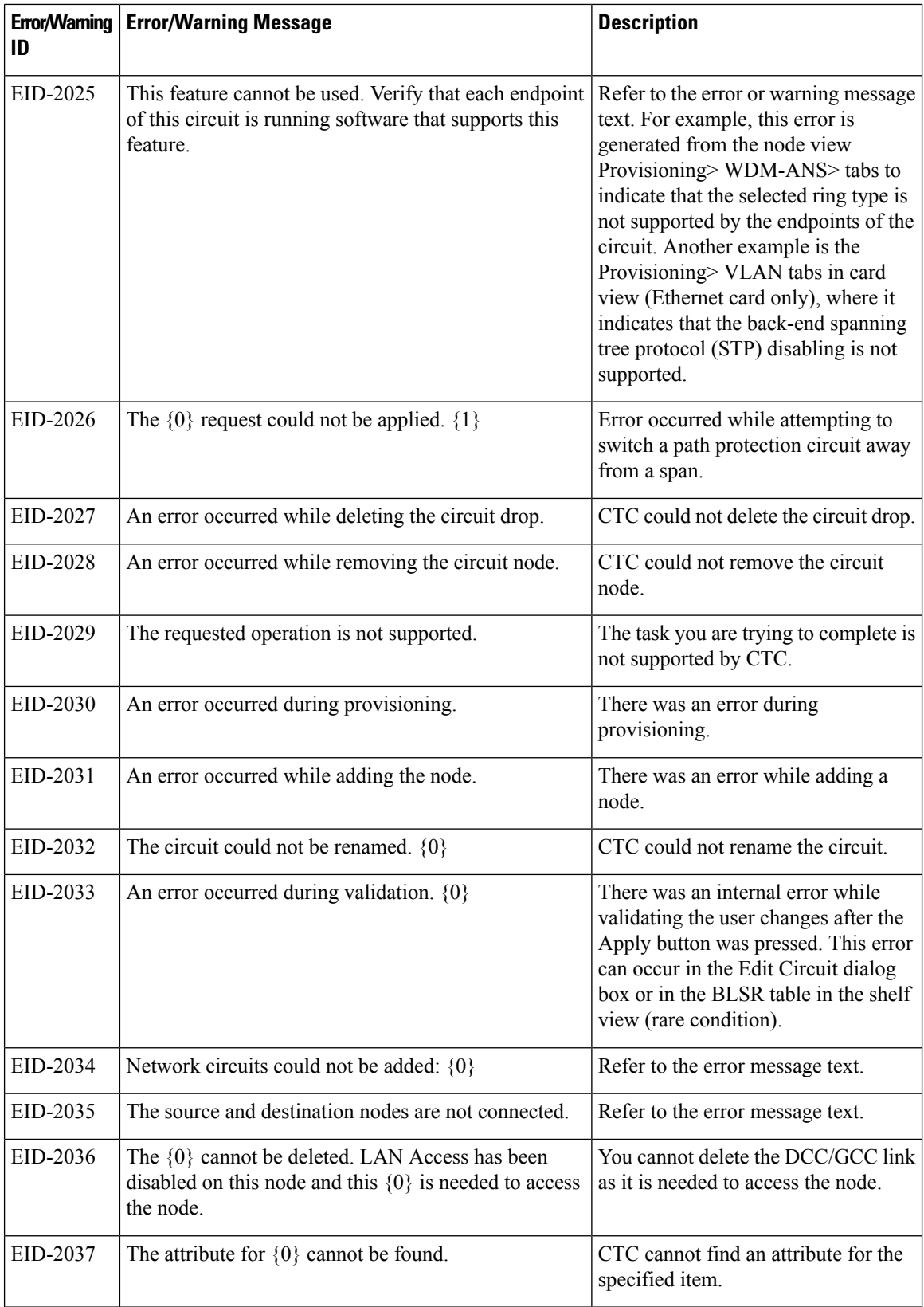

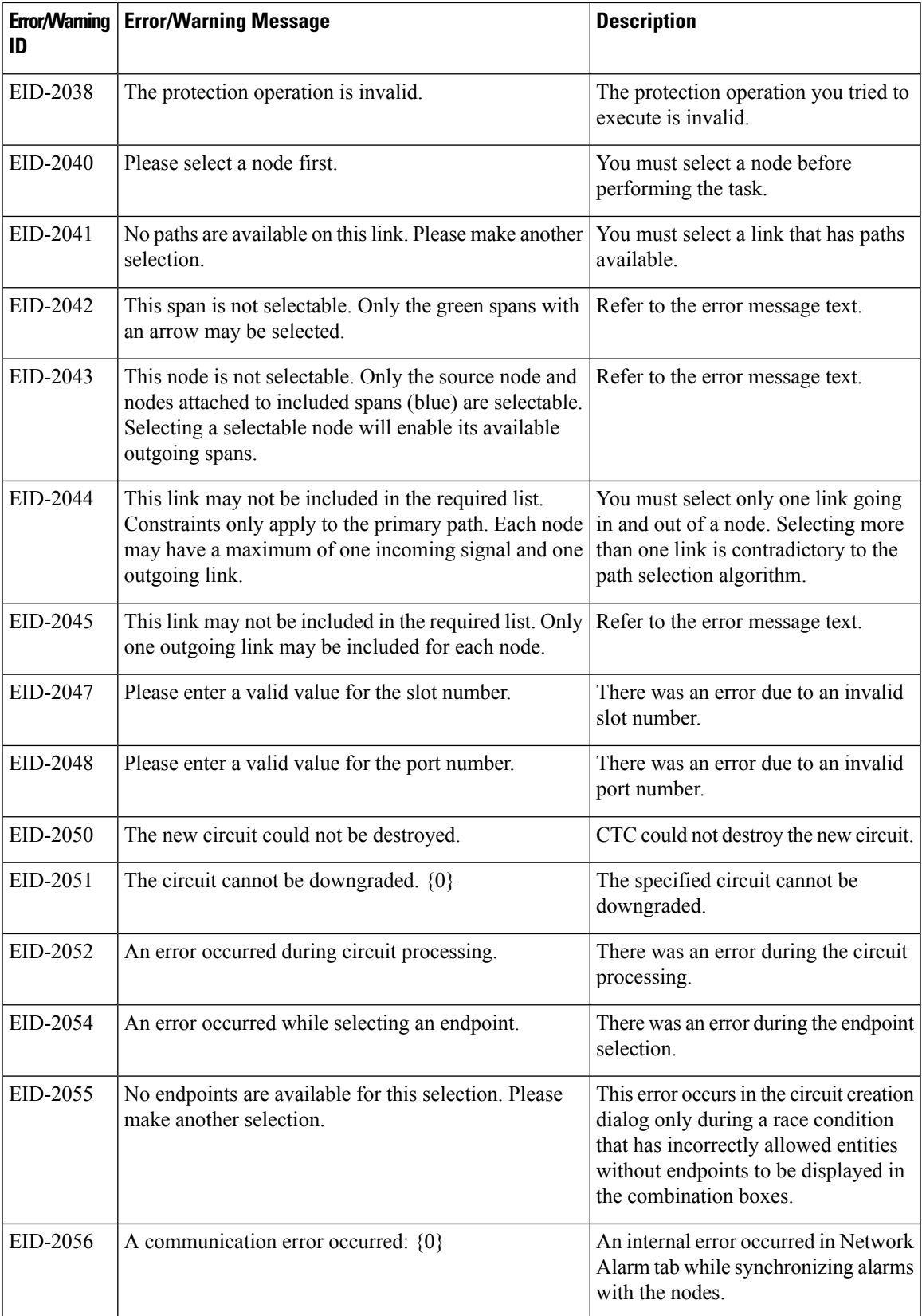

 $\mathbf l$ 

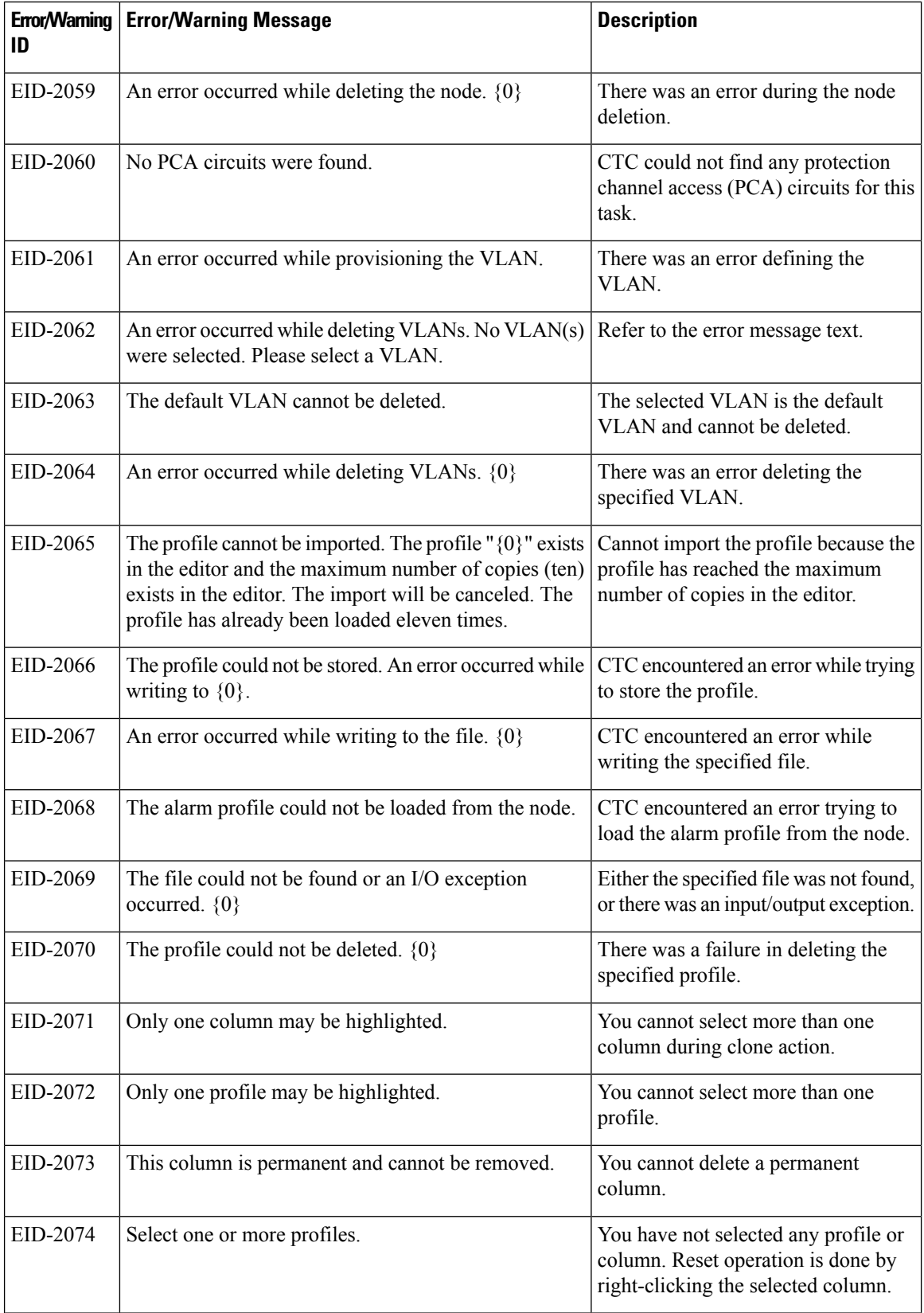

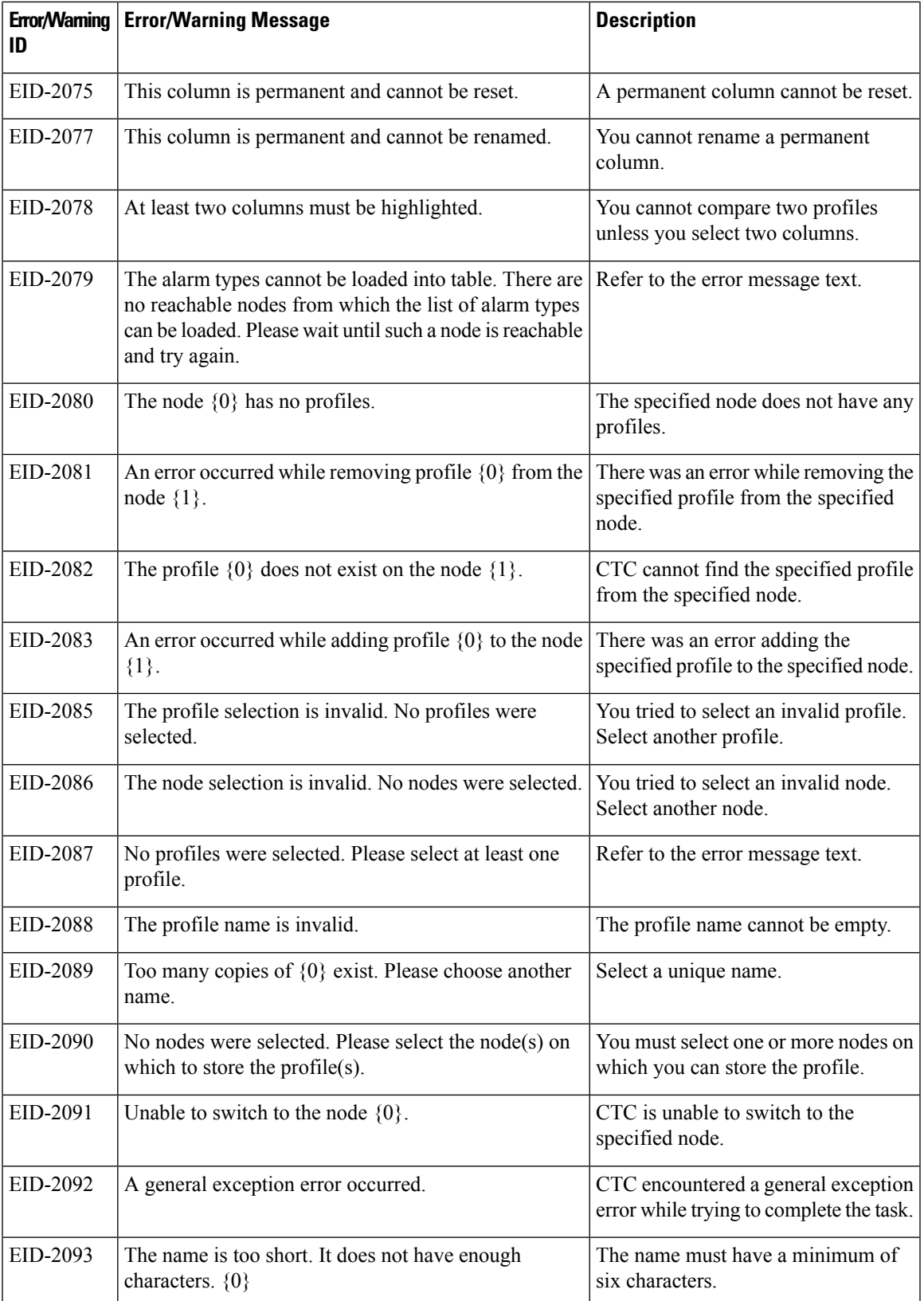

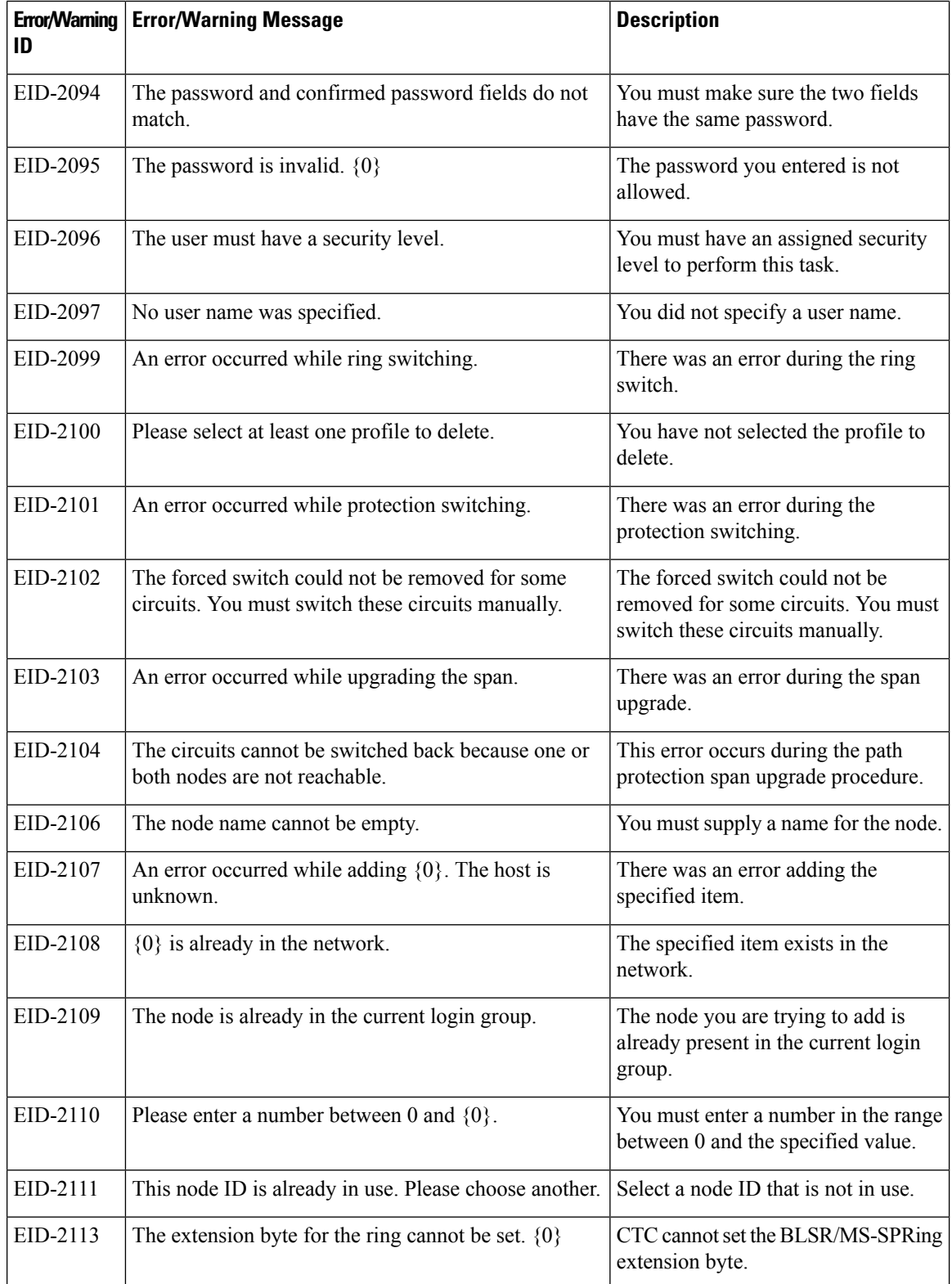

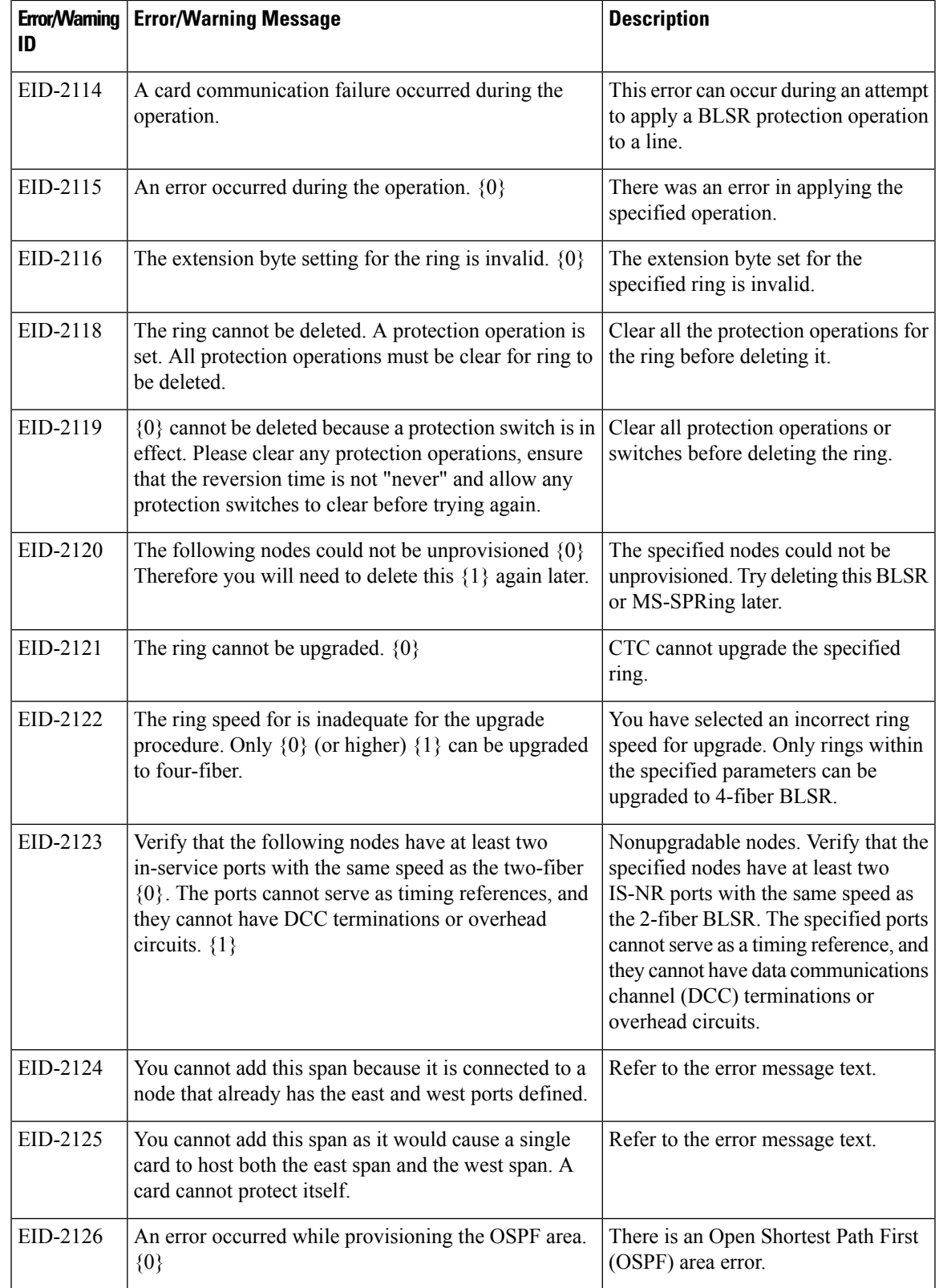

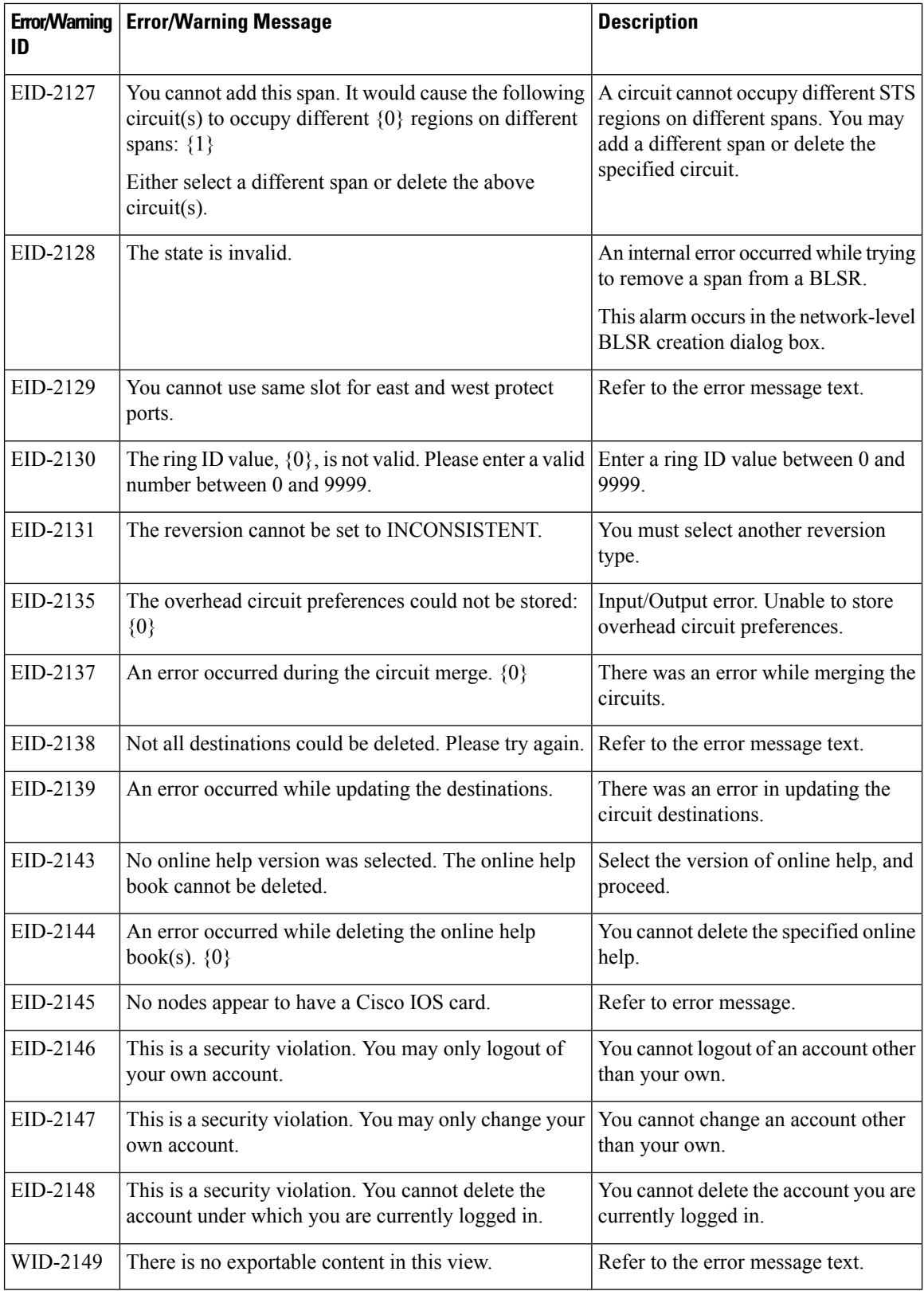

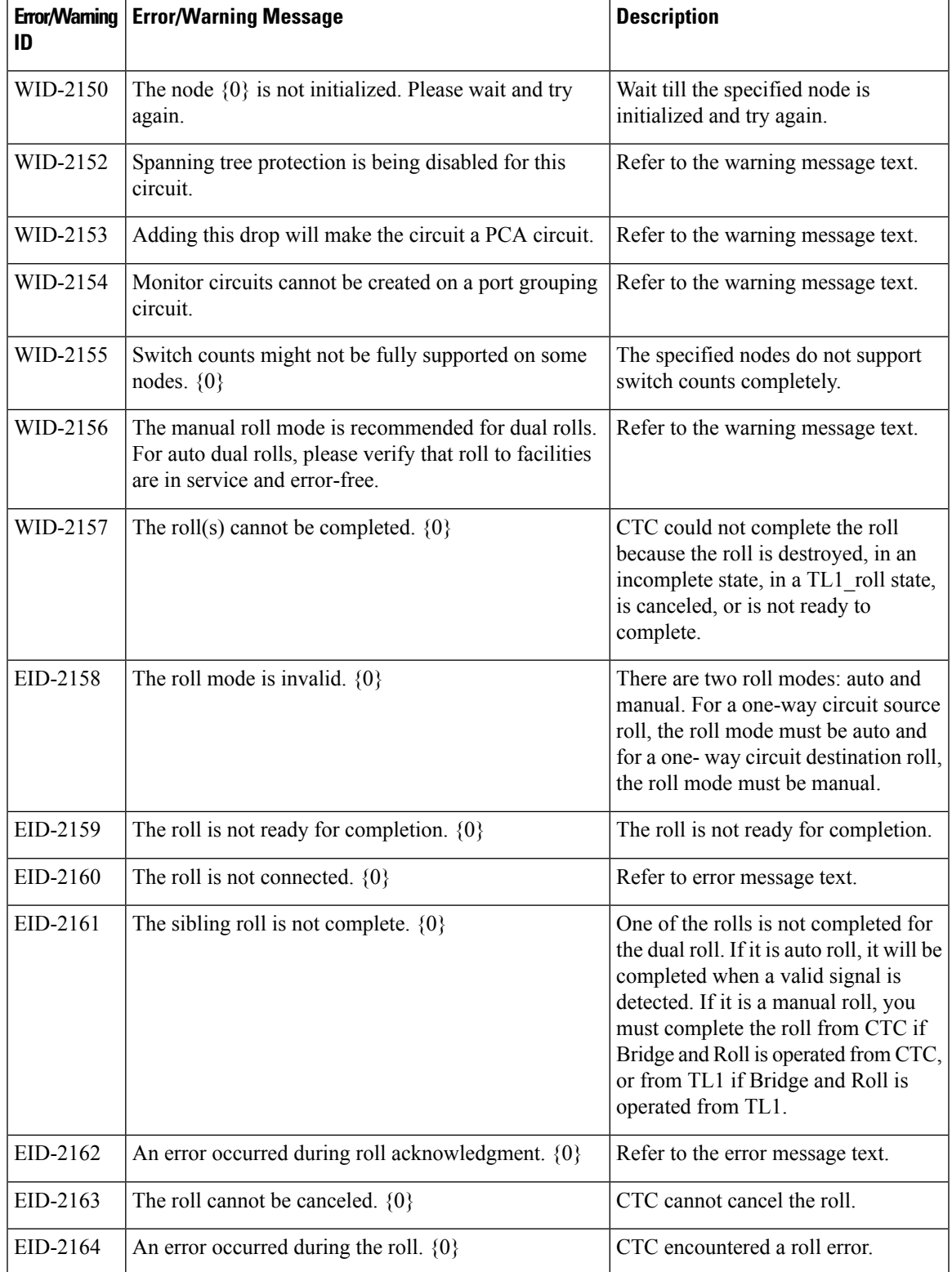

 $\mathbf l$ 

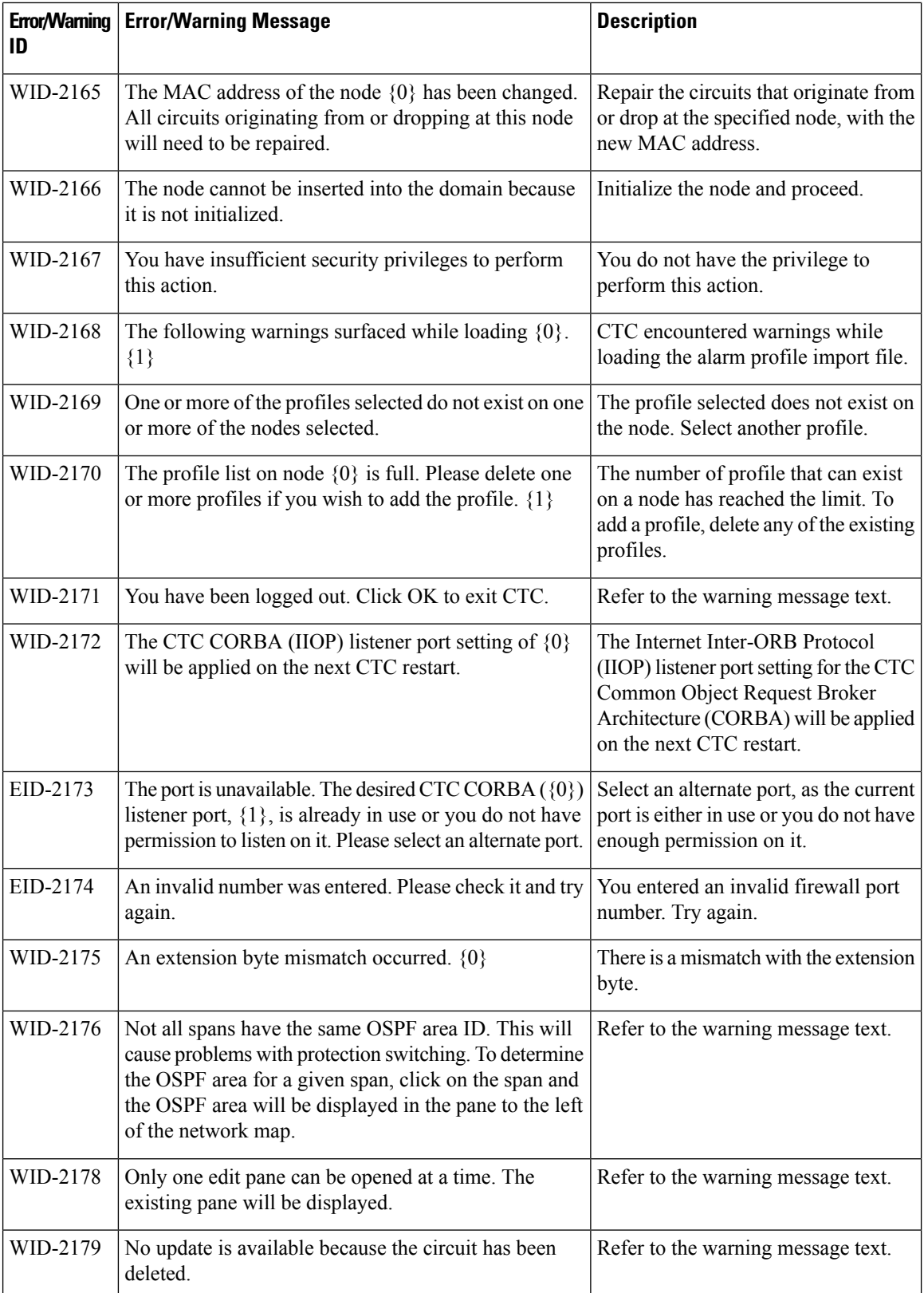

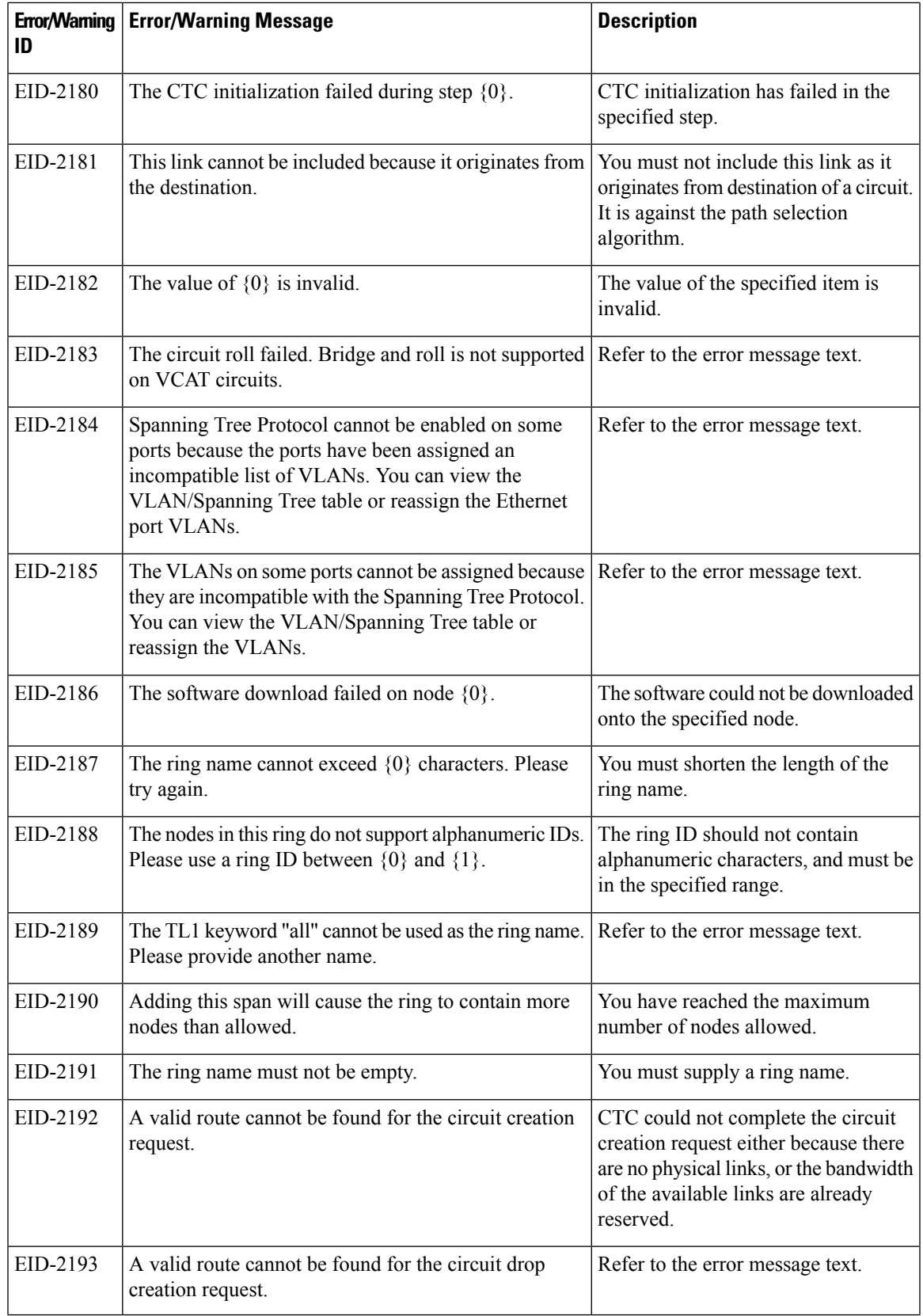

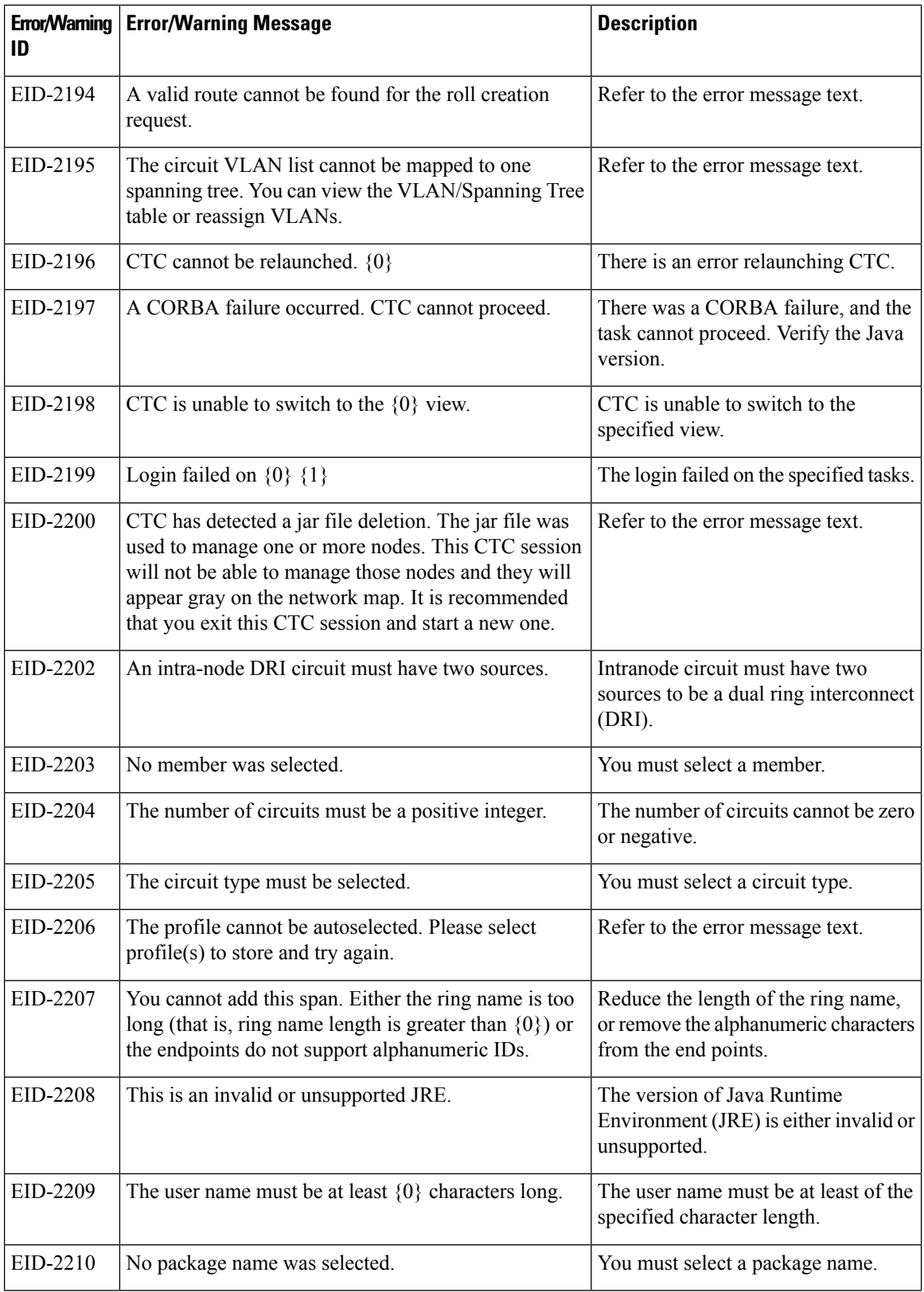

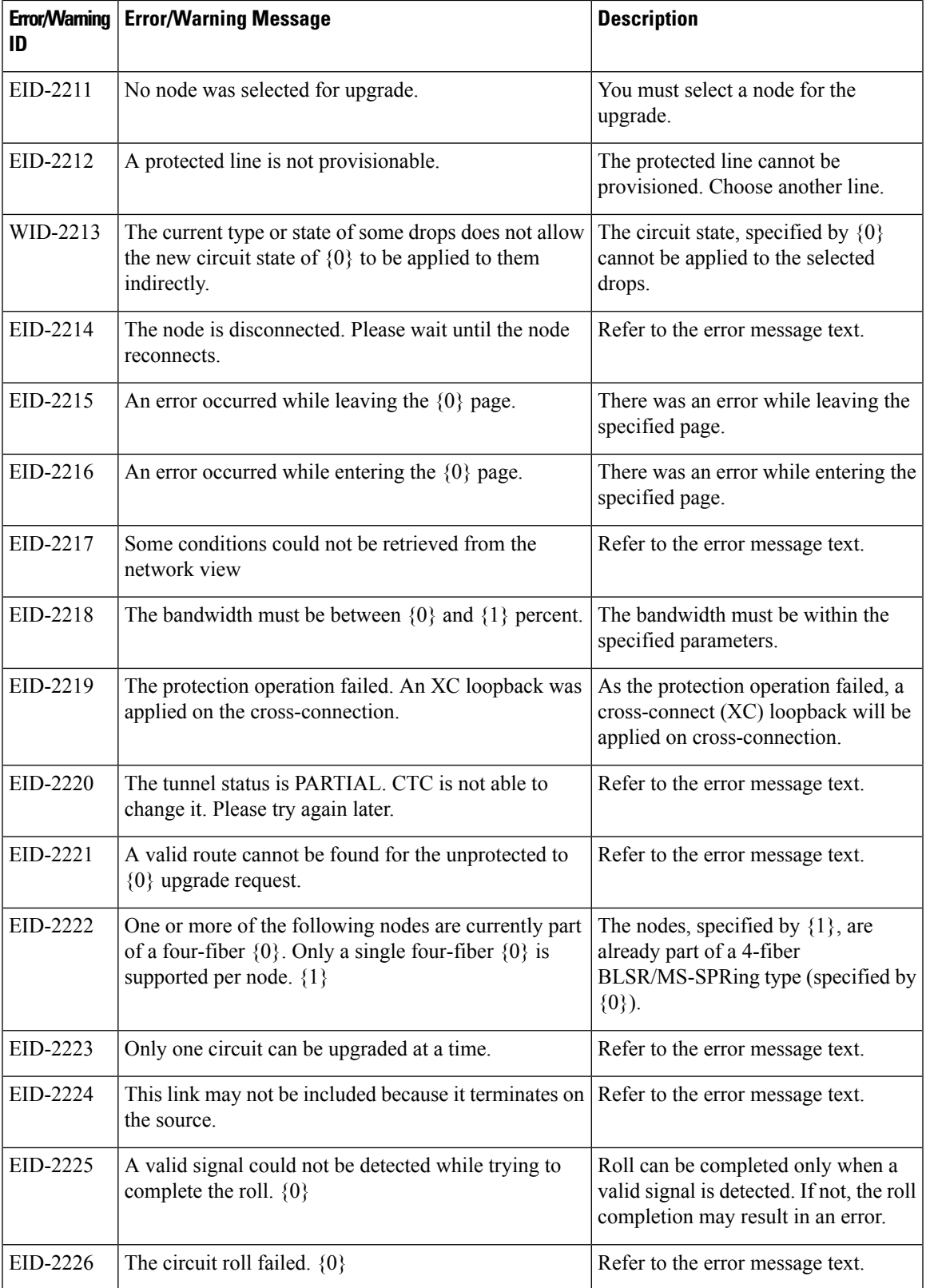

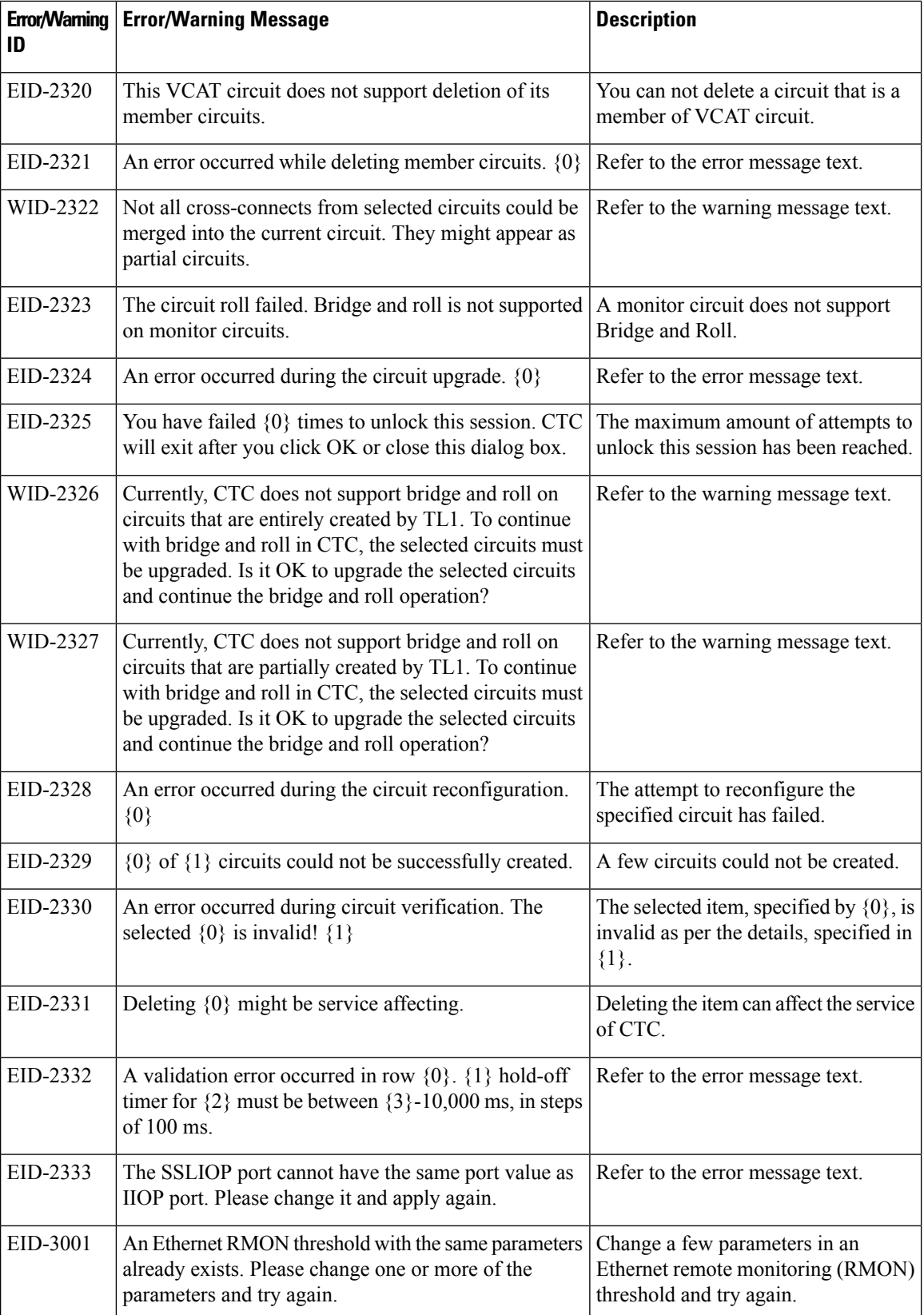

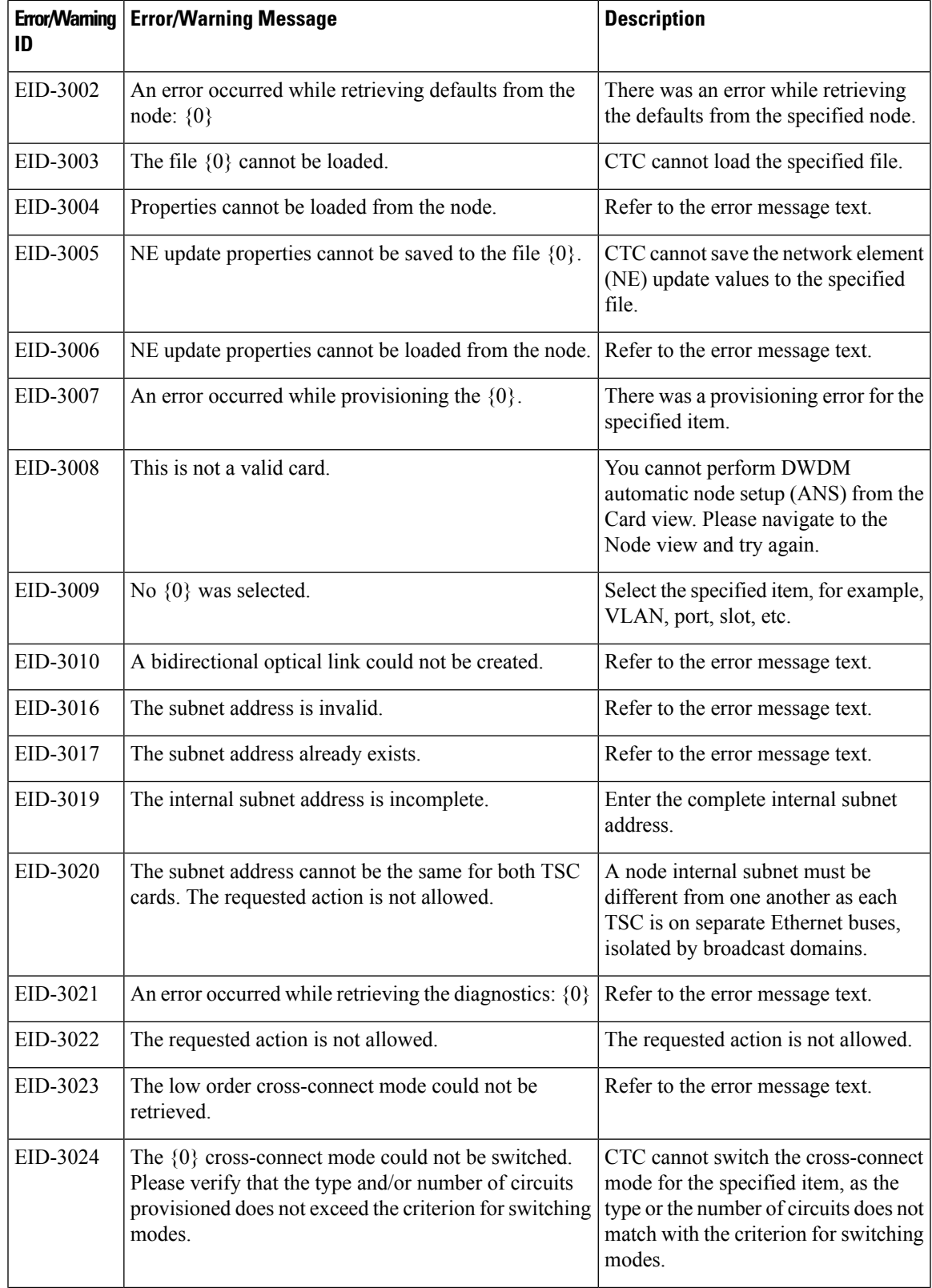

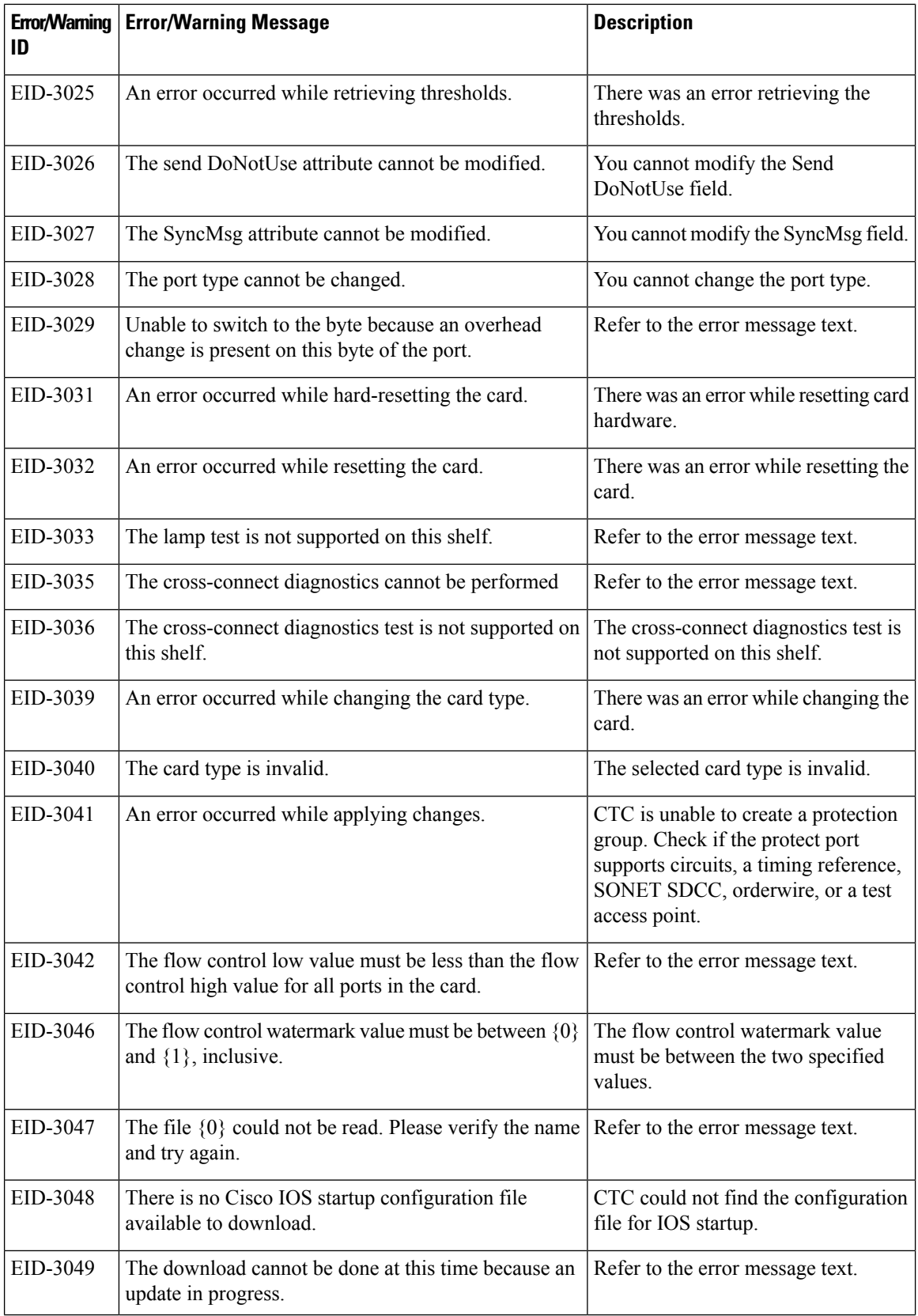

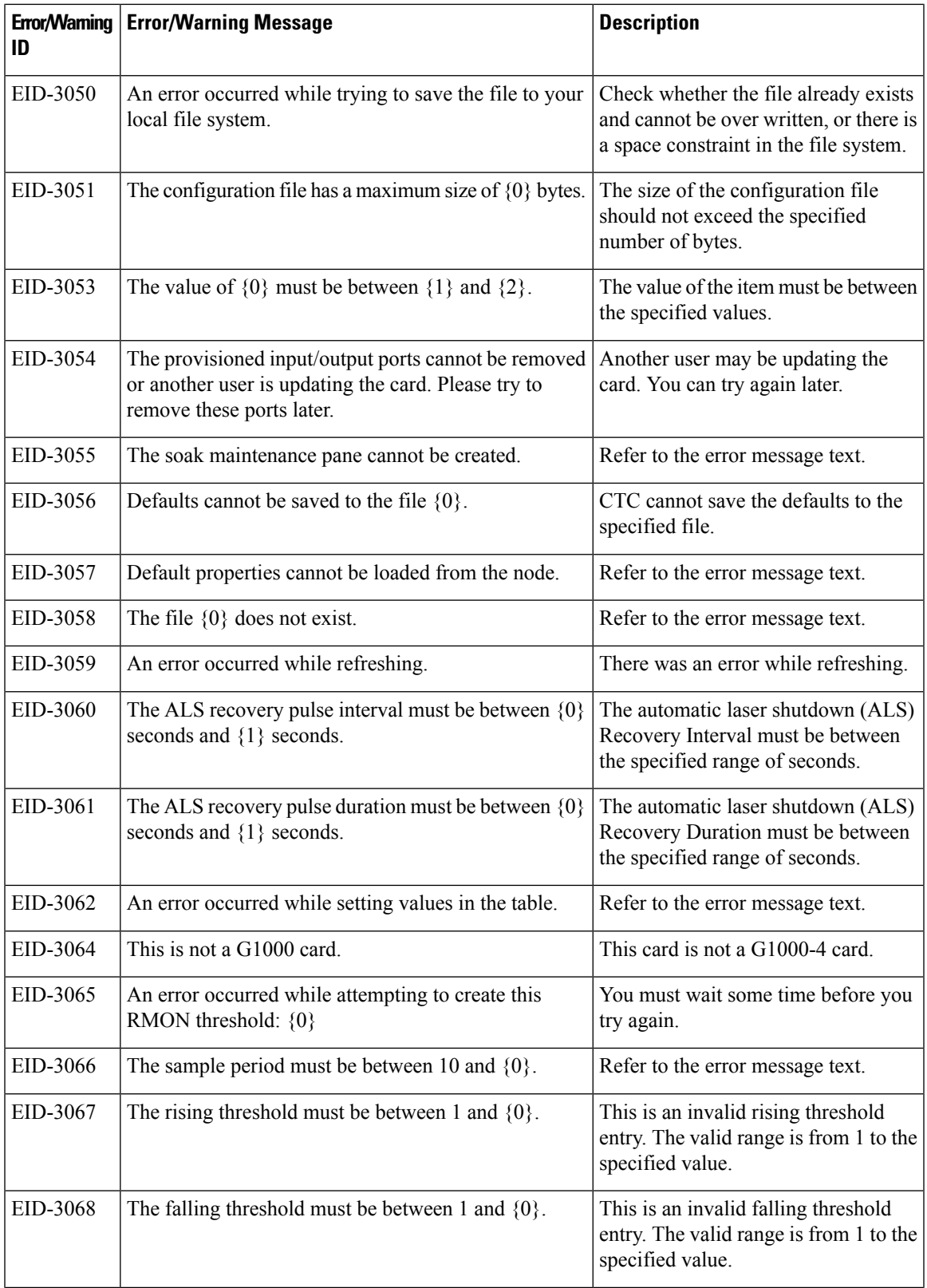

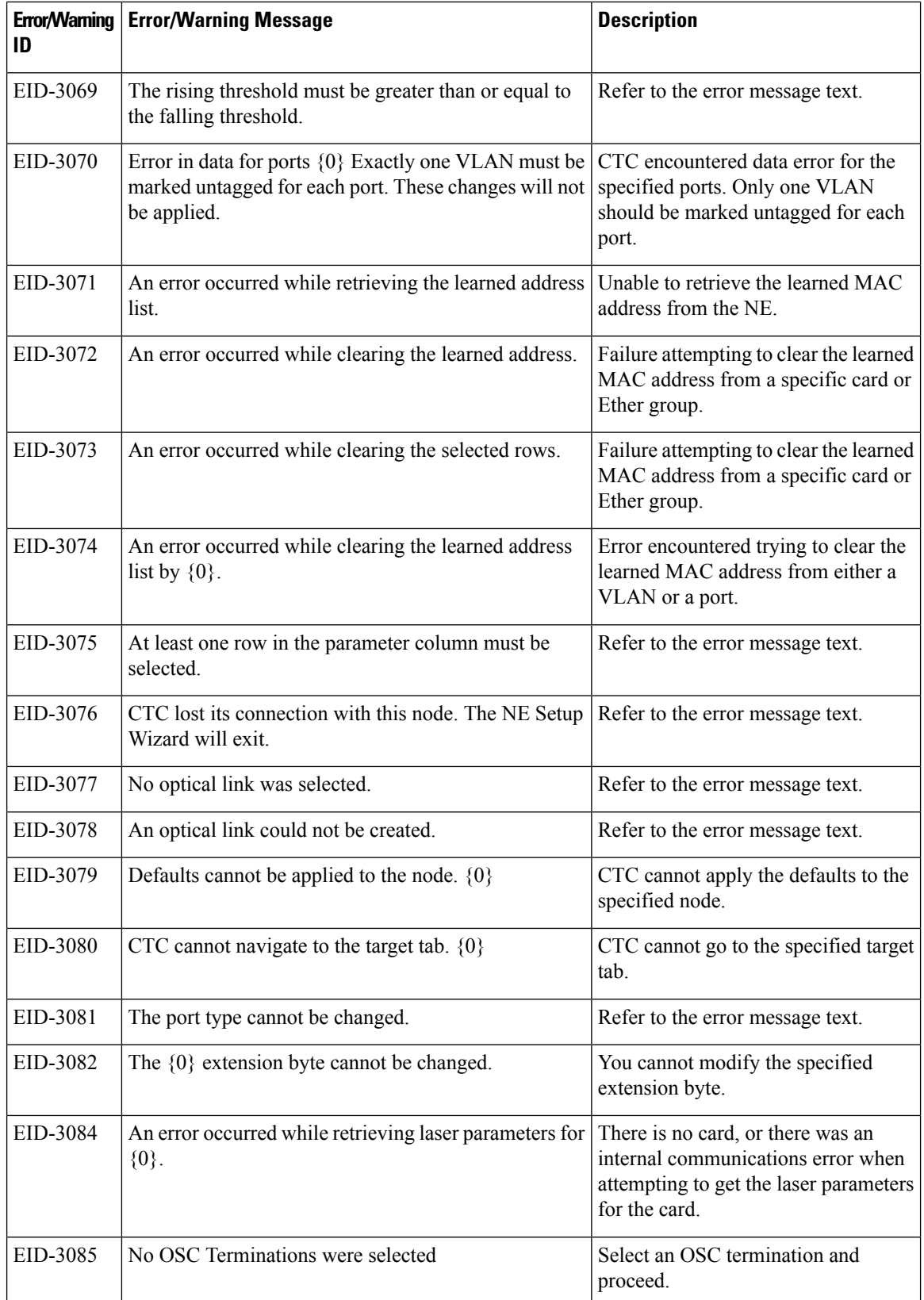

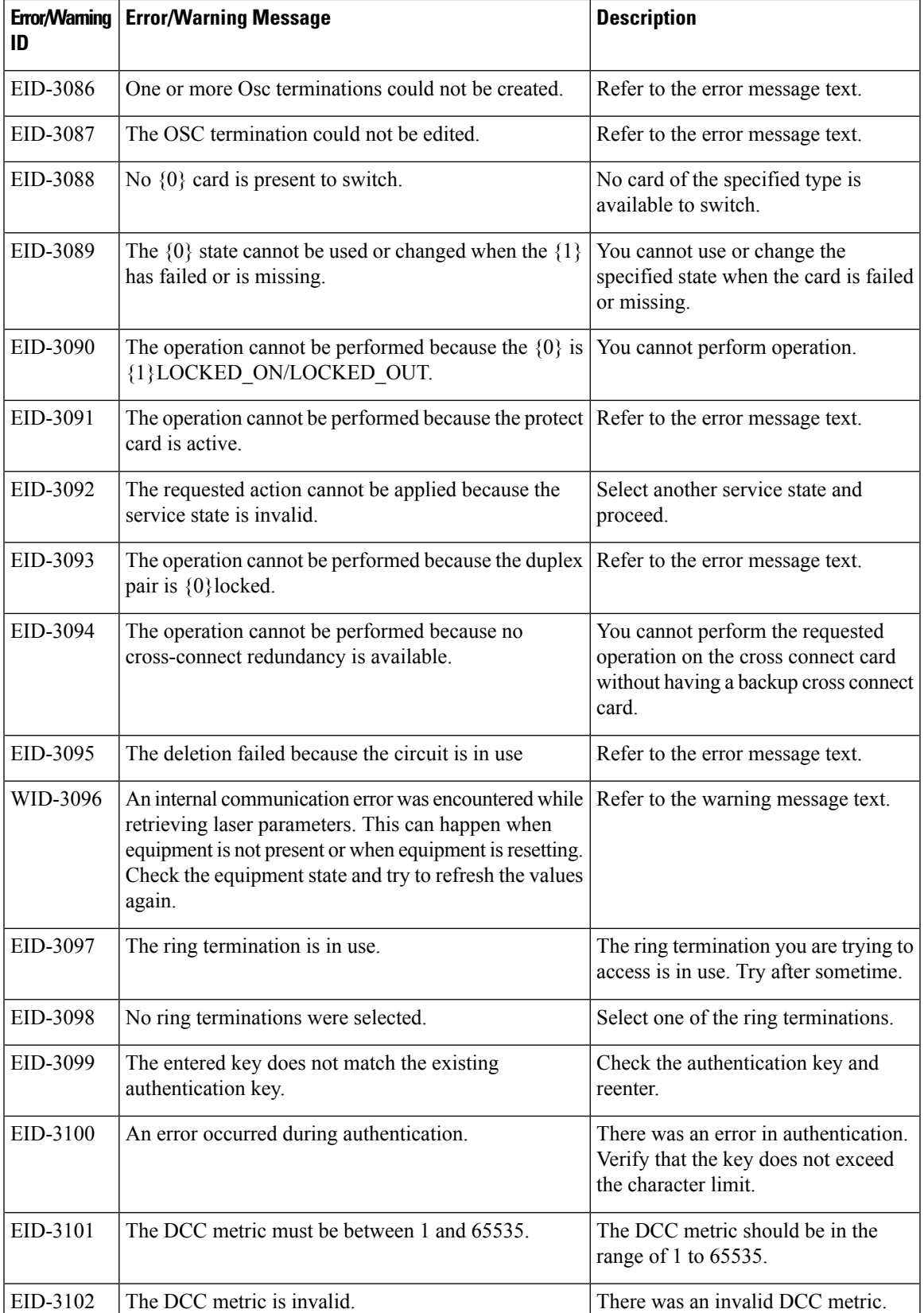

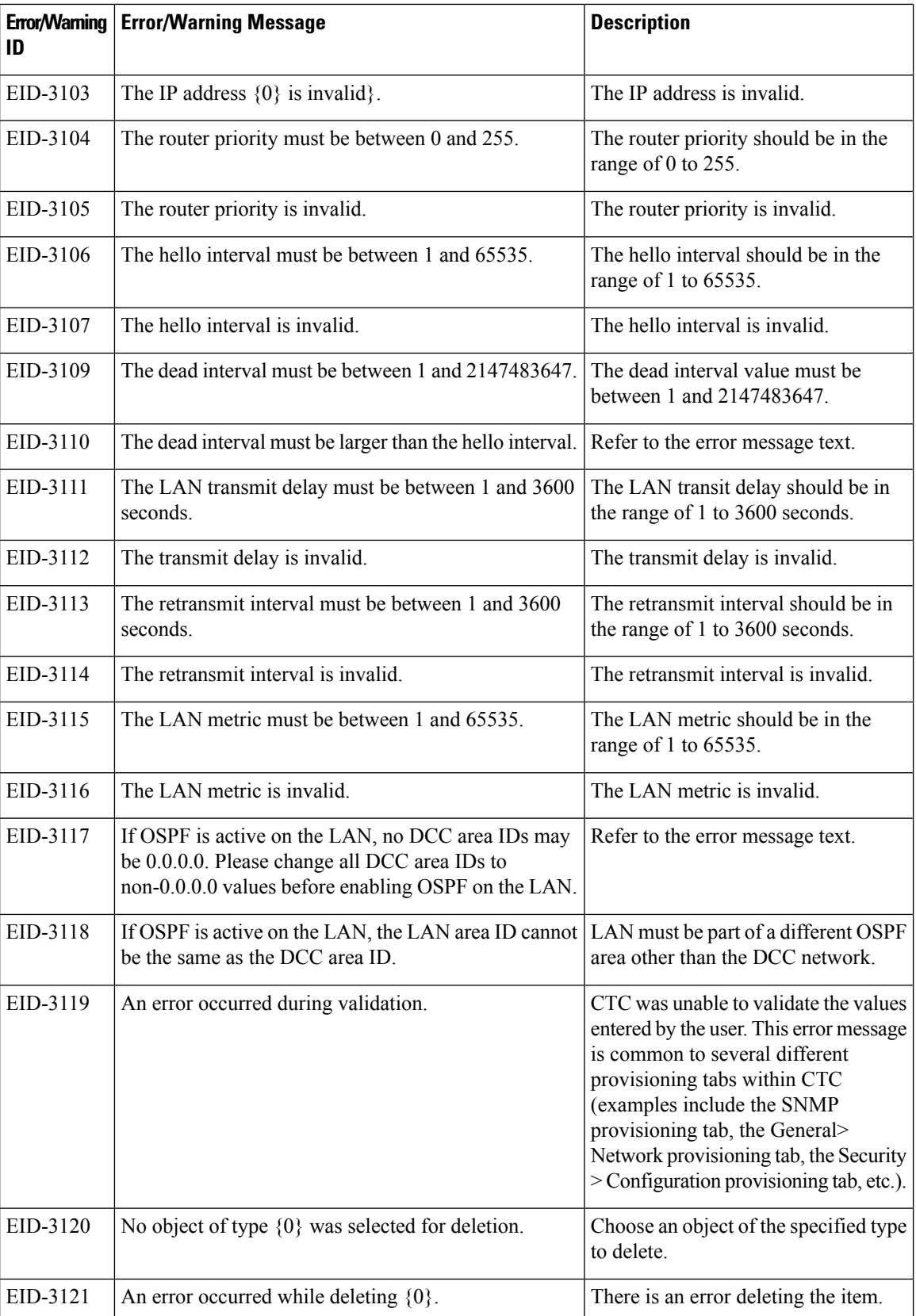

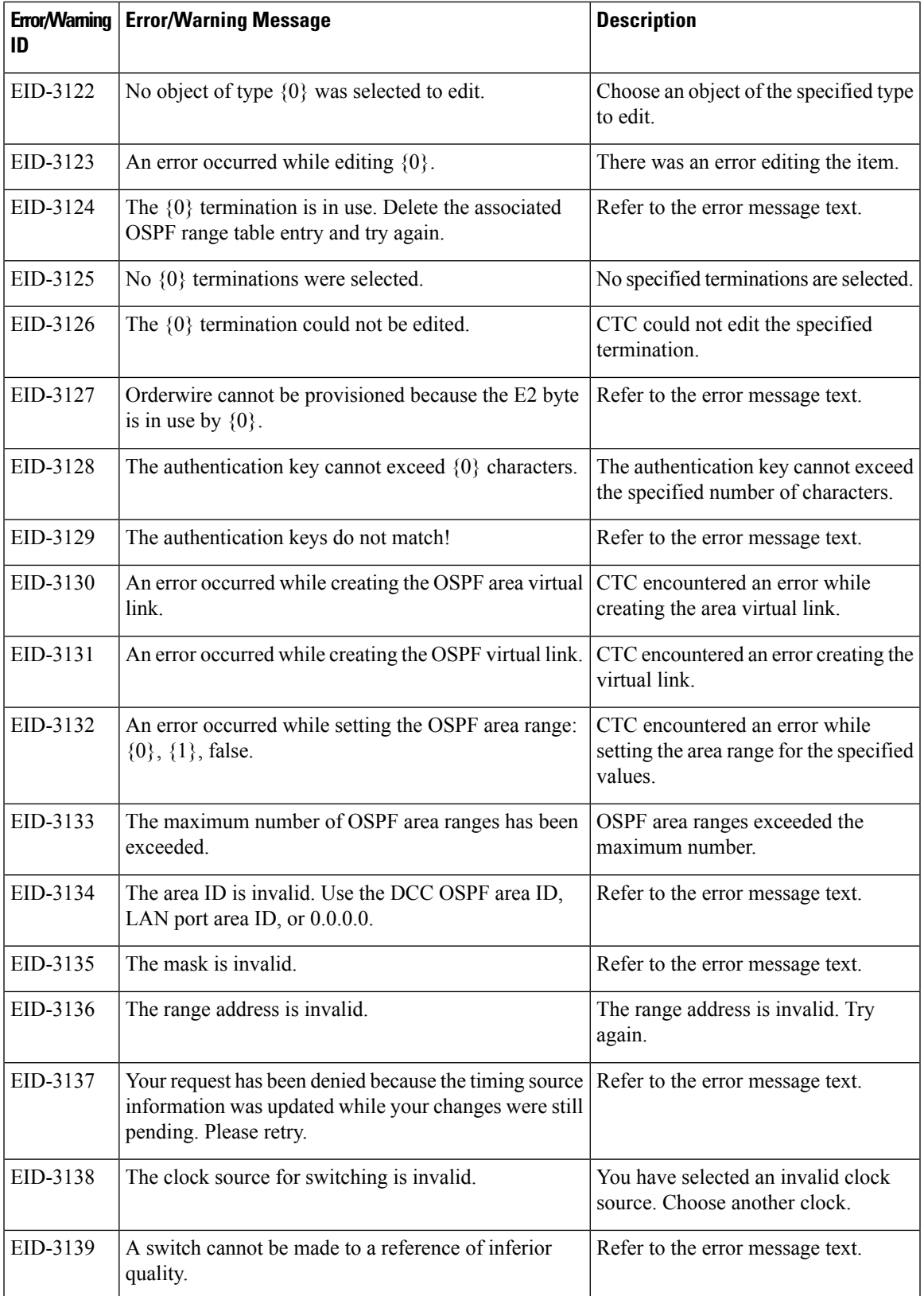

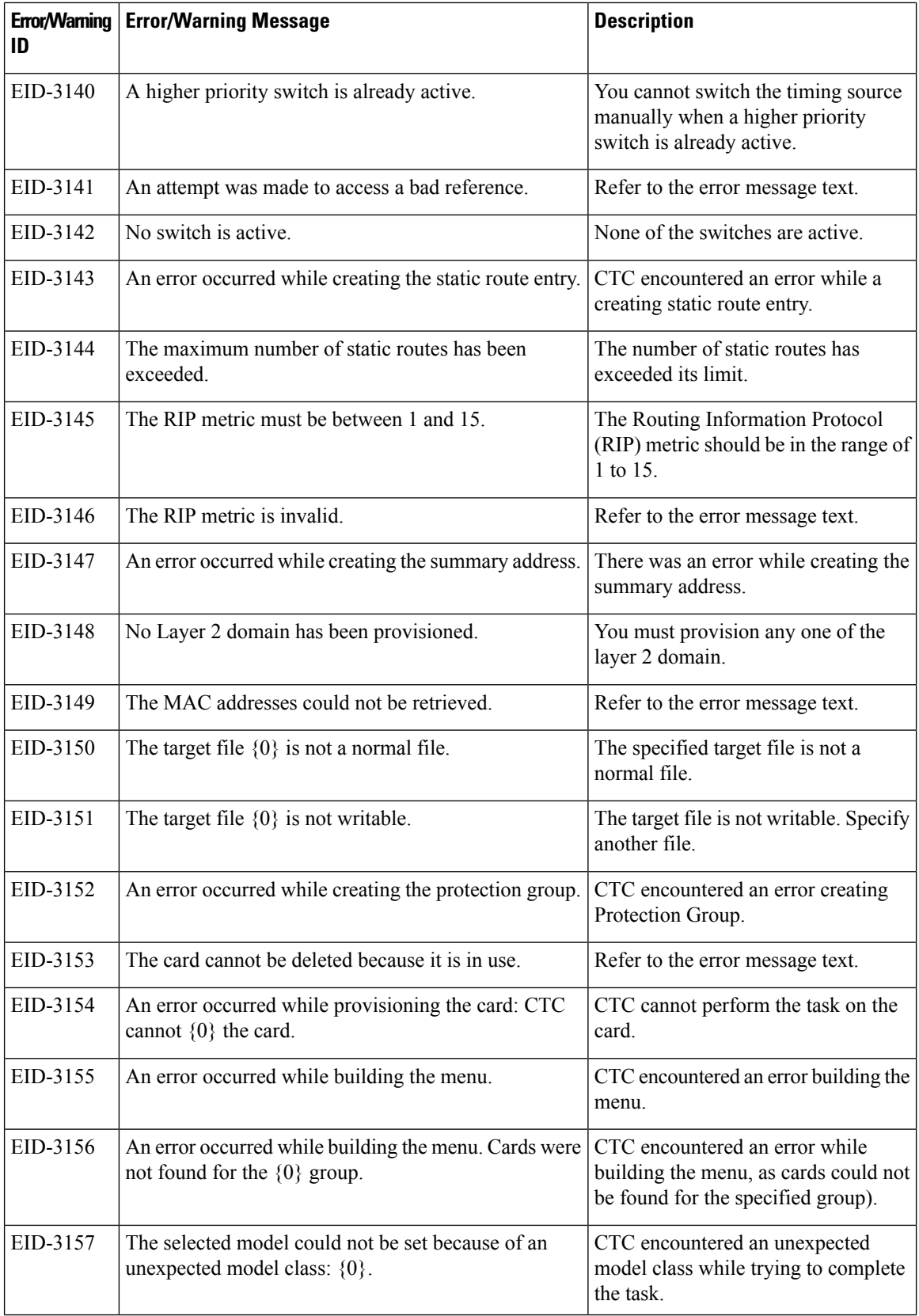

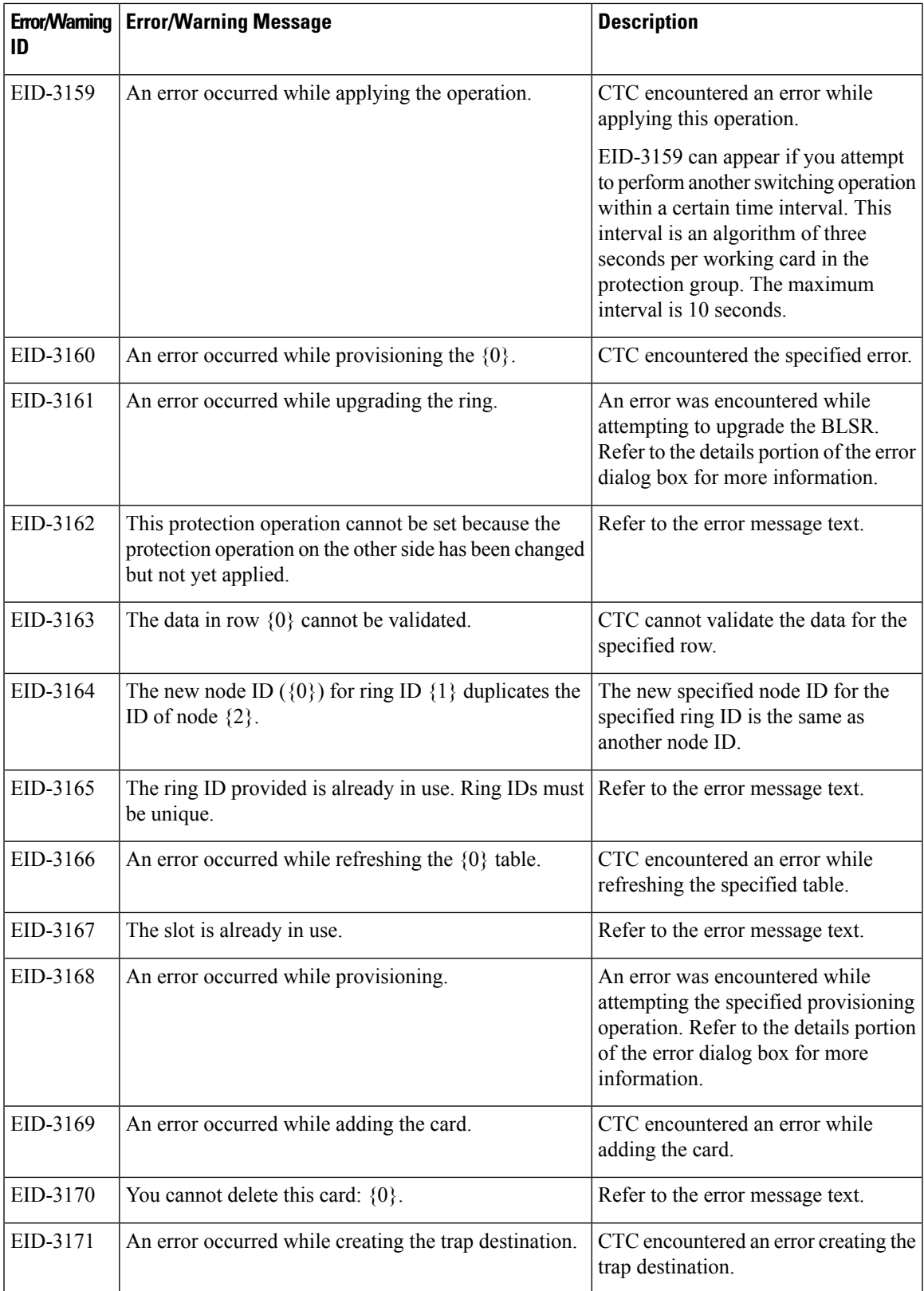

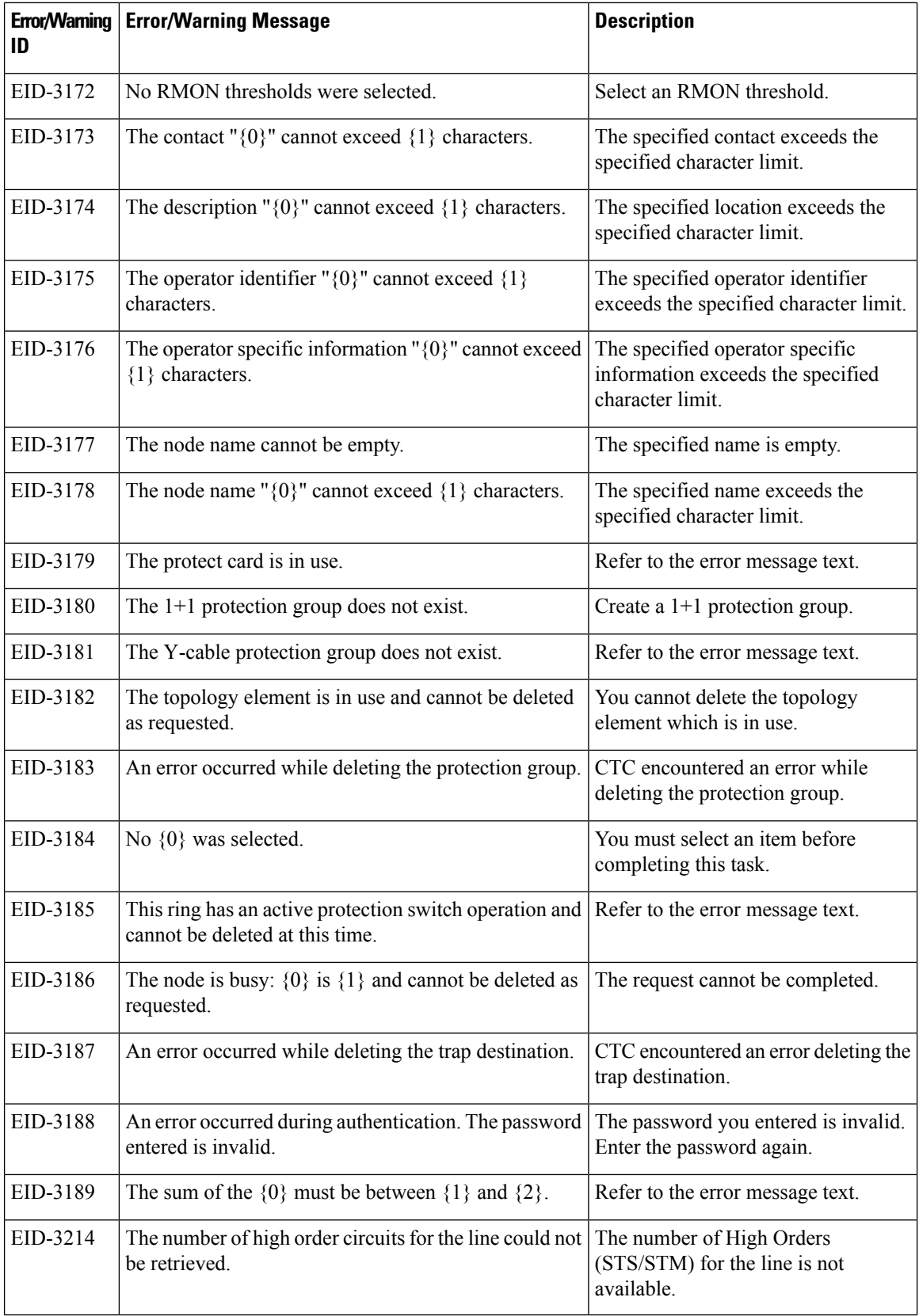

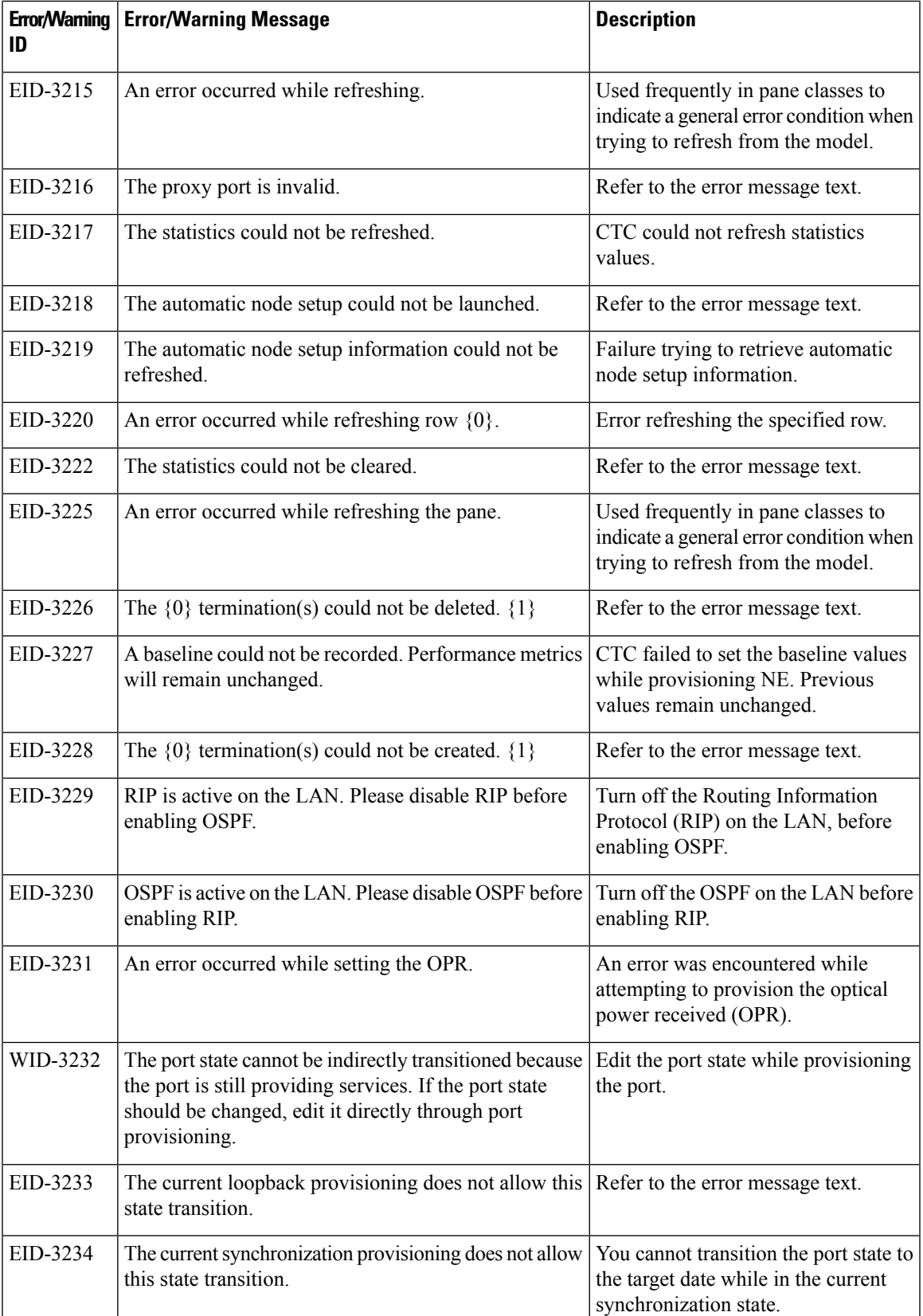

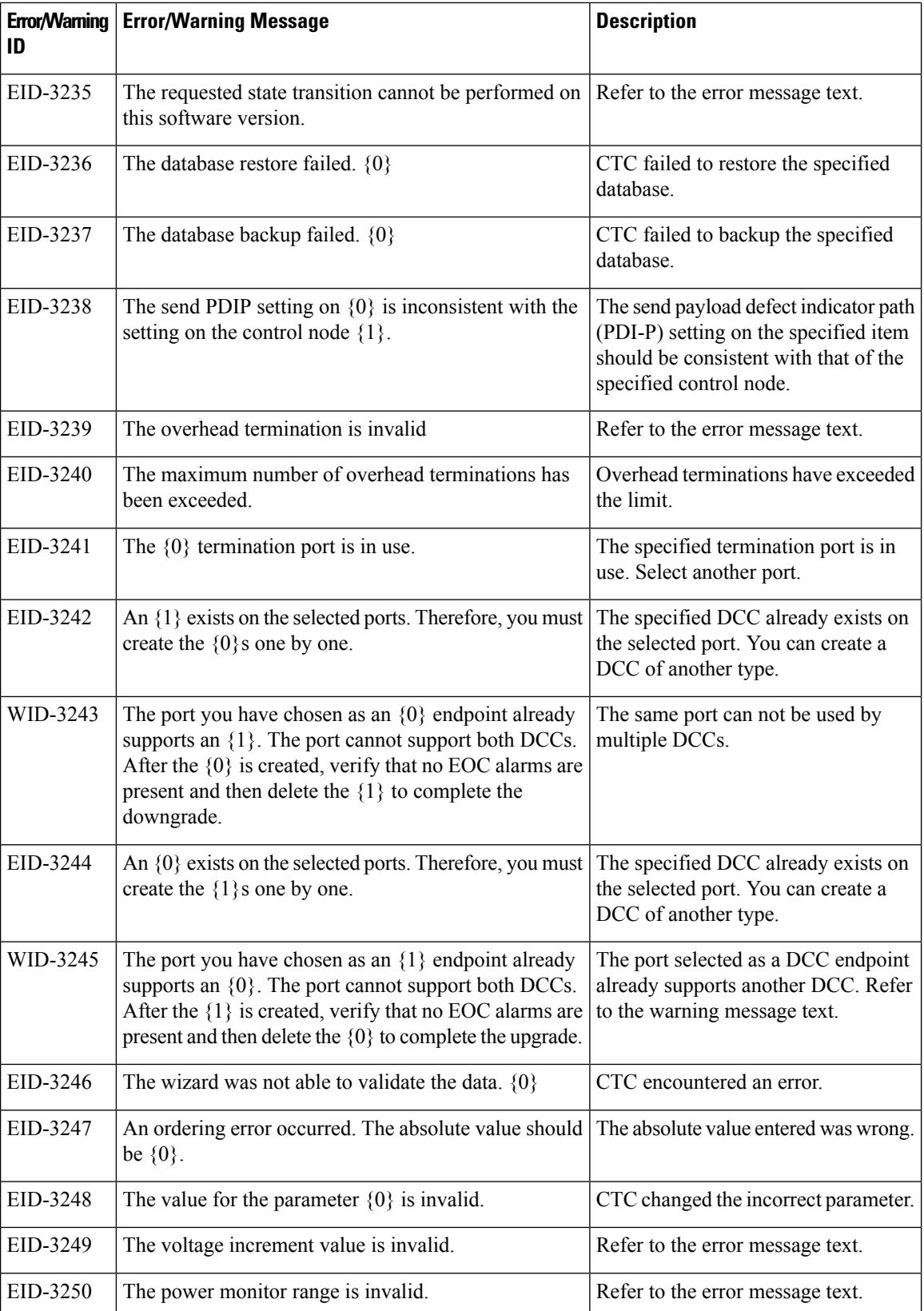

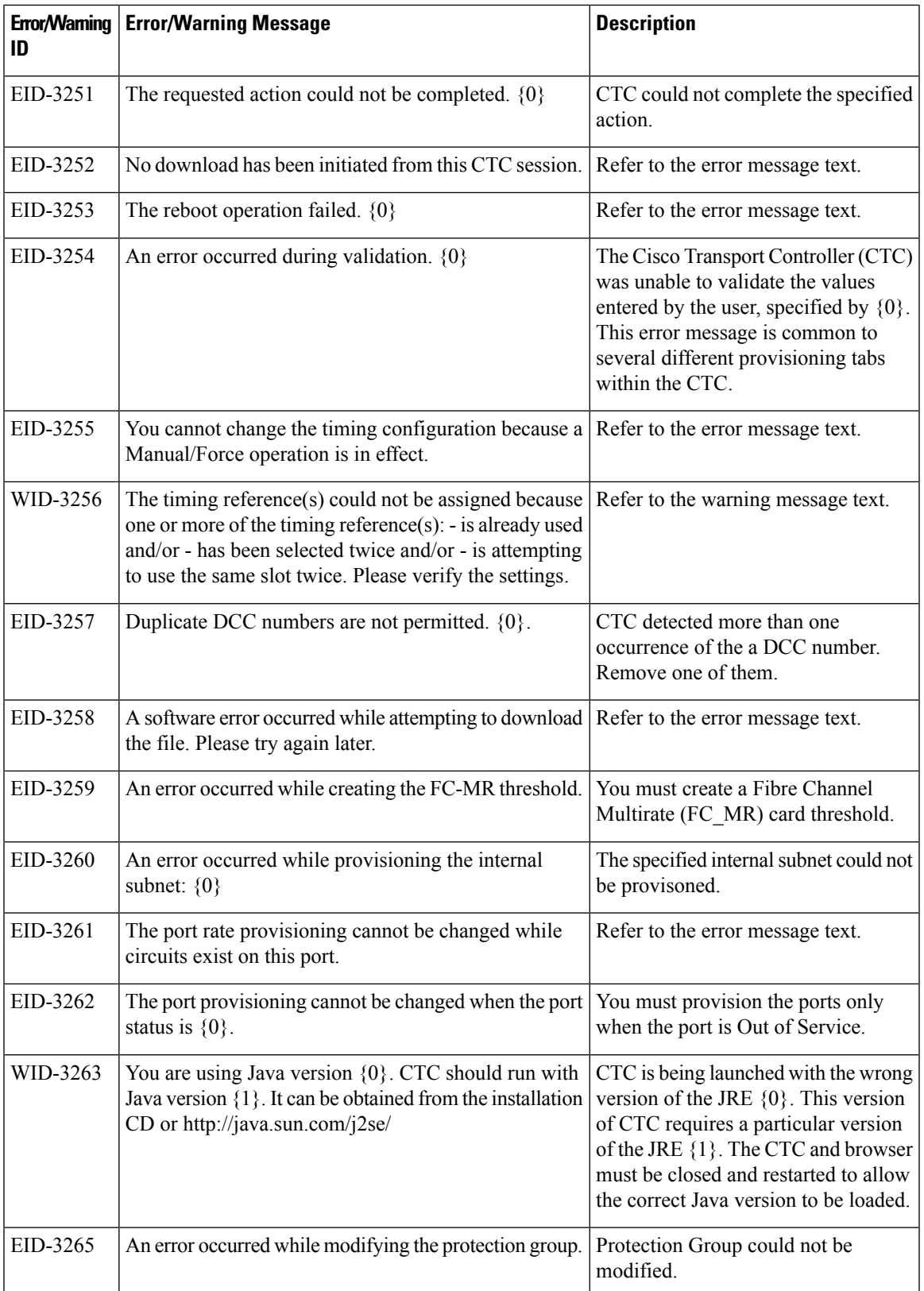

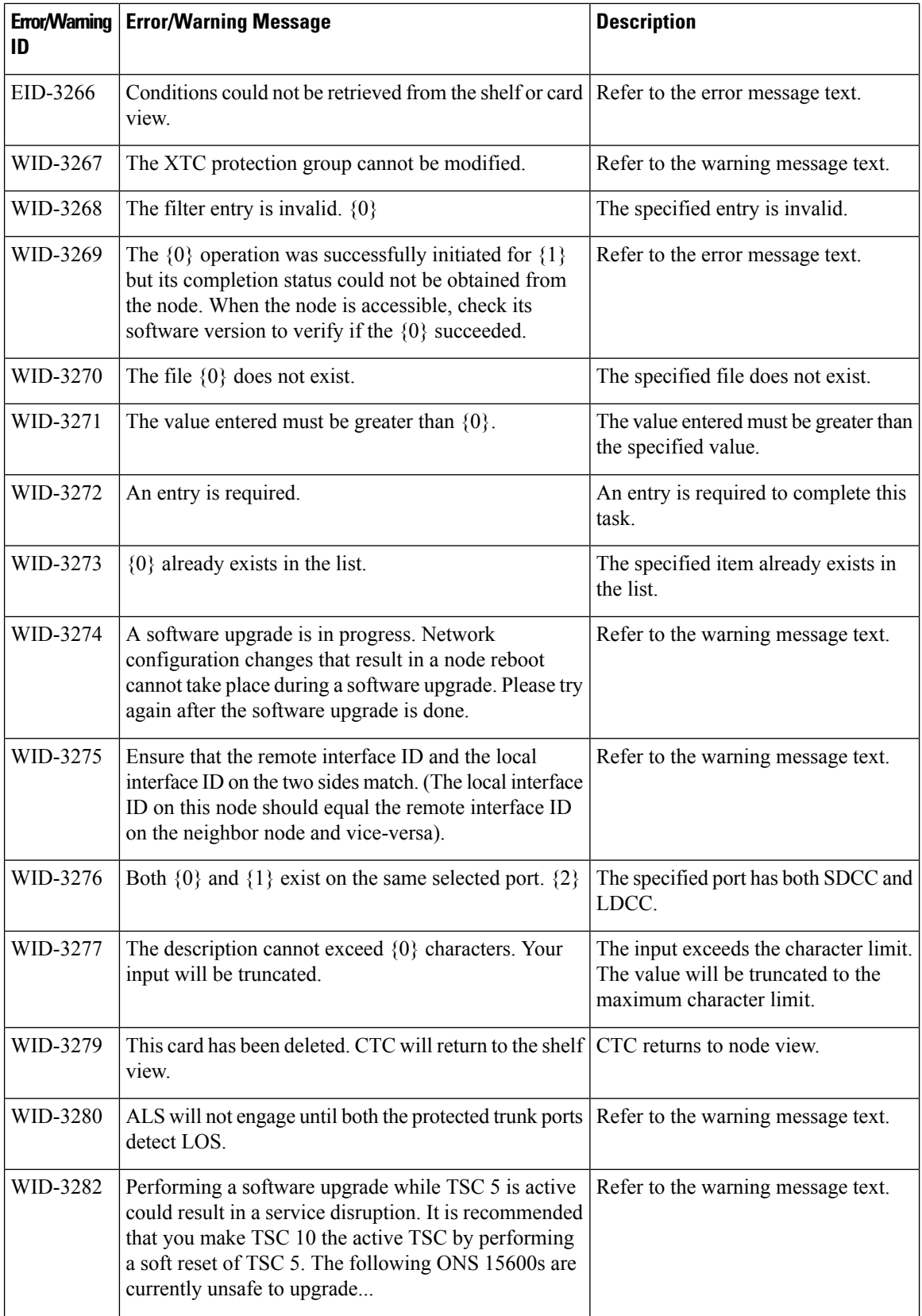

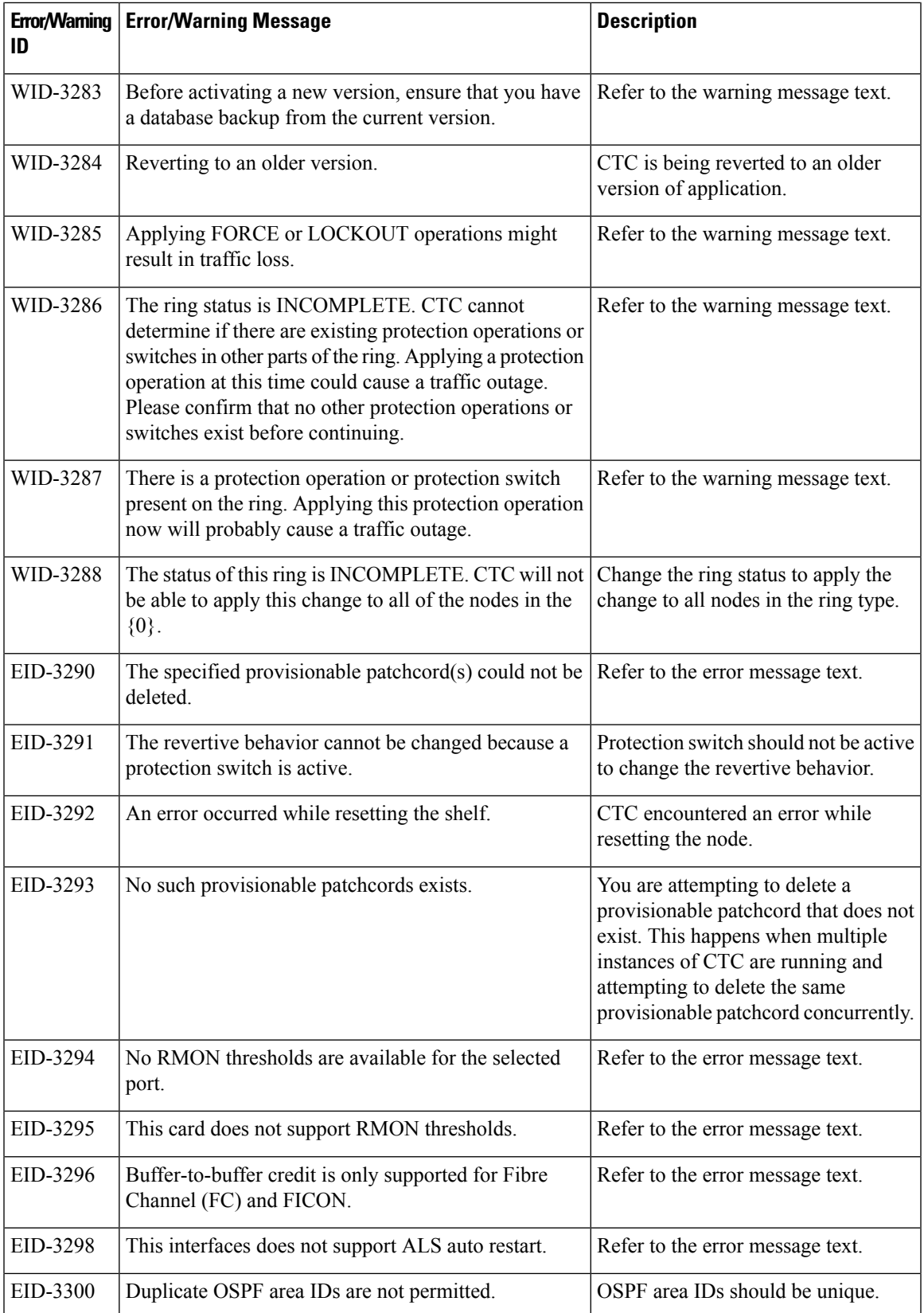

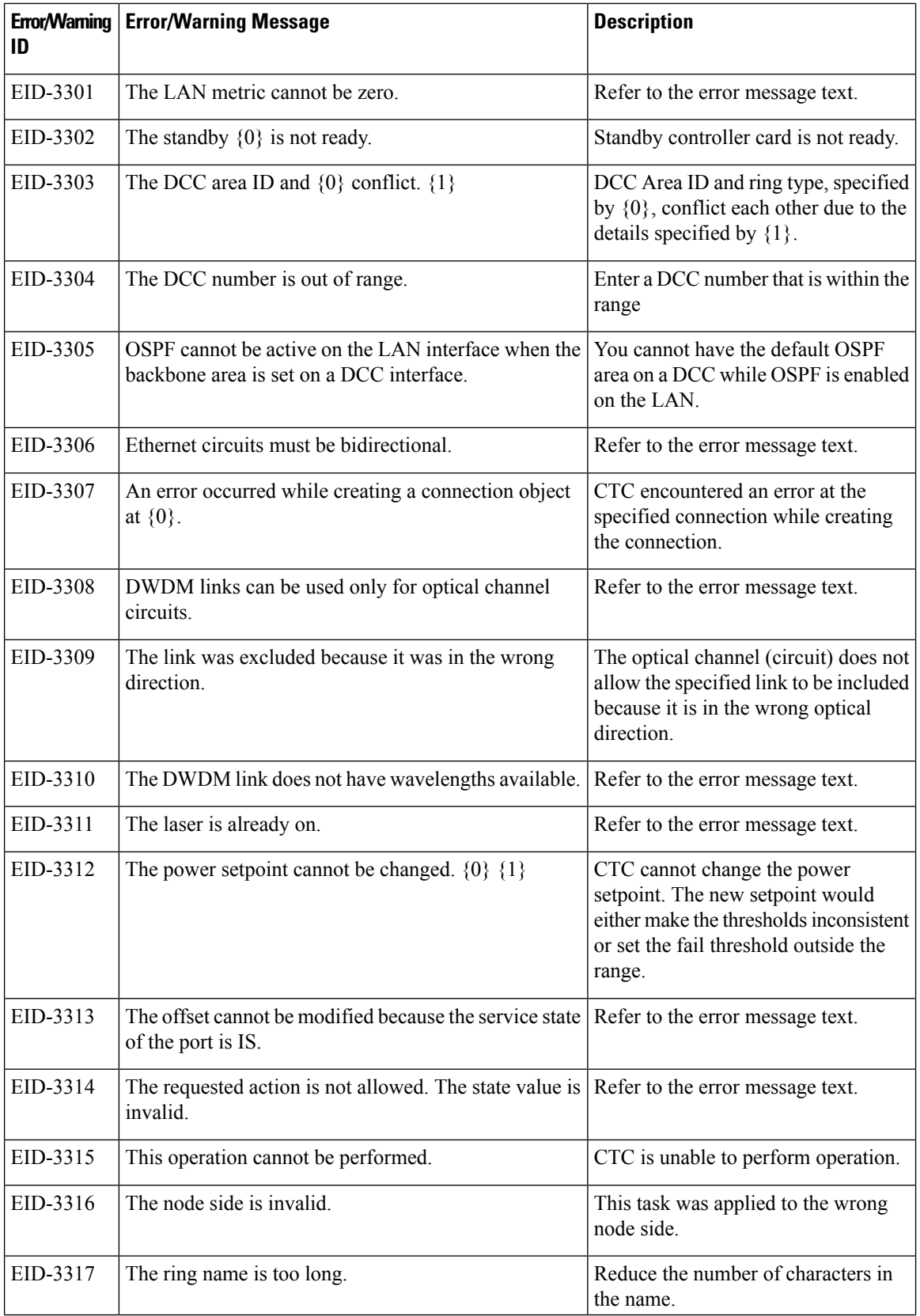

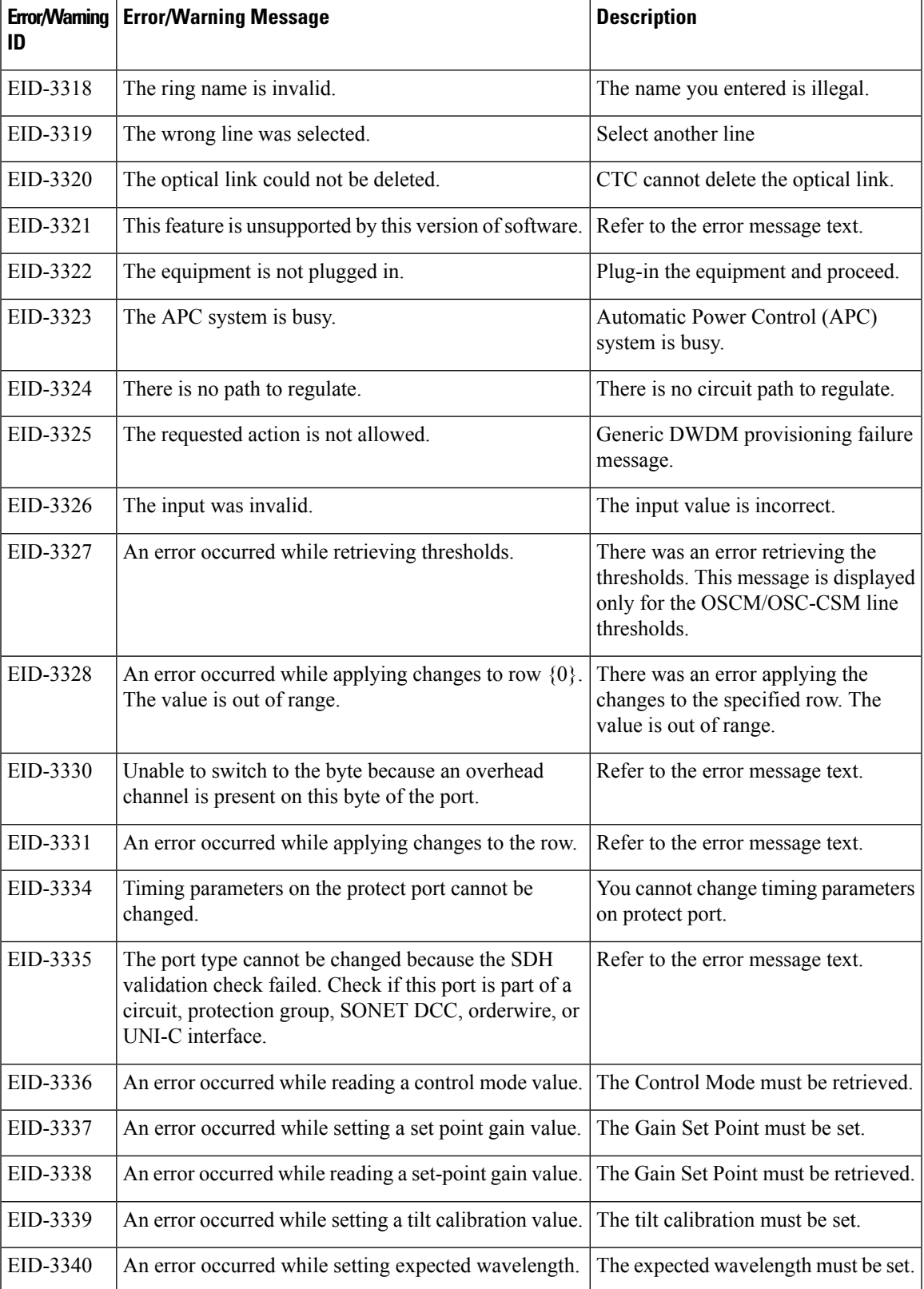

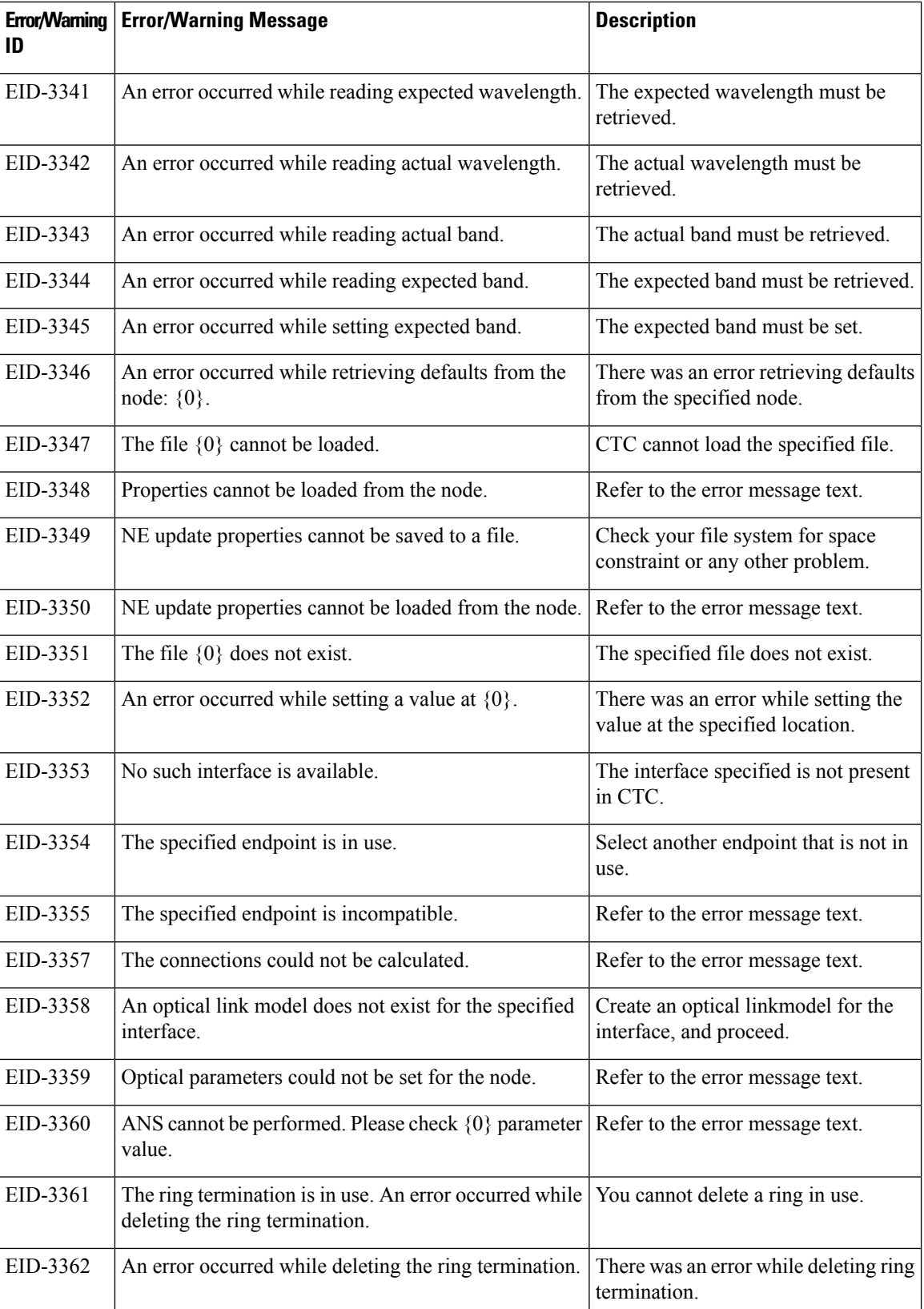
$\mathbf l$ 

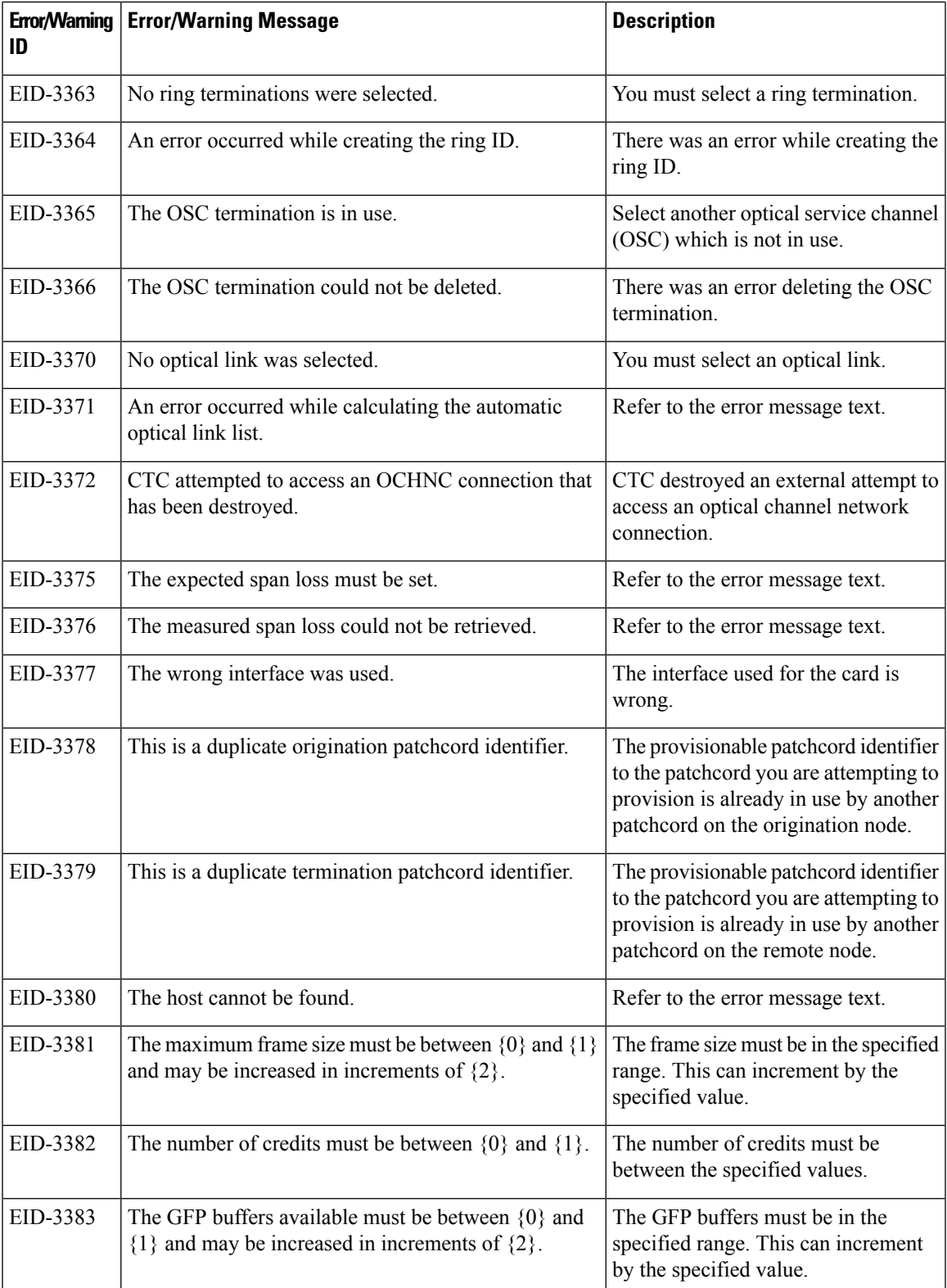

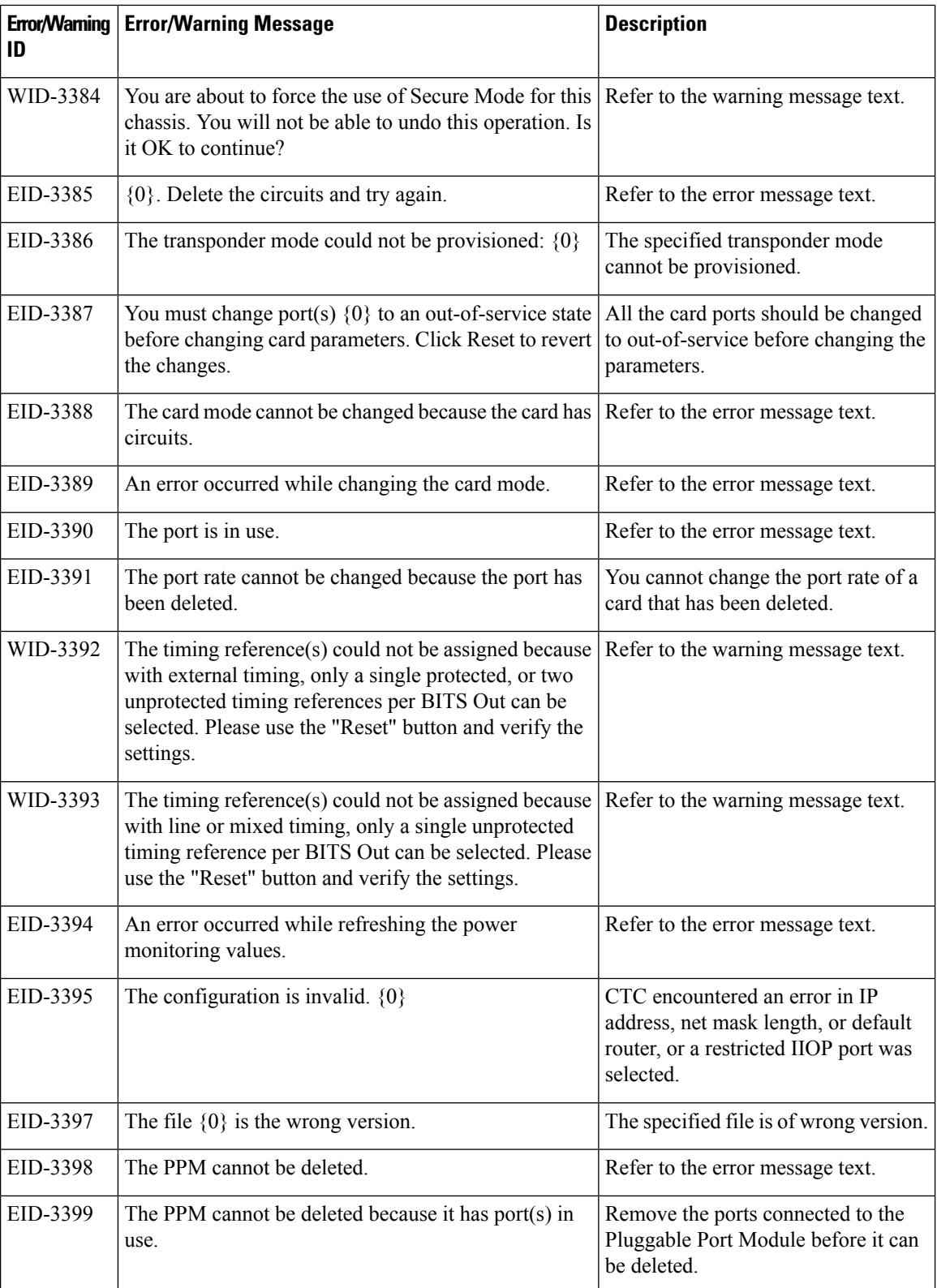

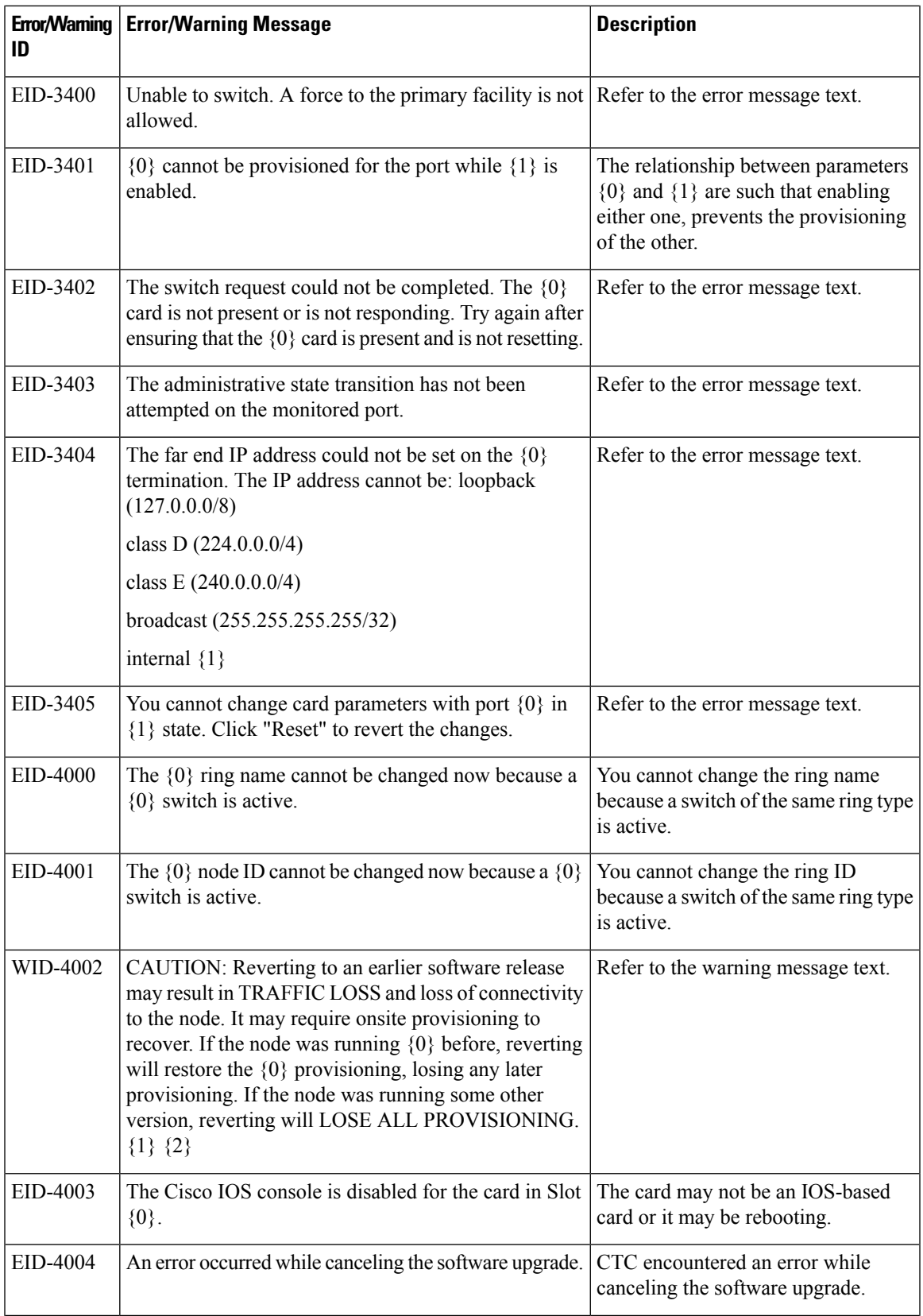

I

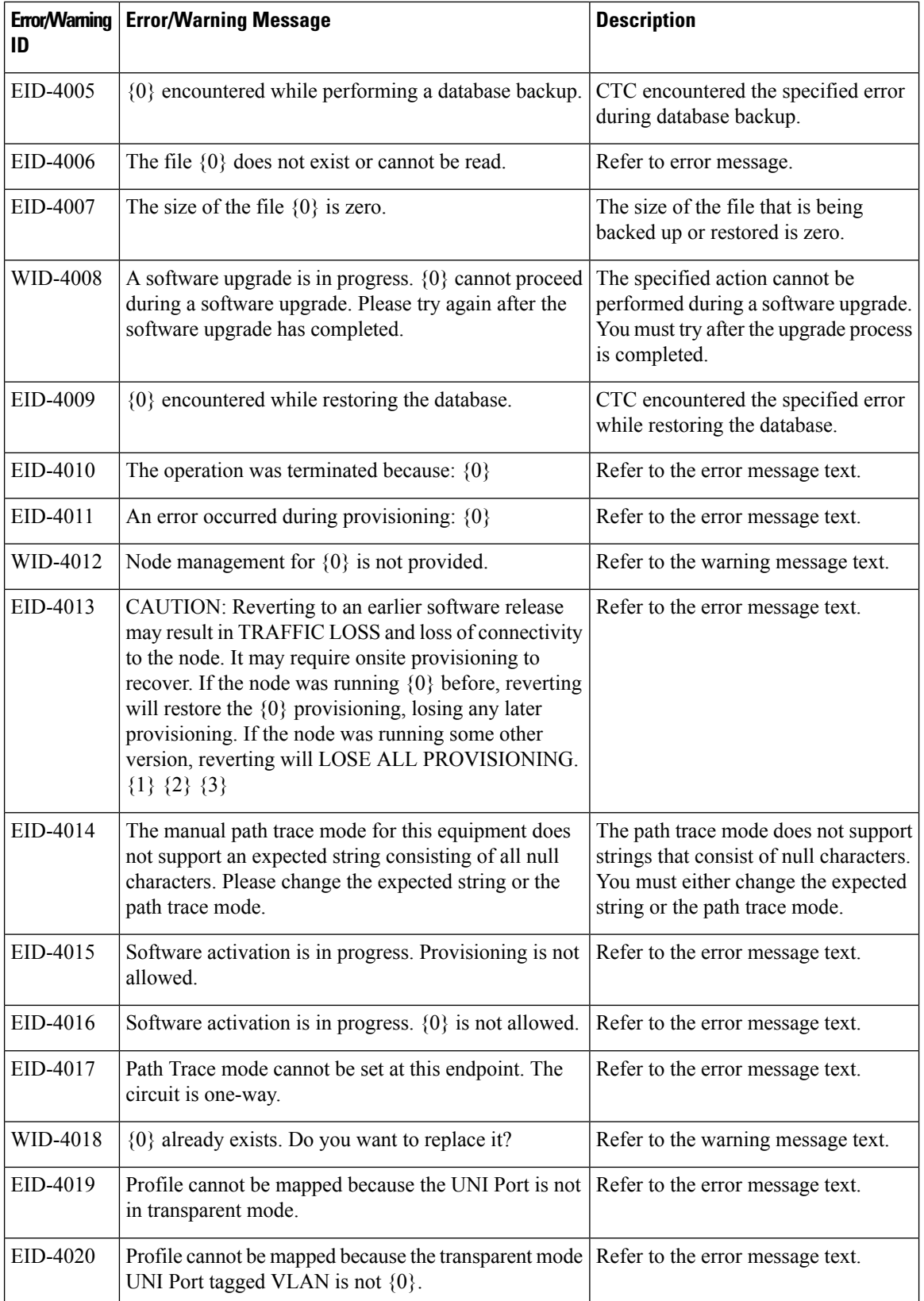

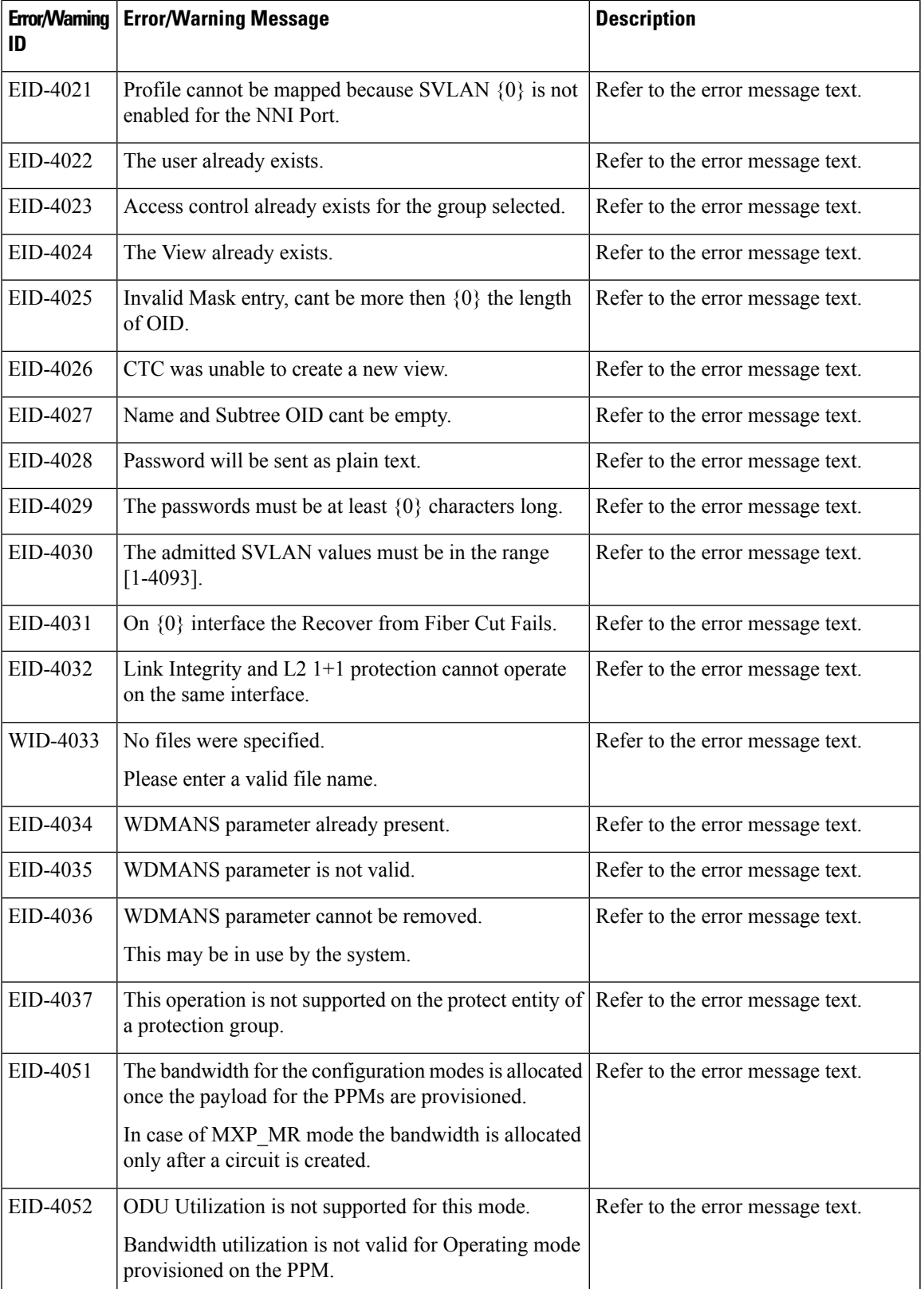

 $\mathbf l$ 

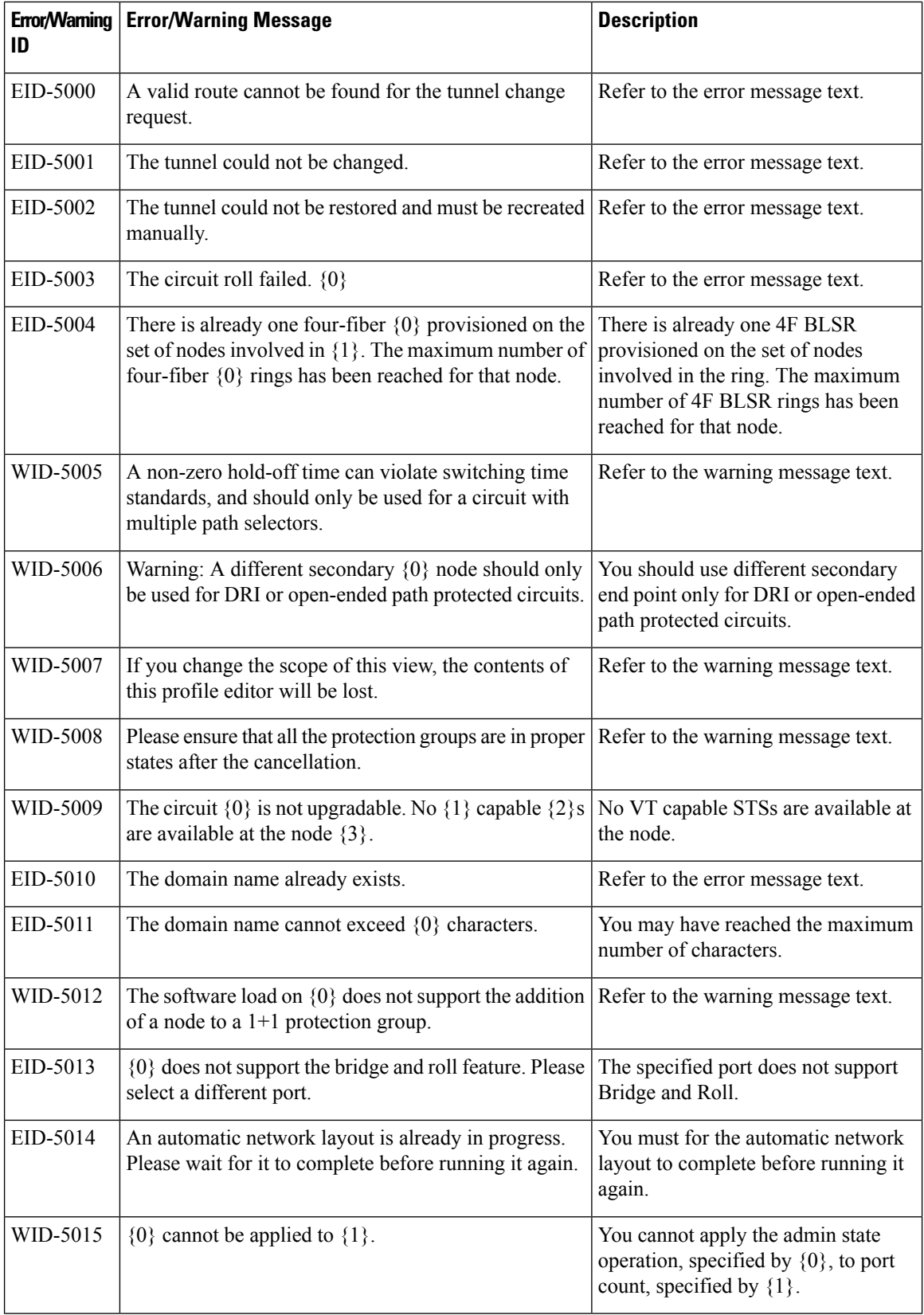

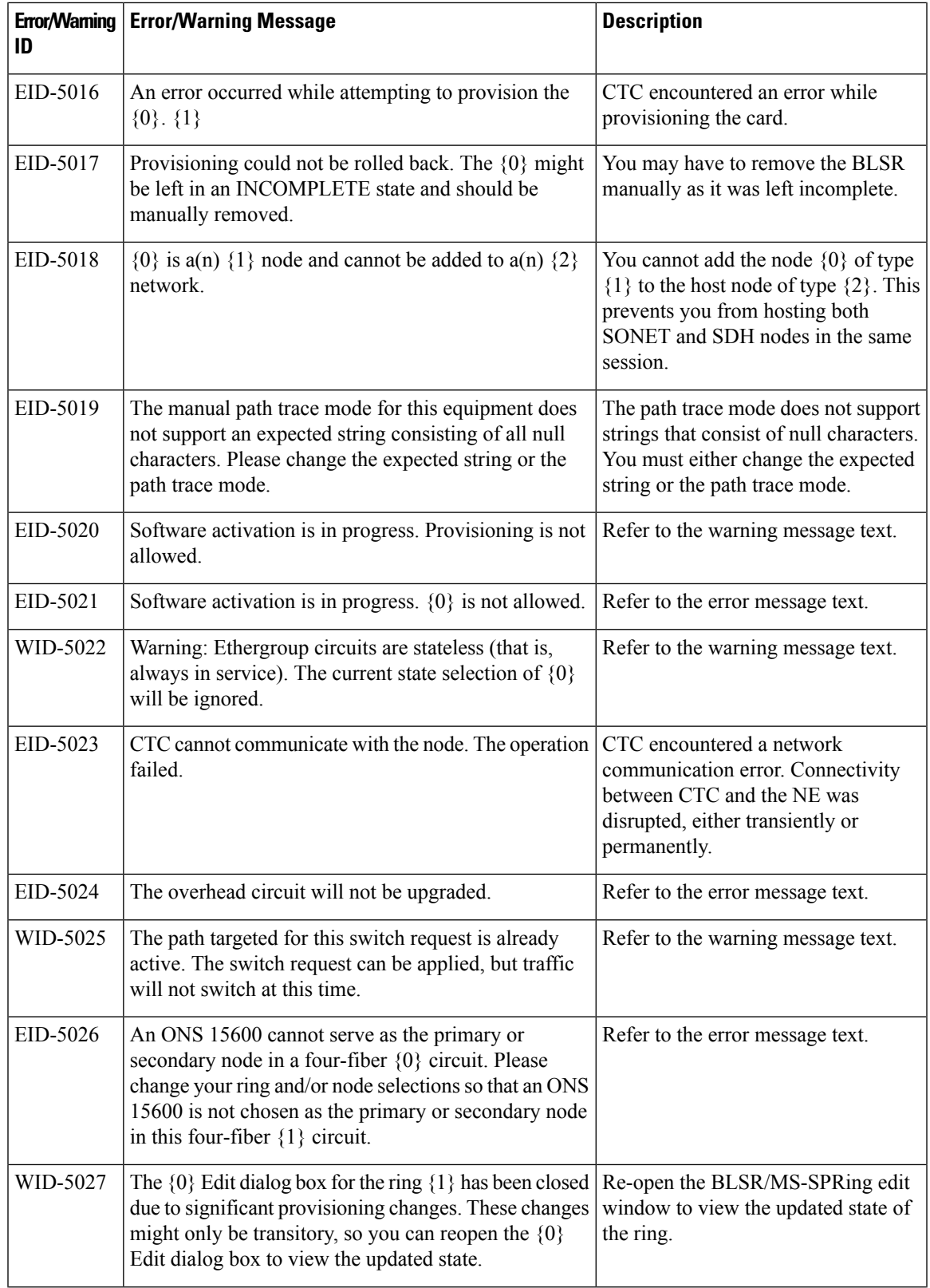

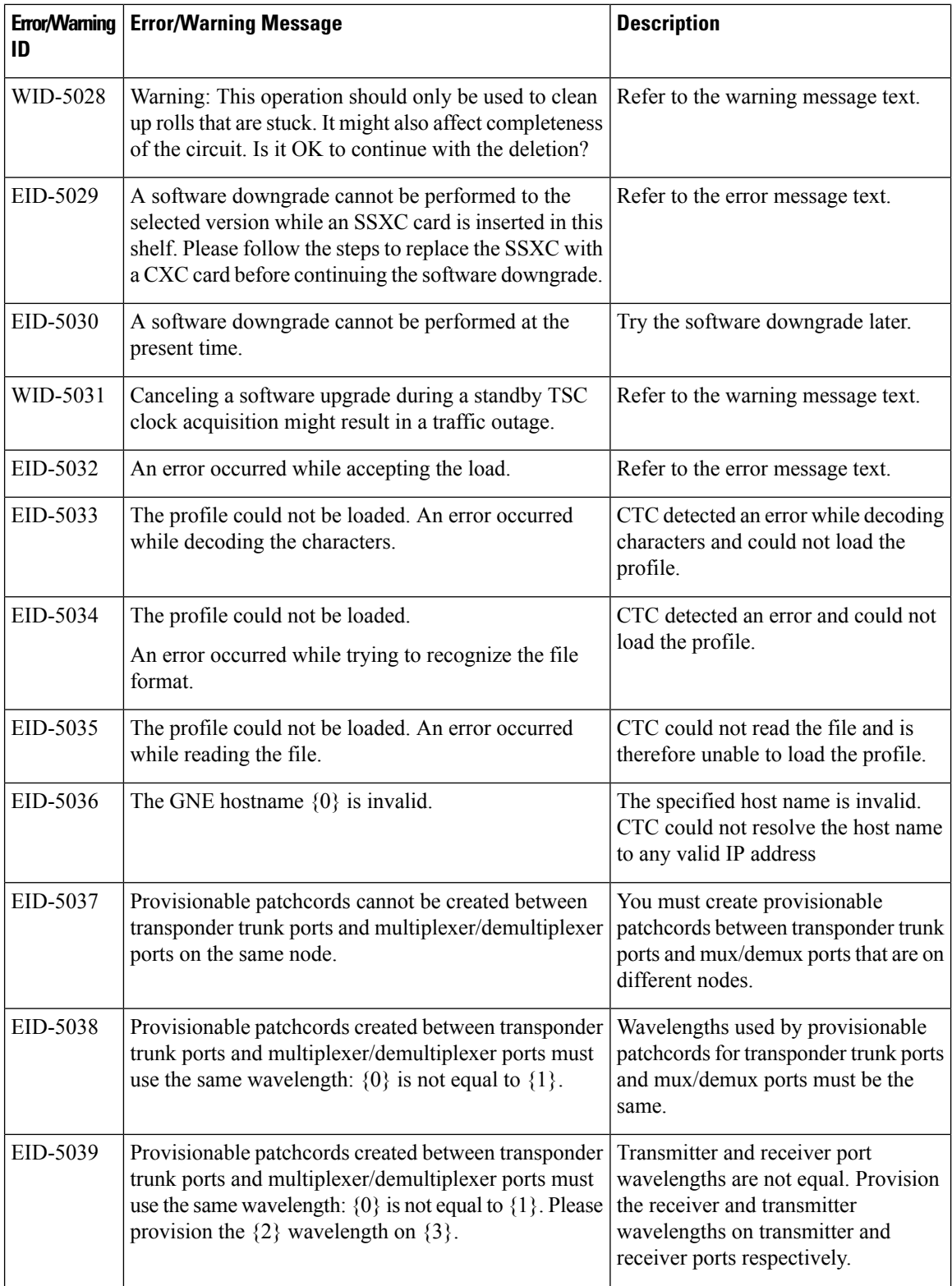

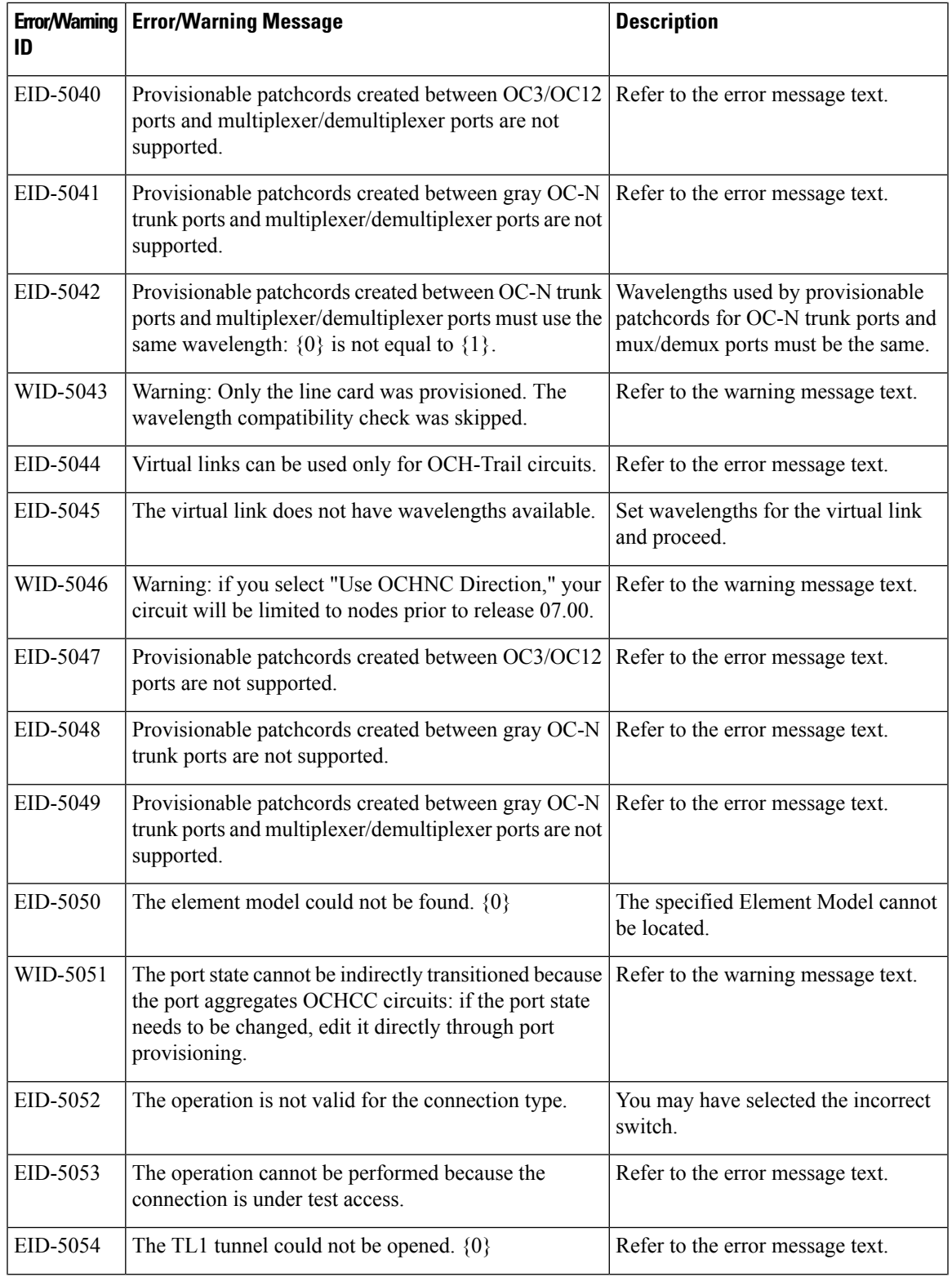

I

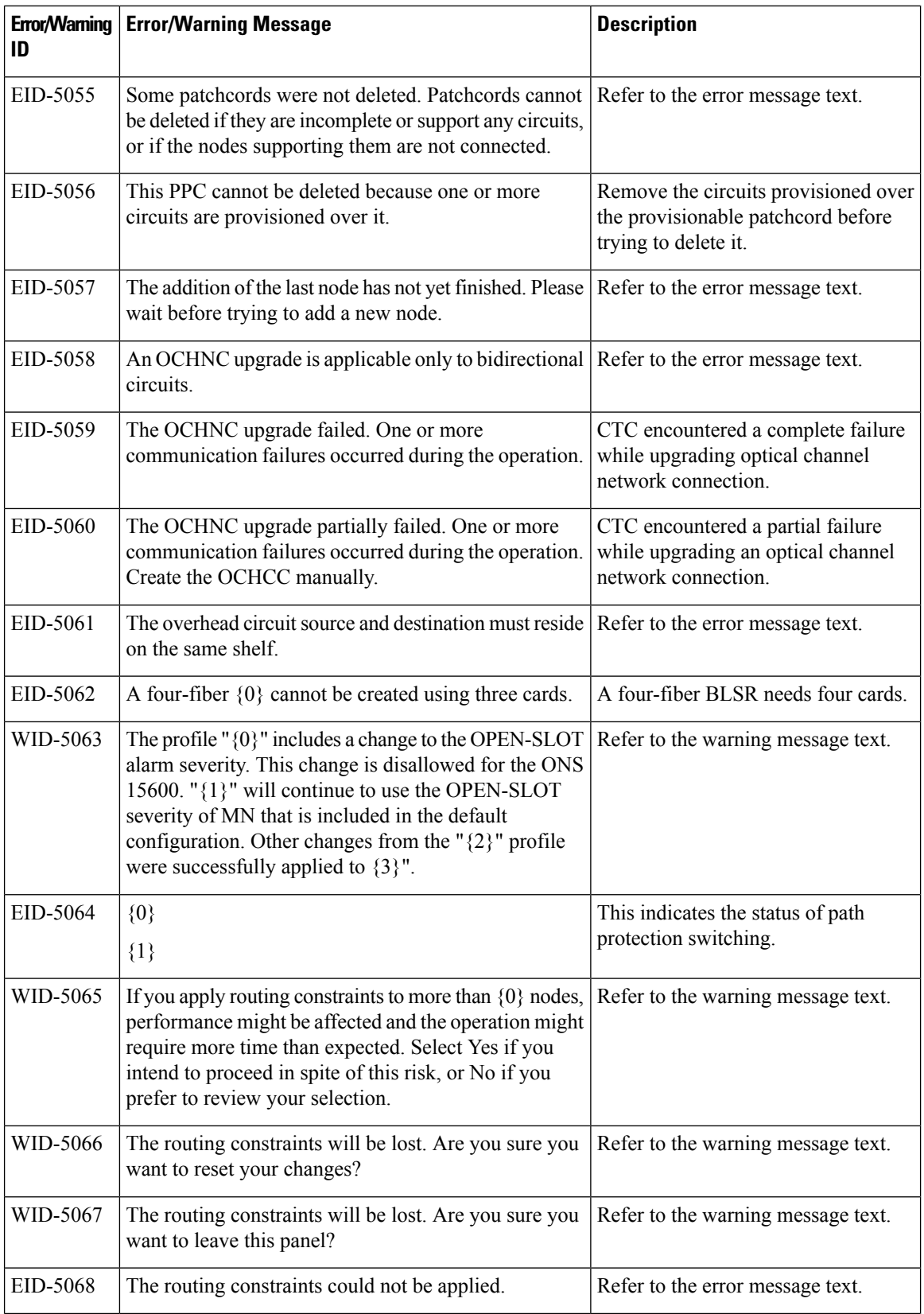

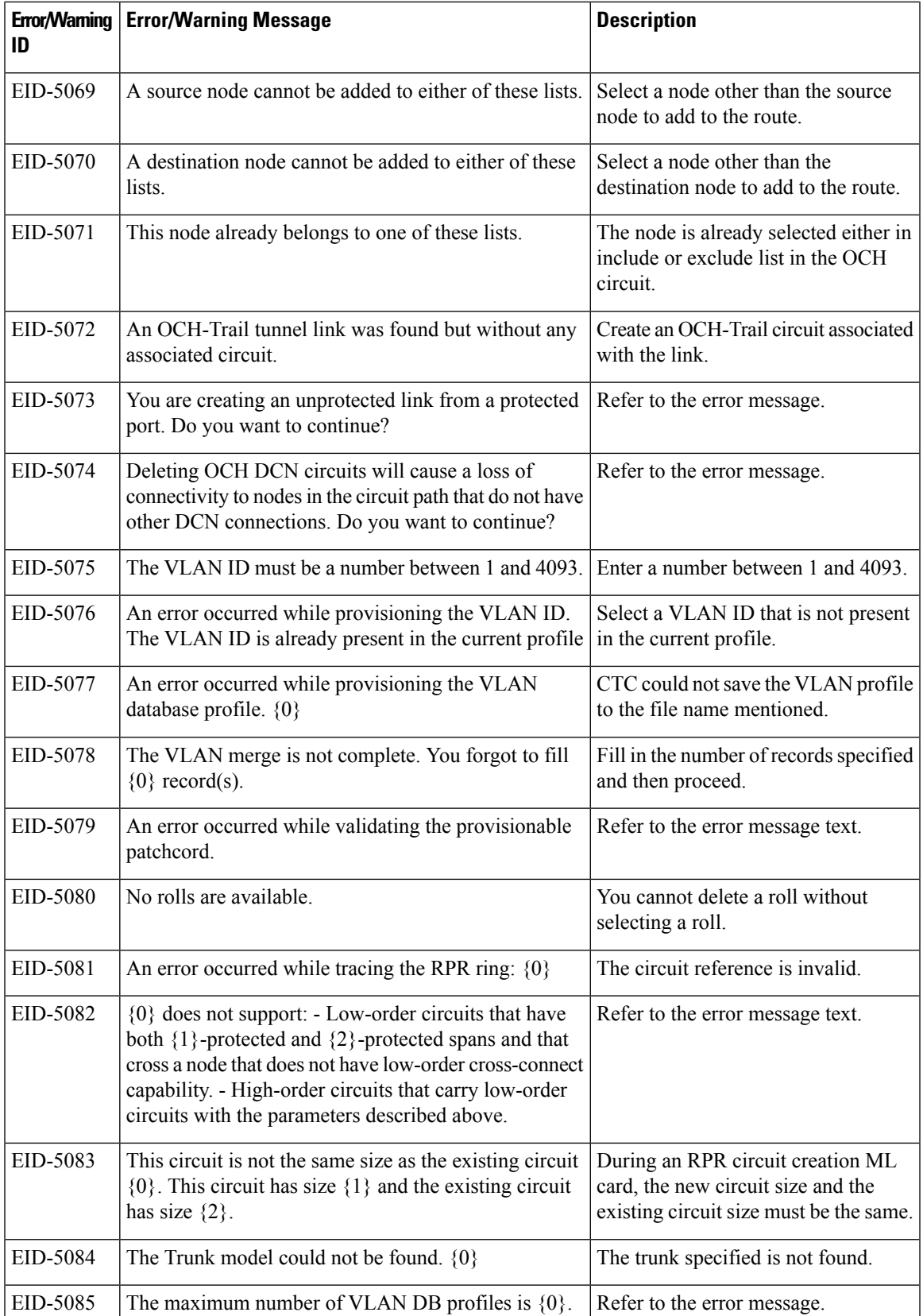

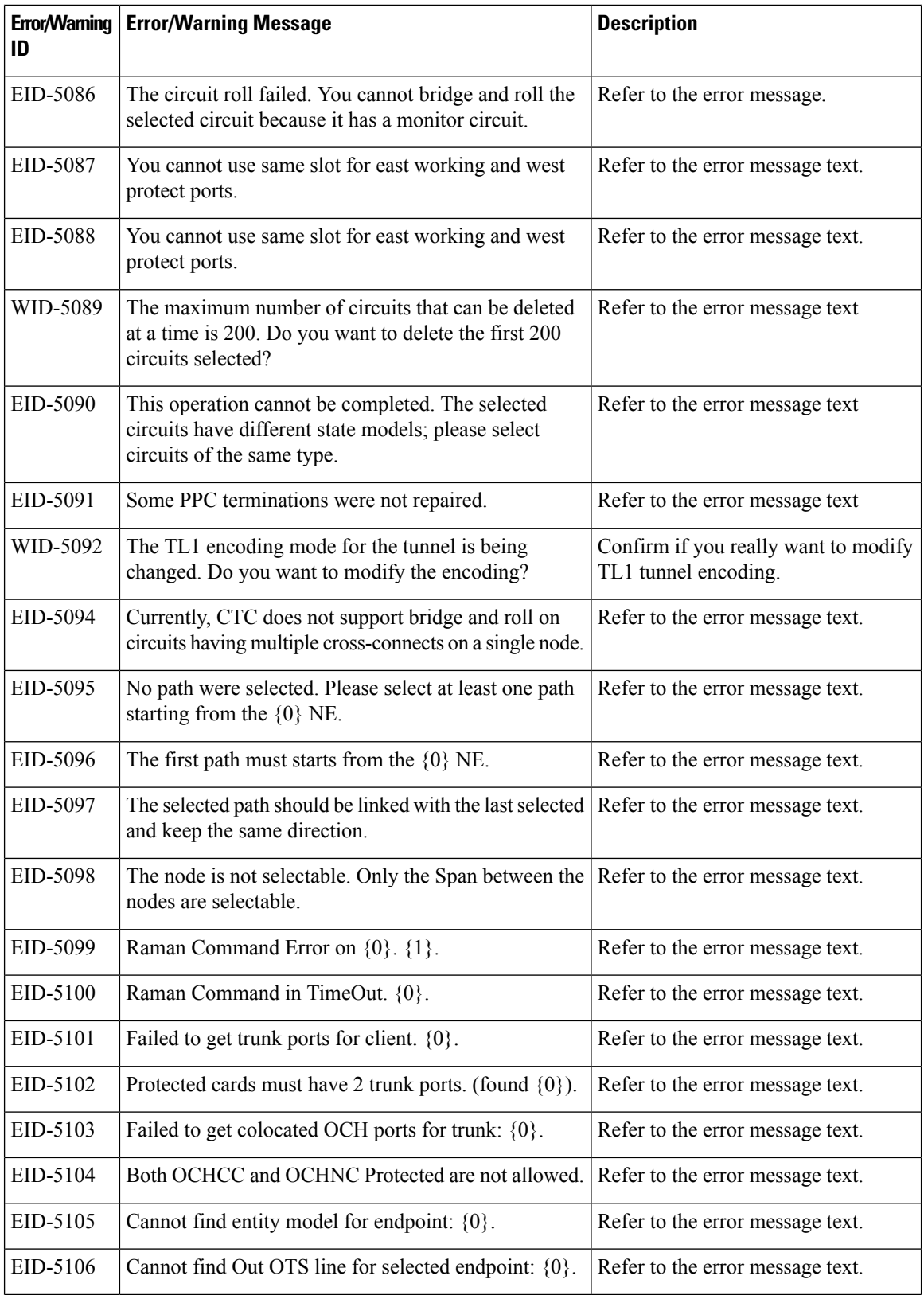

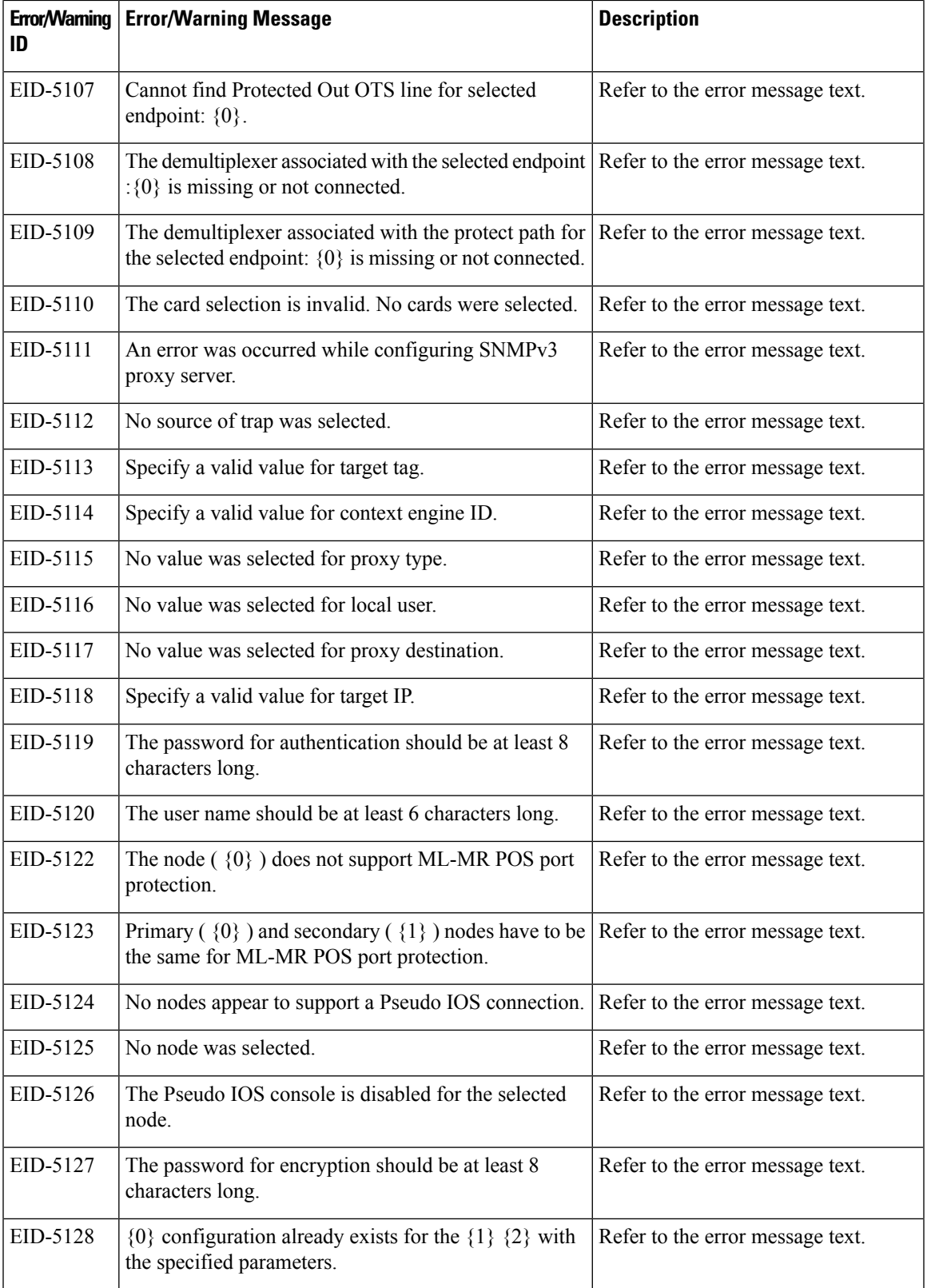

 $\mathbf l$ 

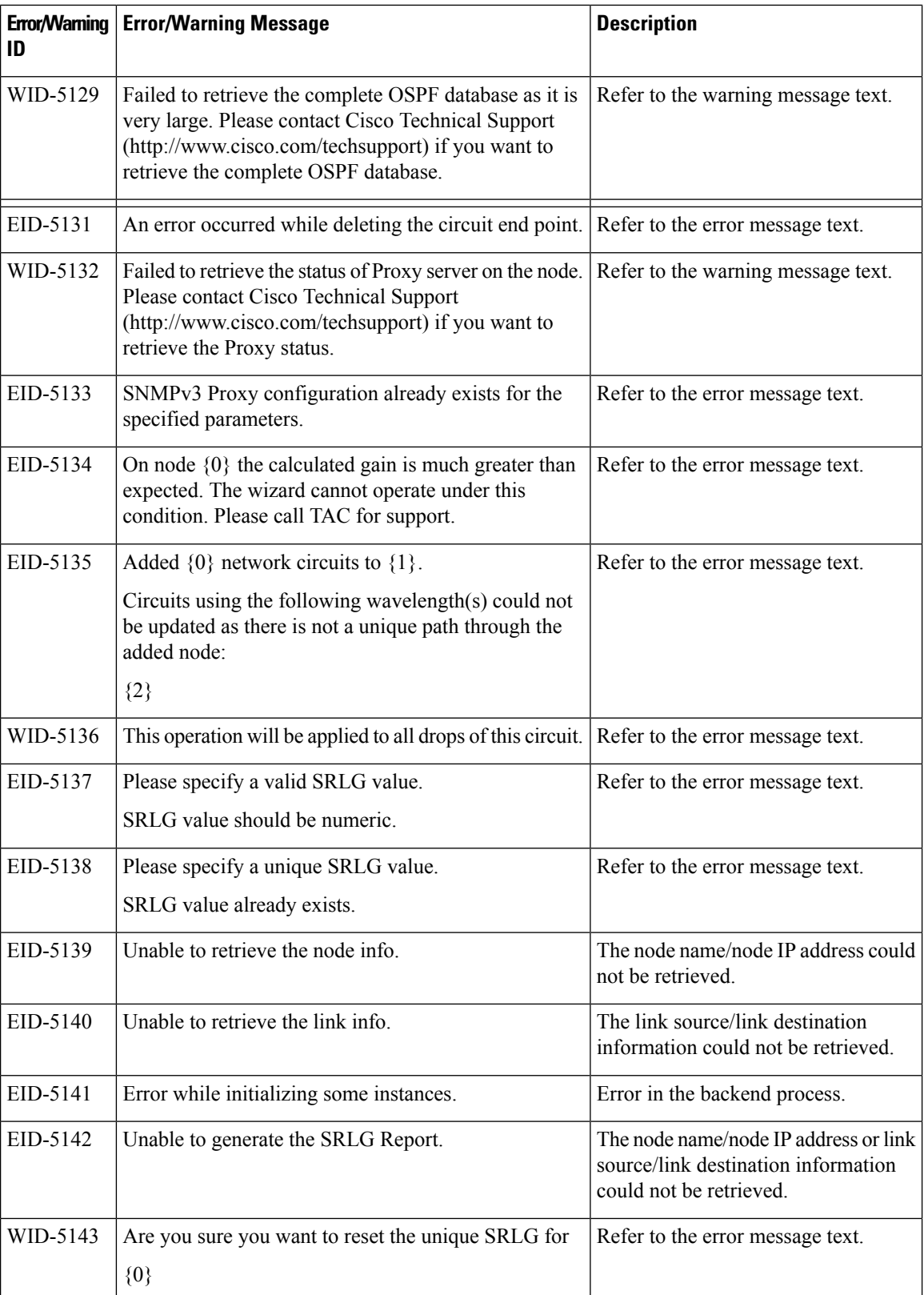

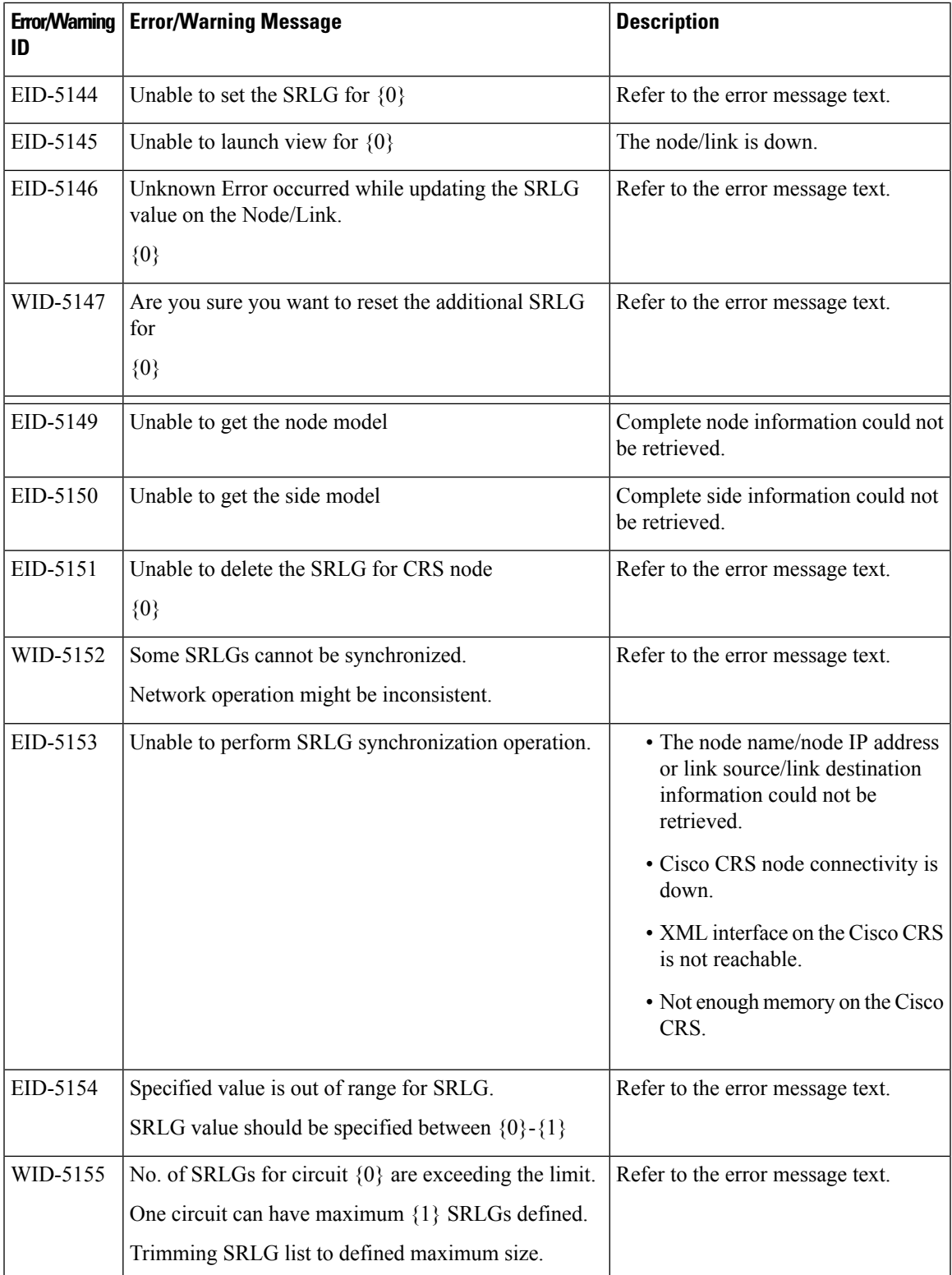

 $\mathbf l$ 

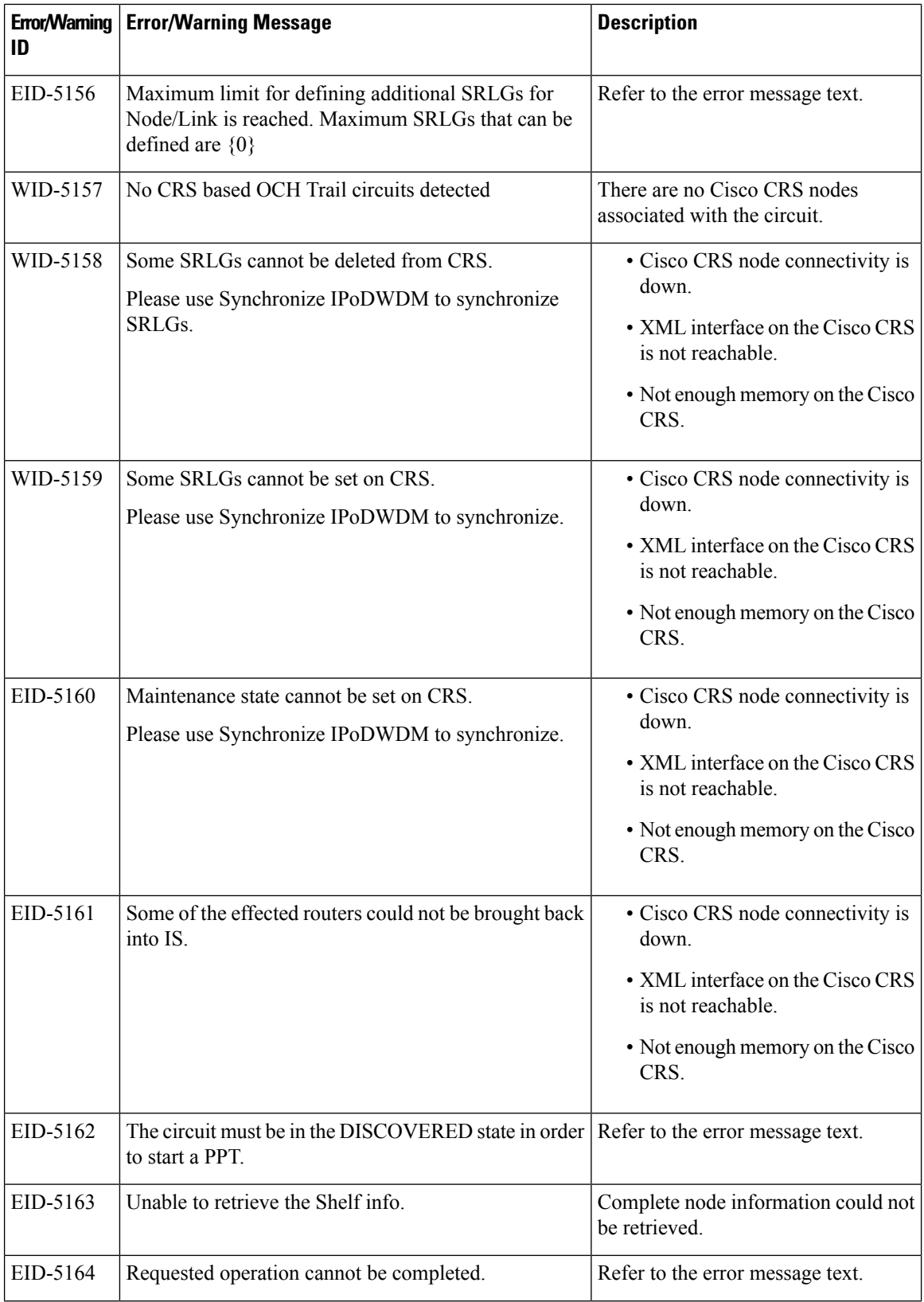

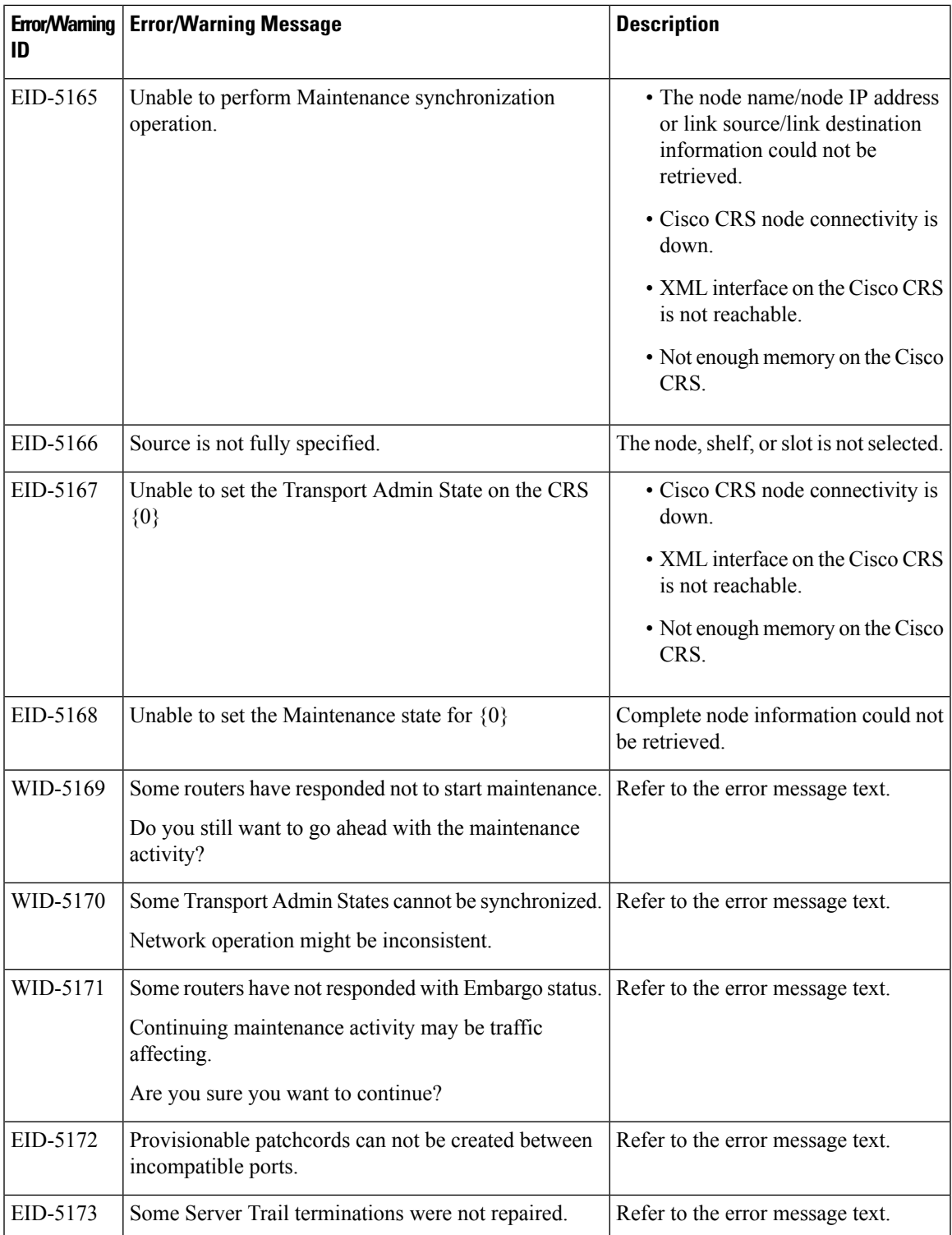

┙

I

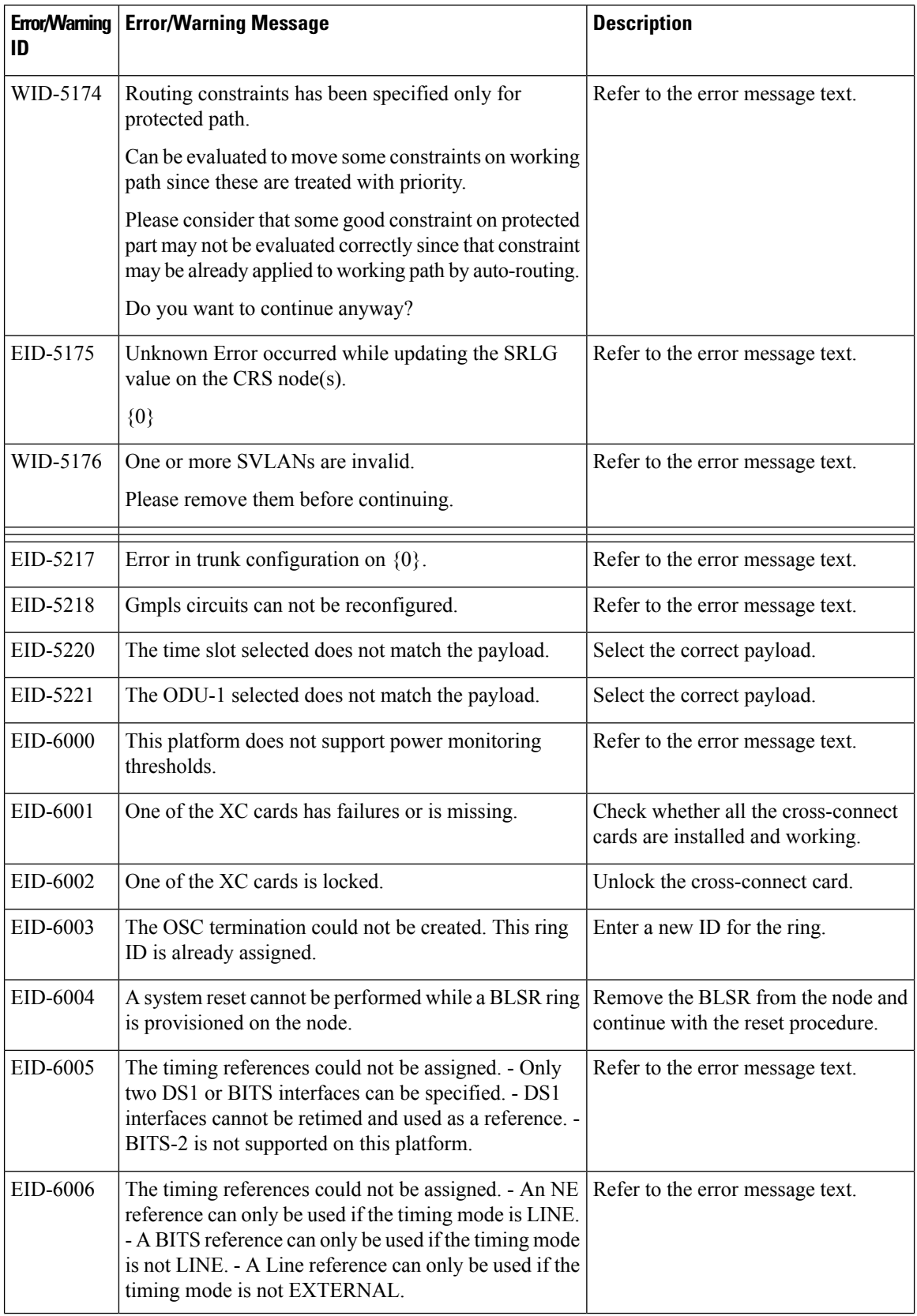

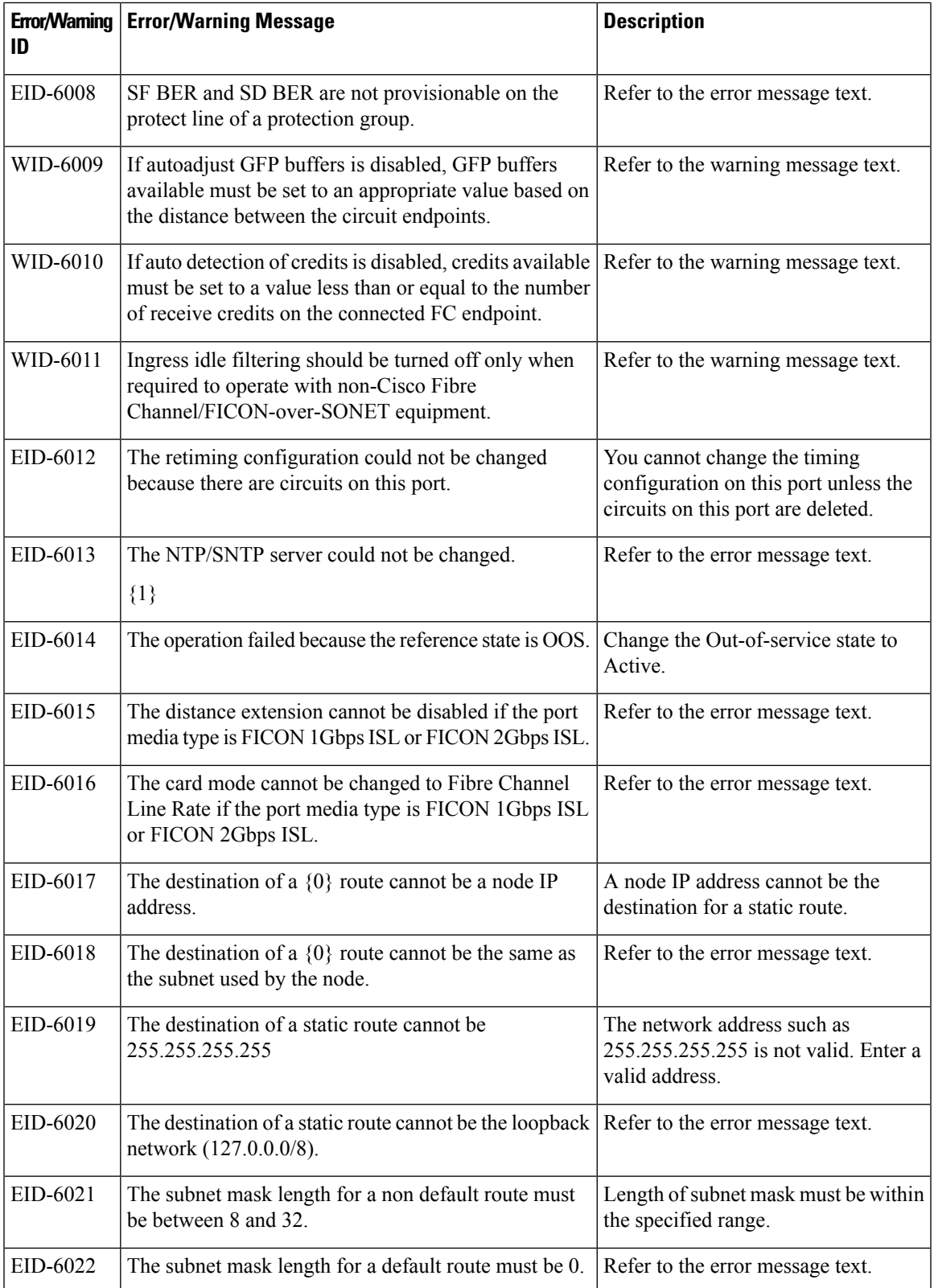

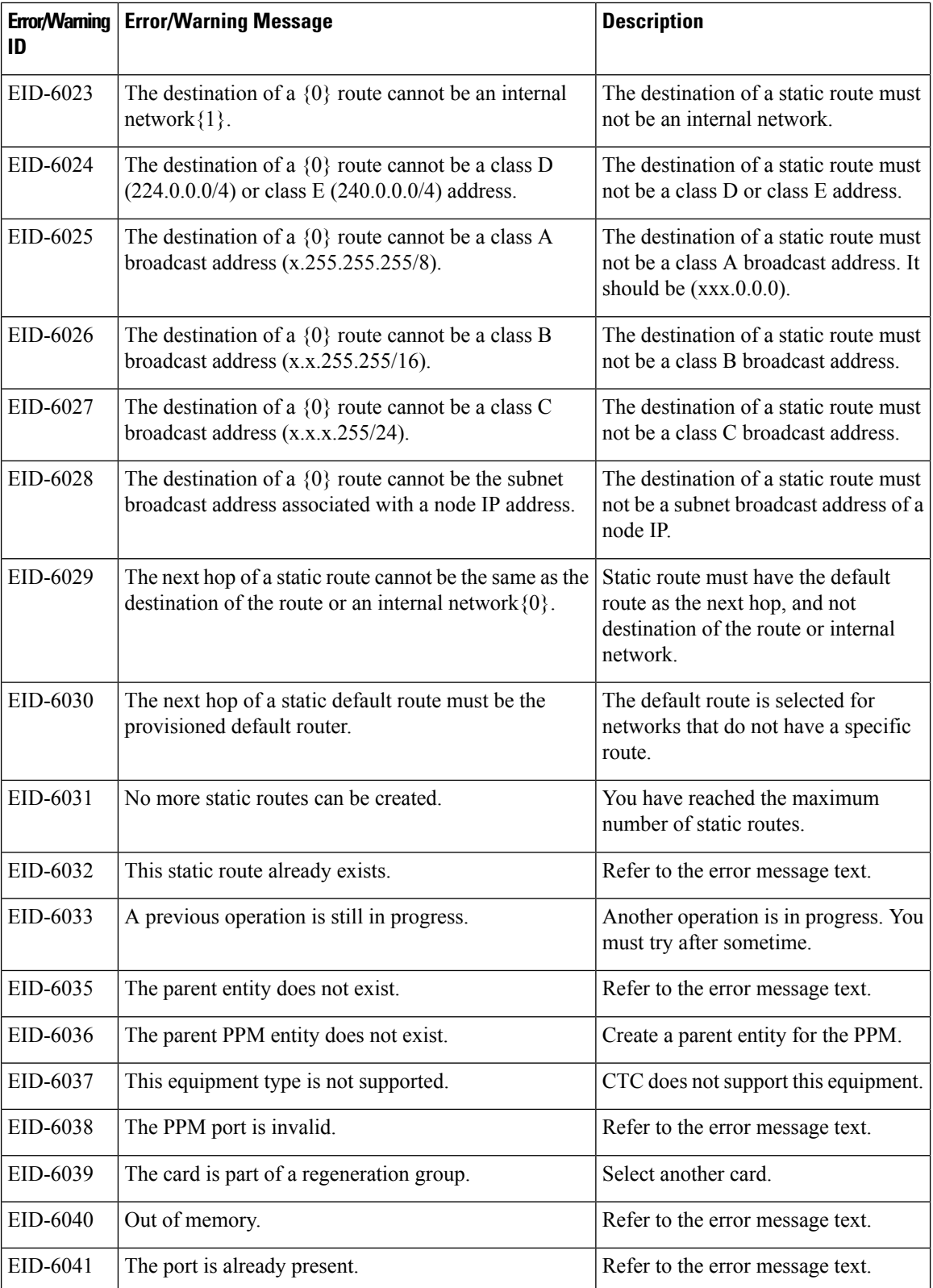

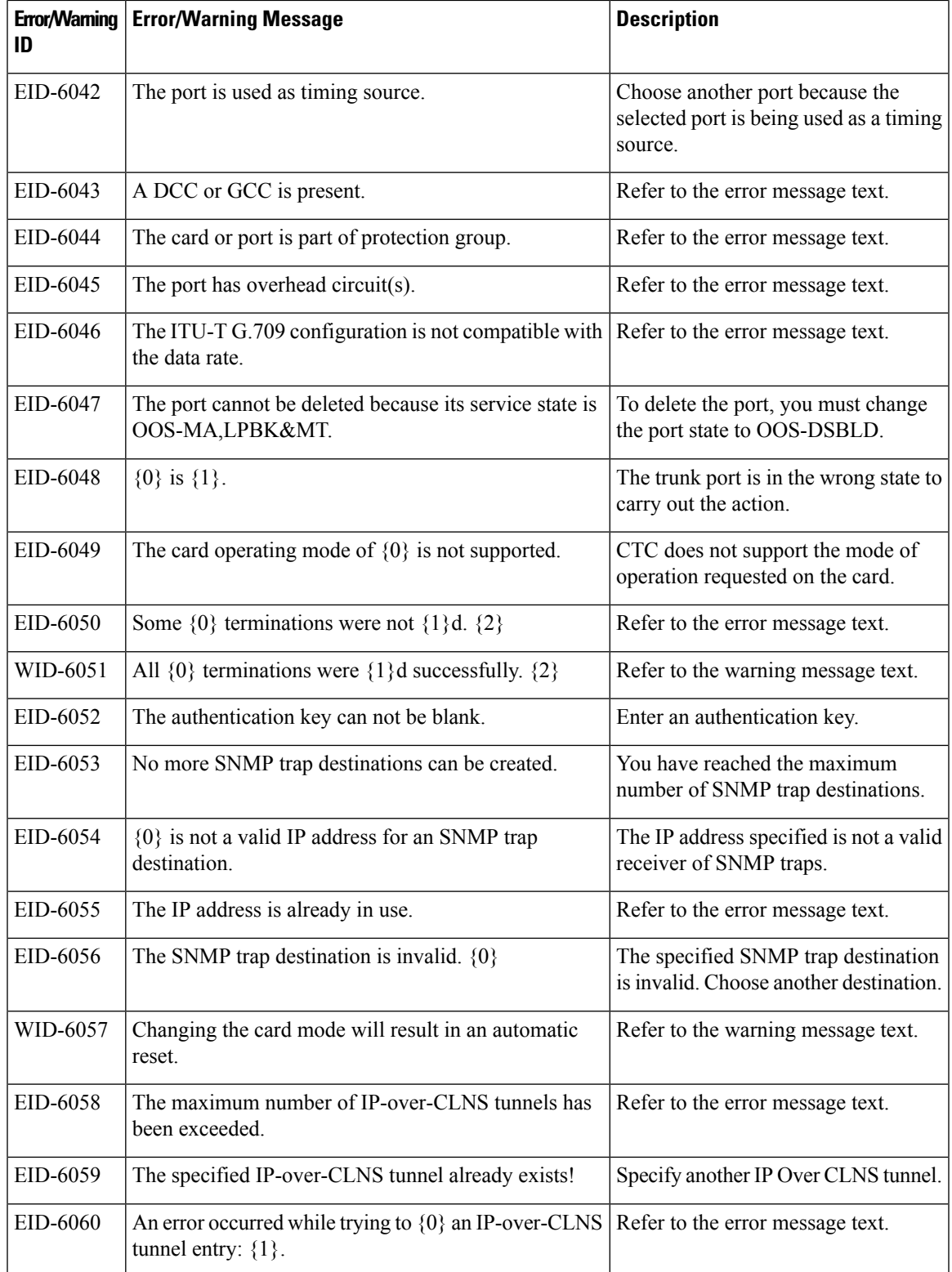

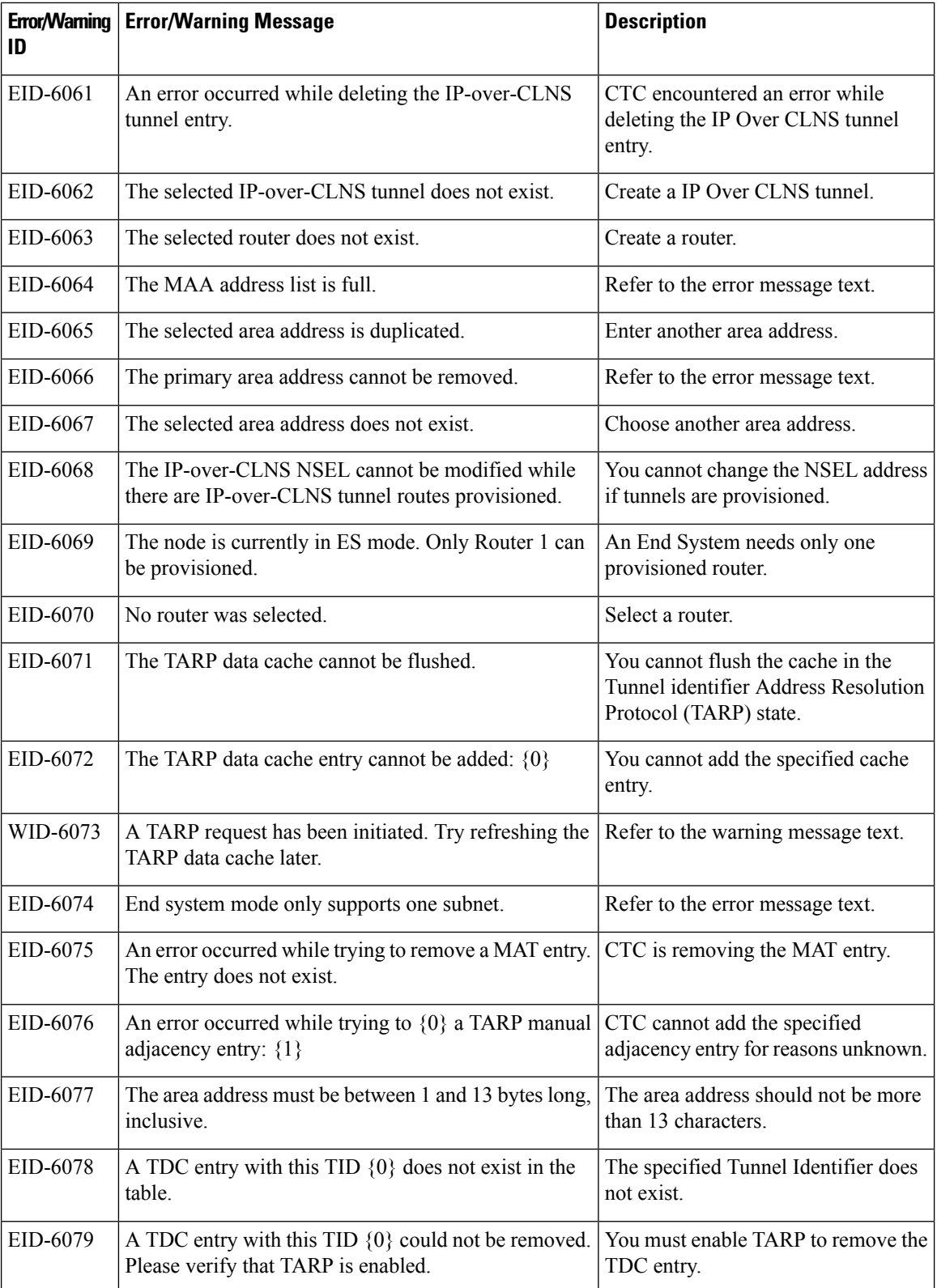

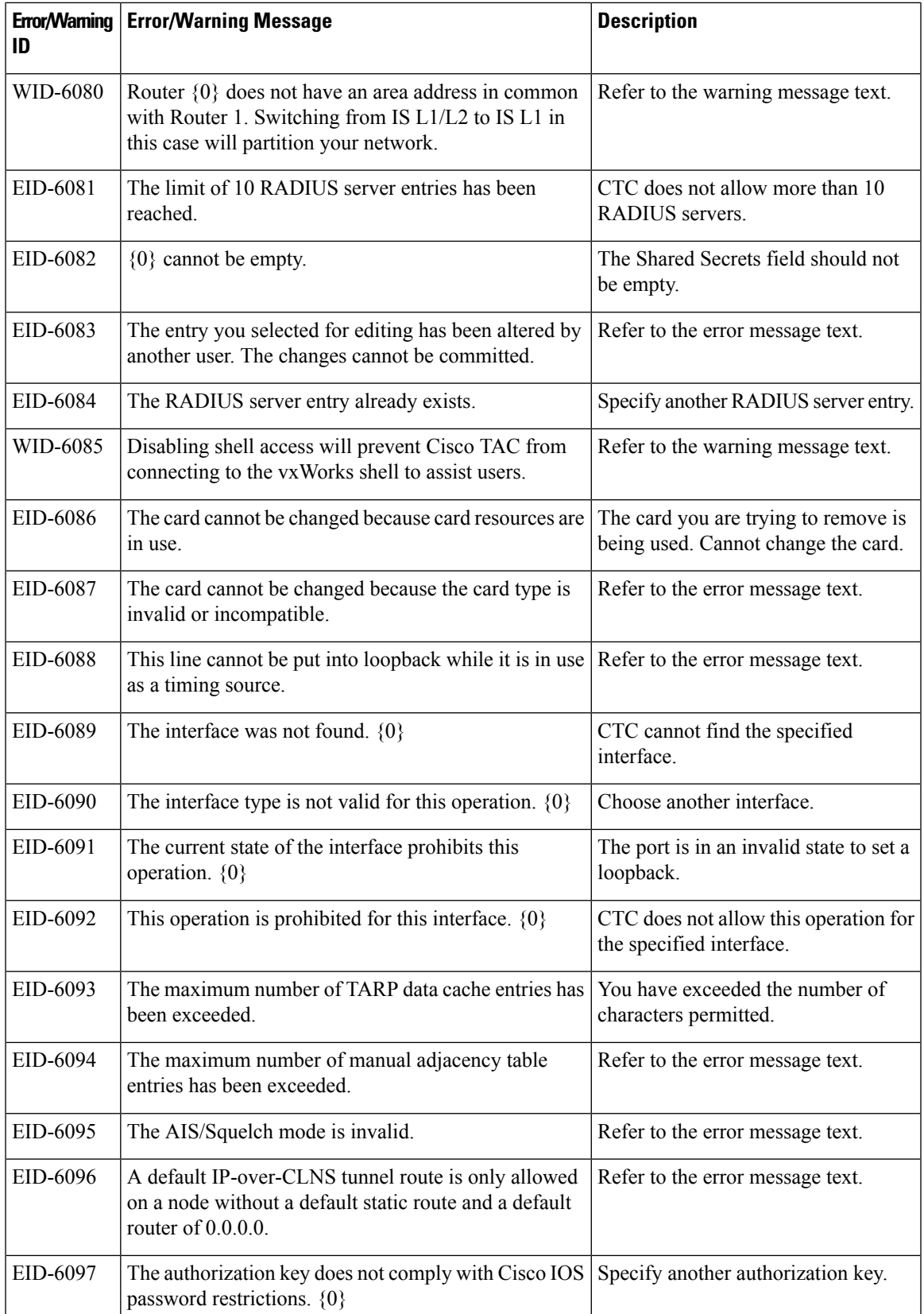

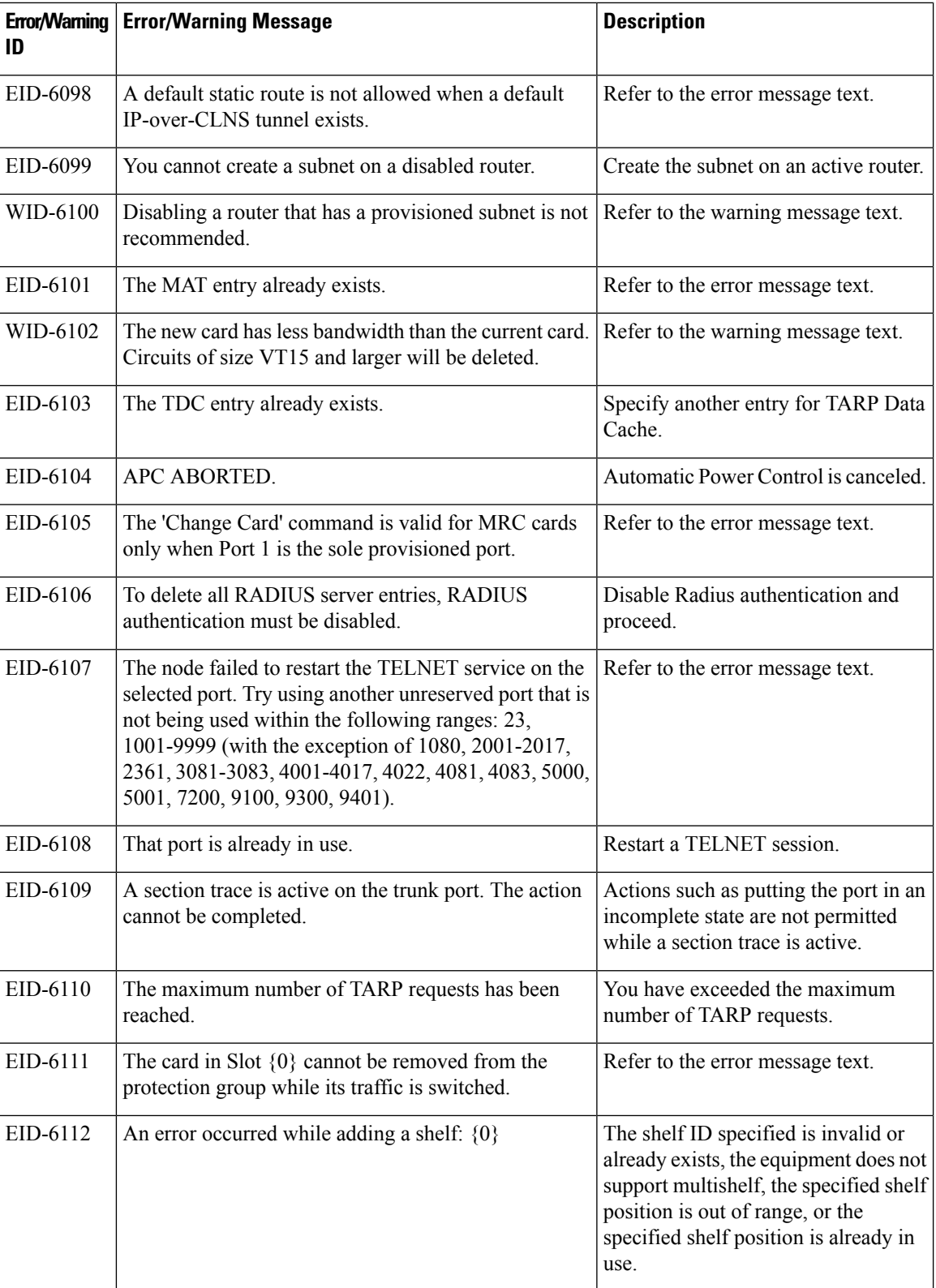

i.

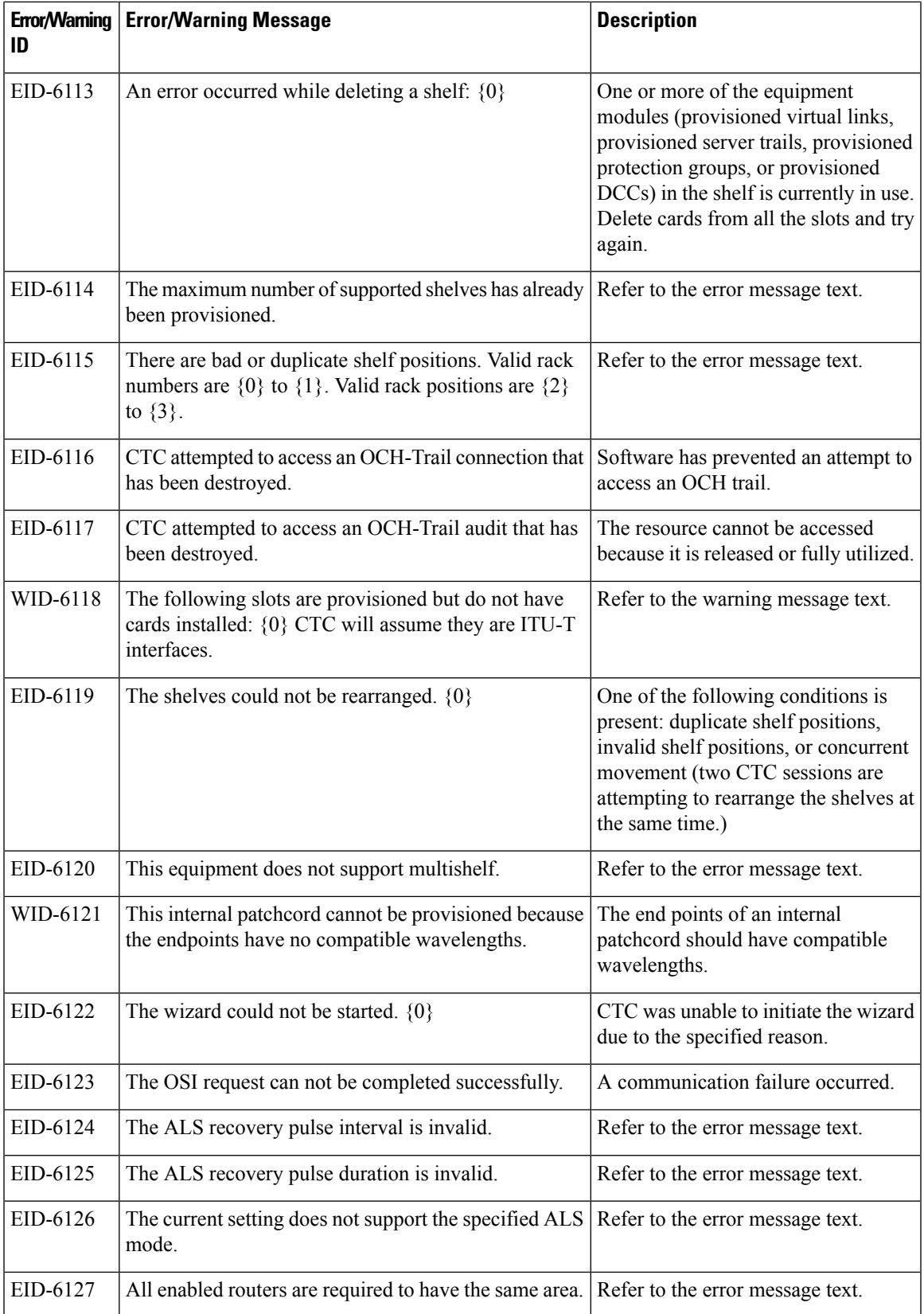

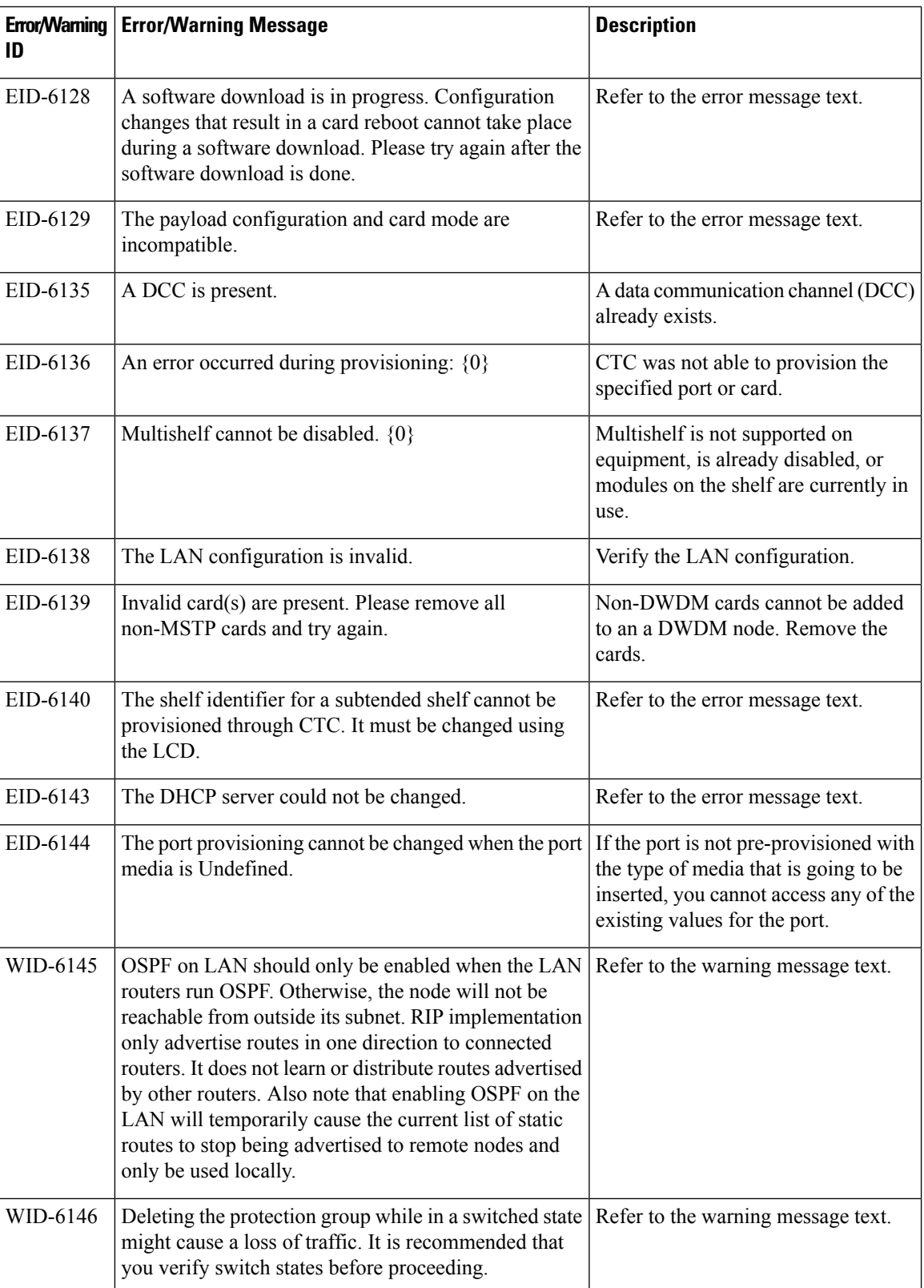

i.

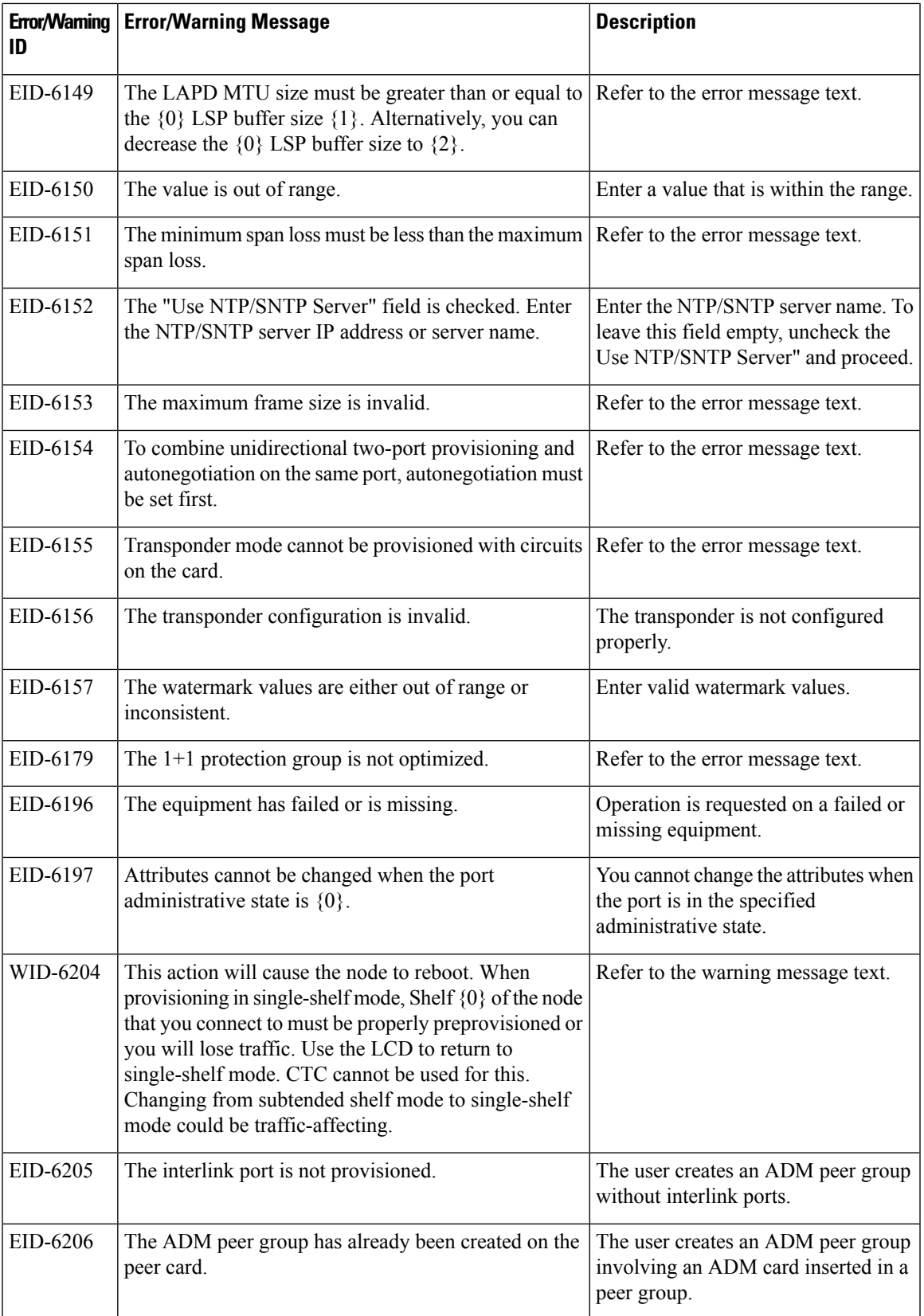

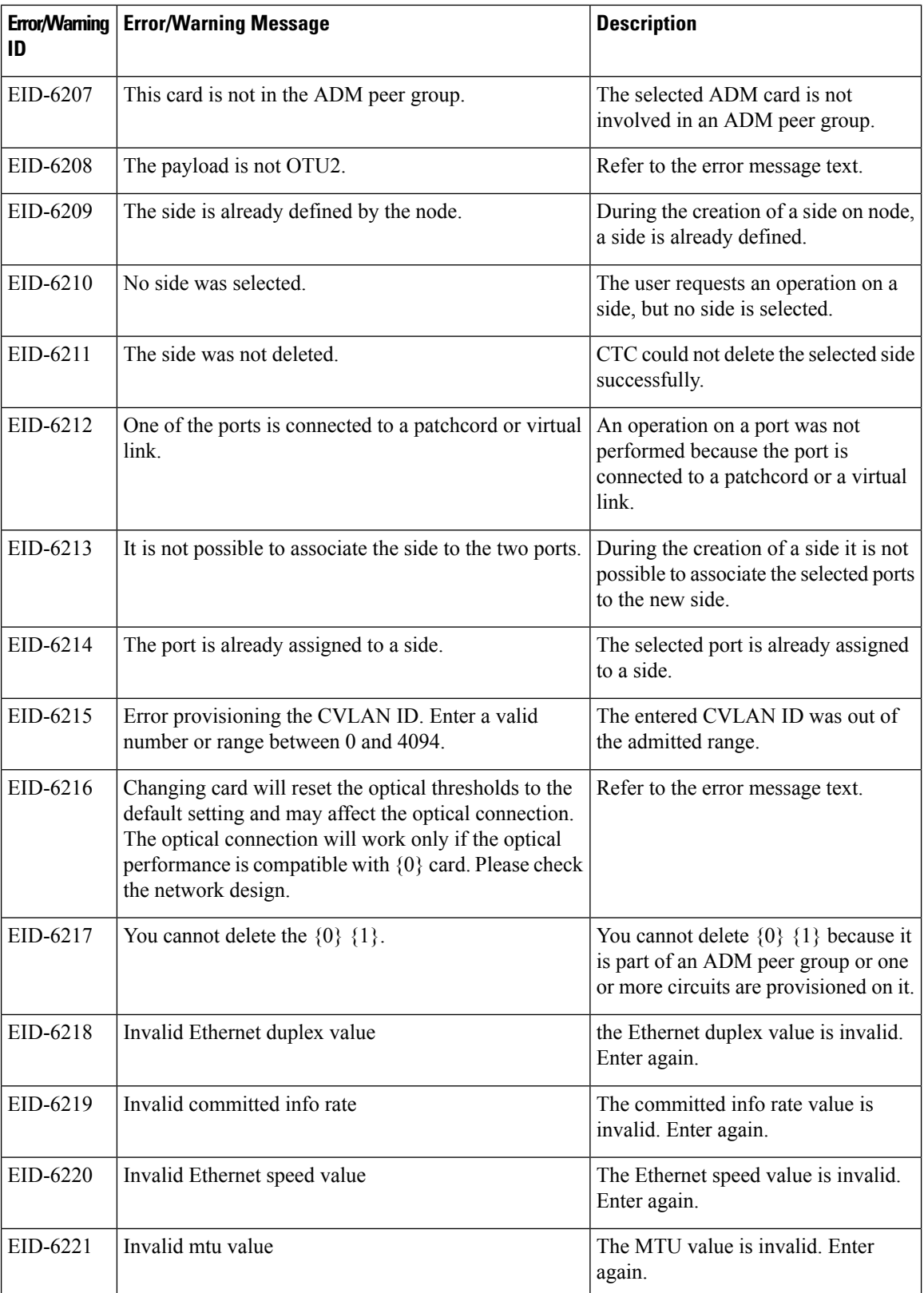

I

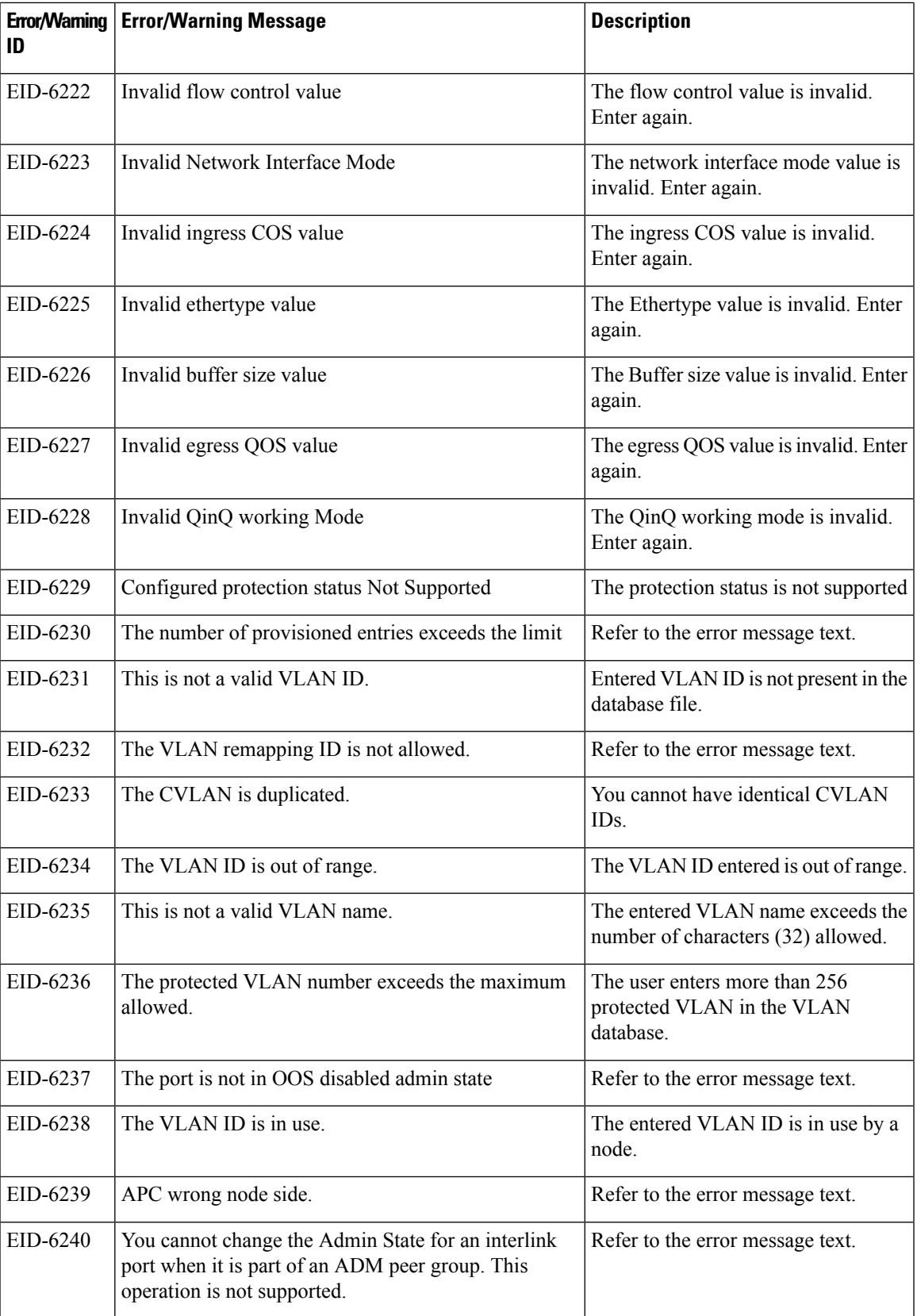

 $\mathbf l$ 

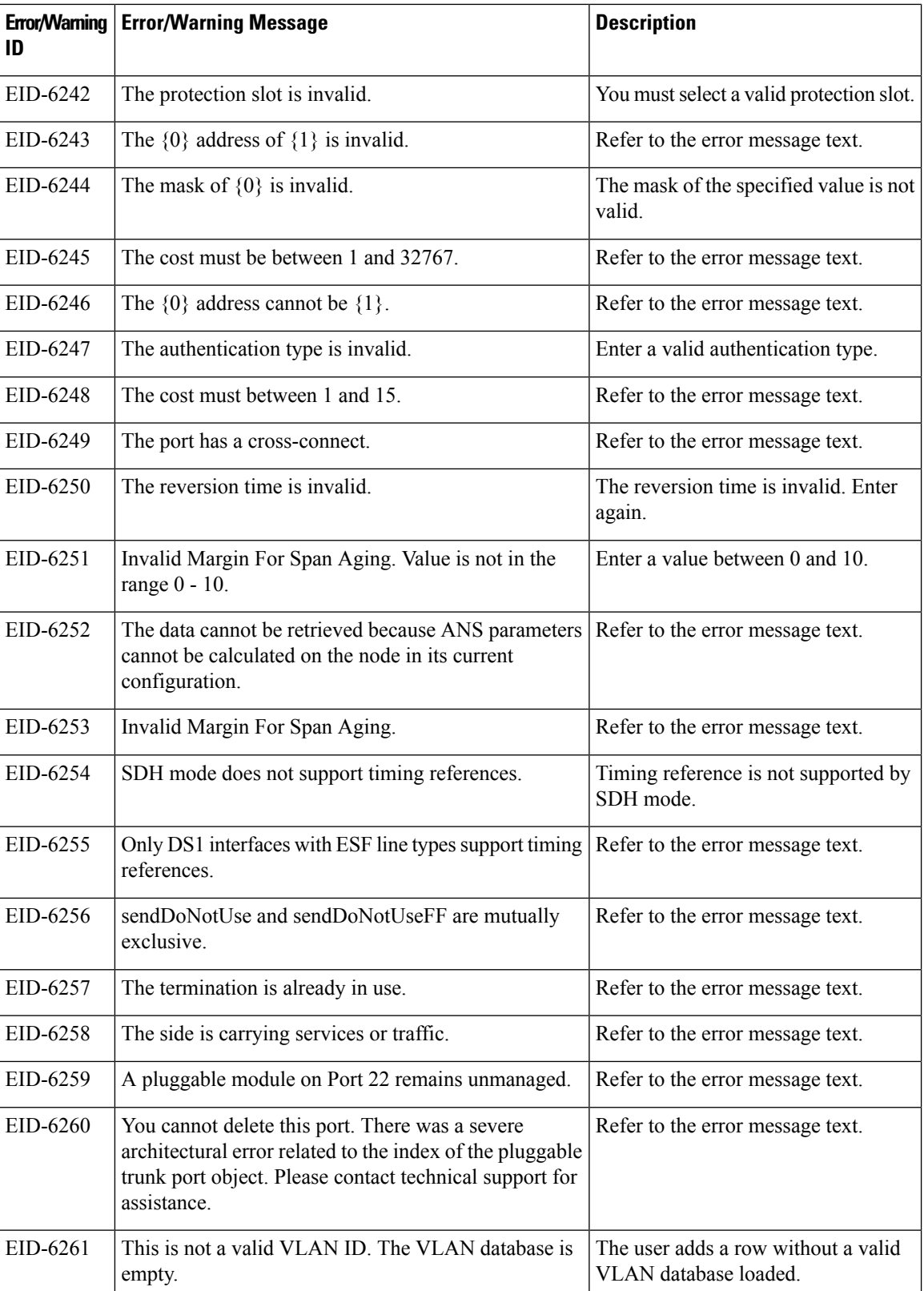

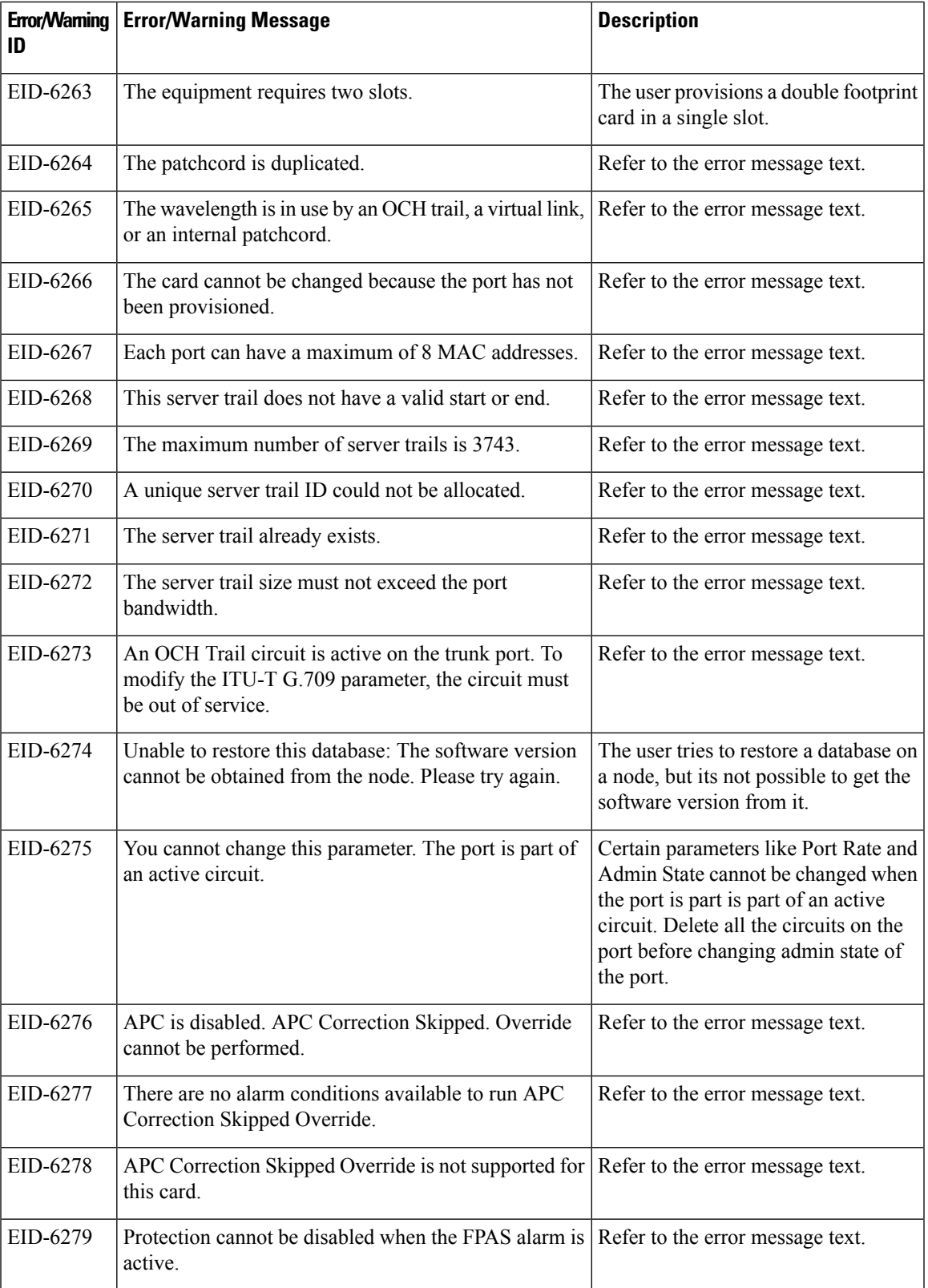

I

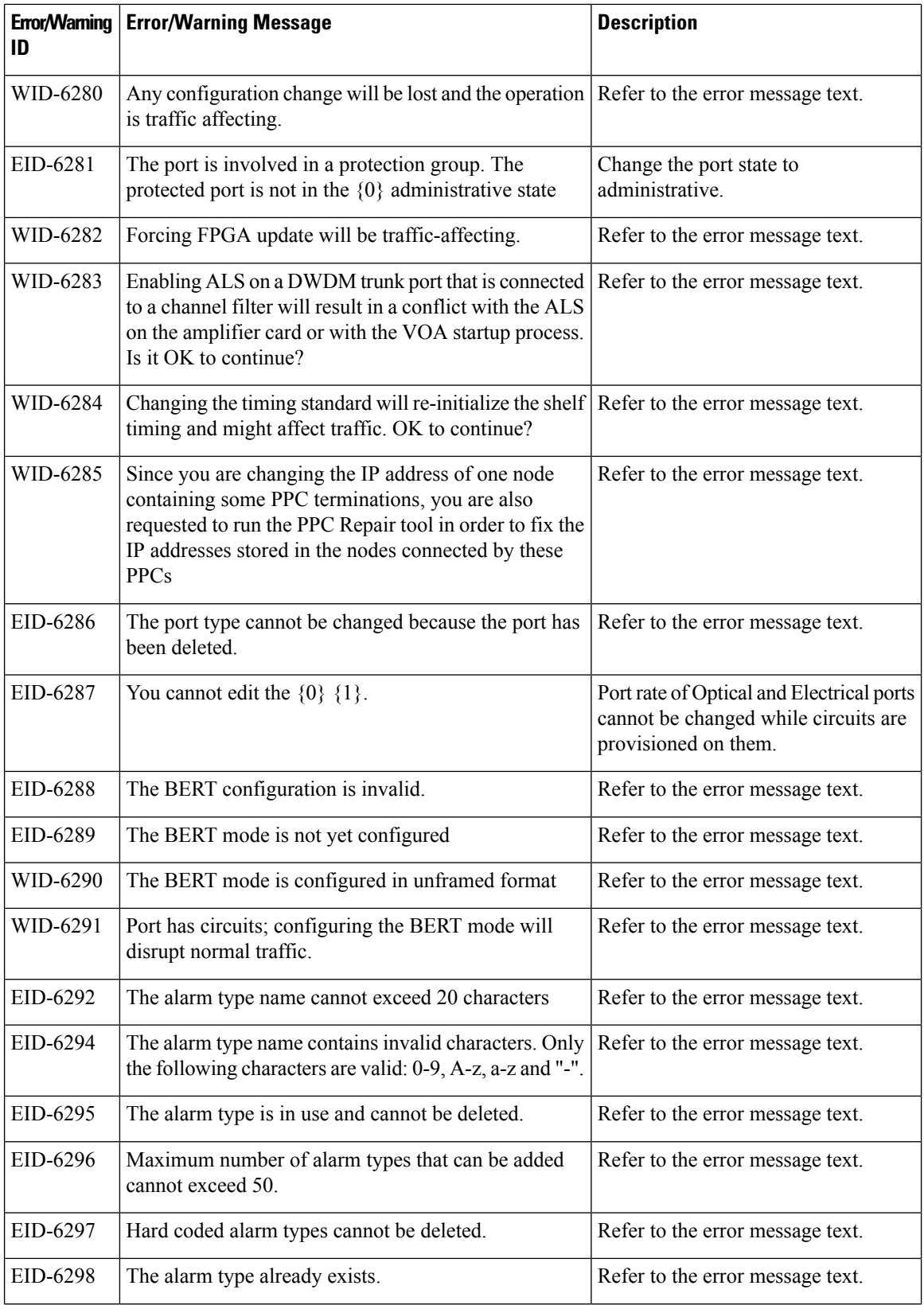

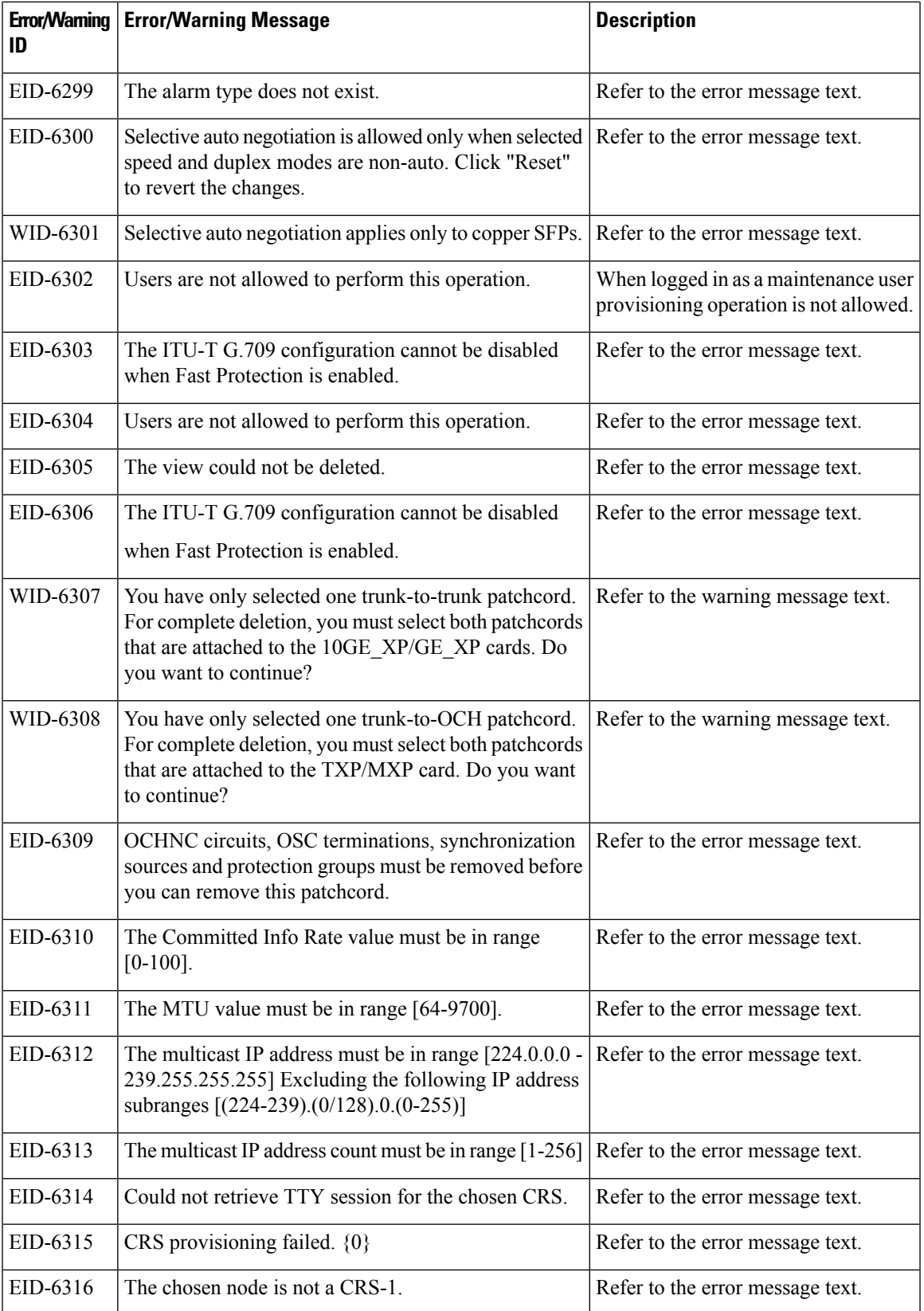

I

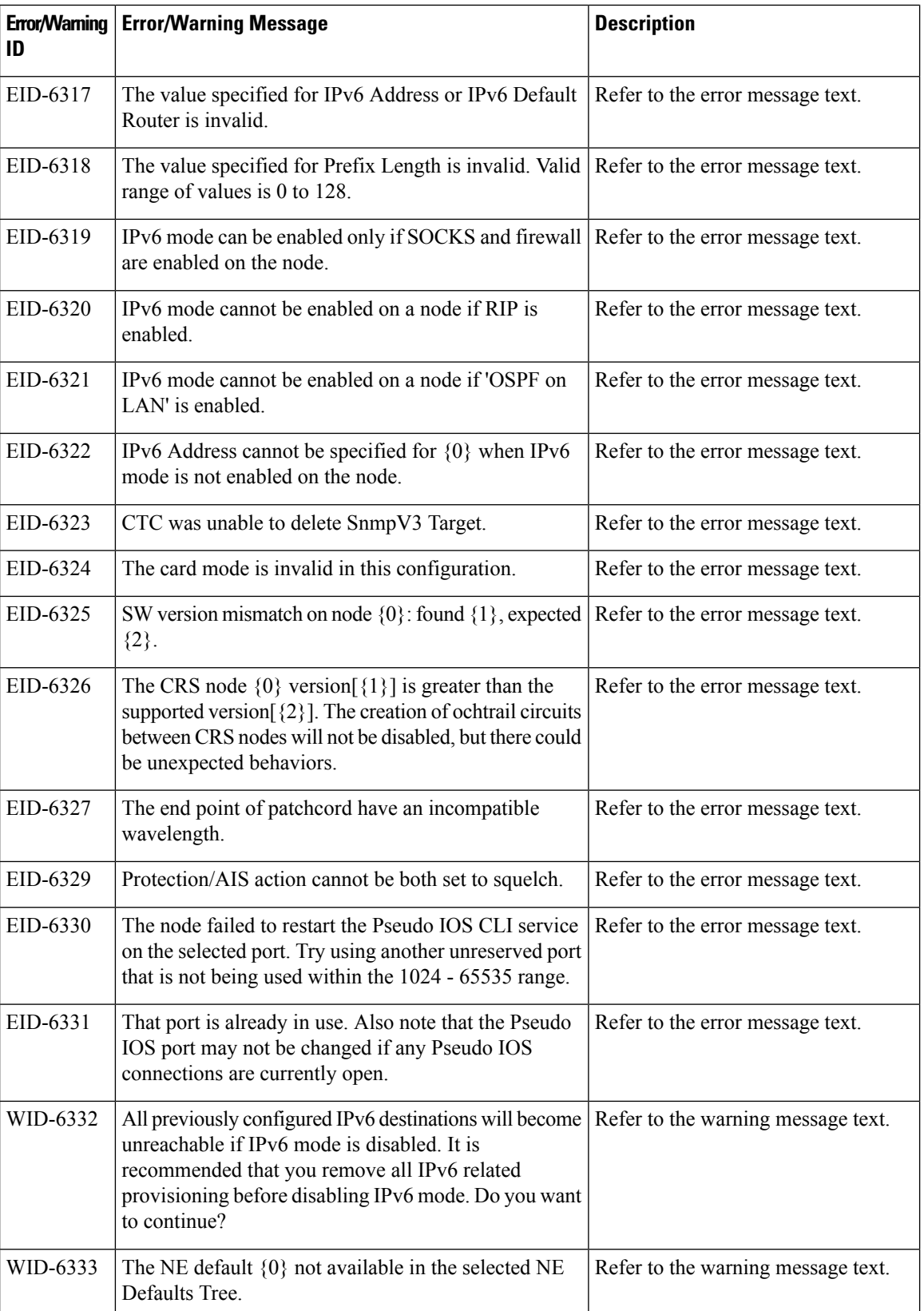

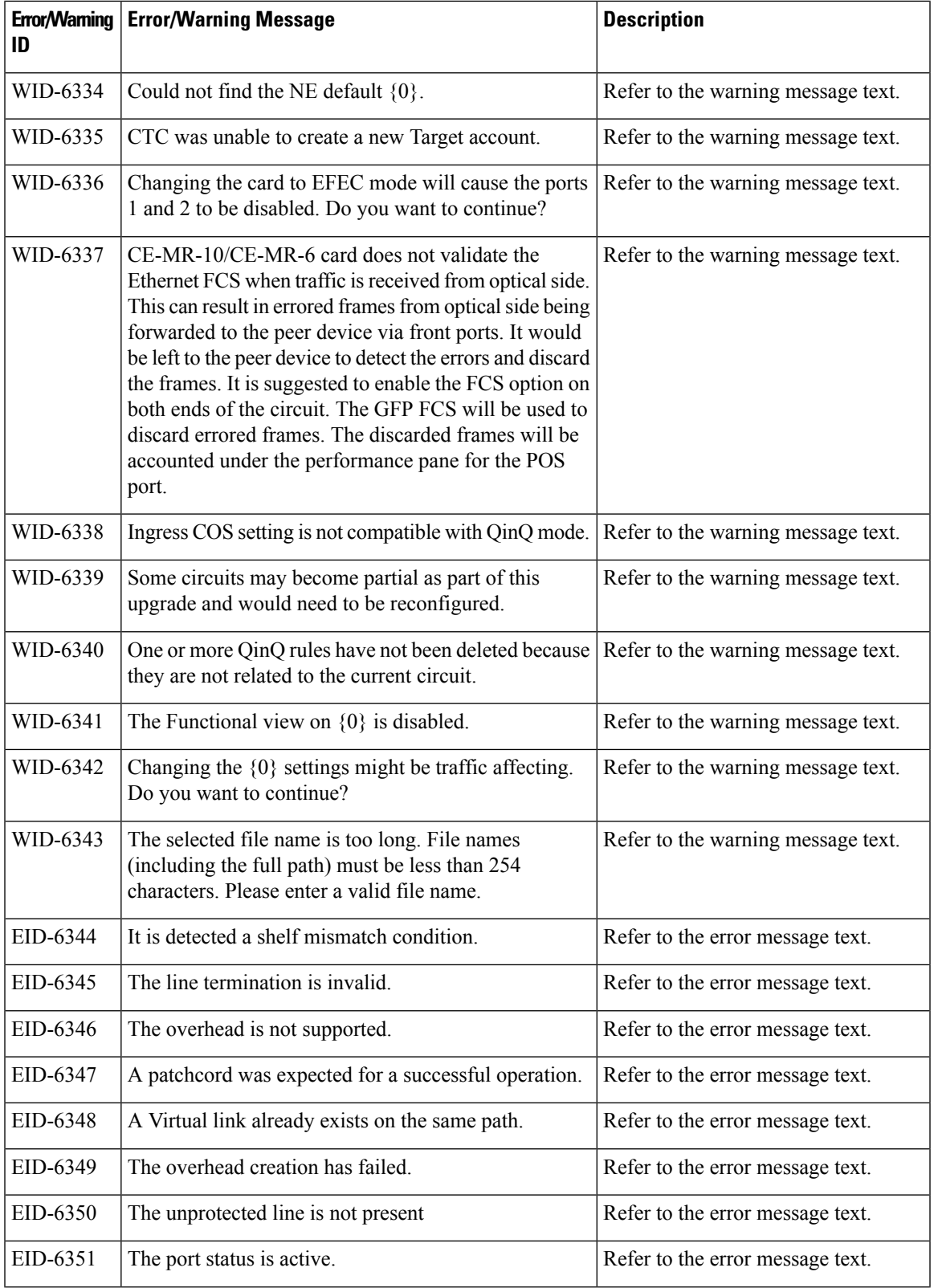

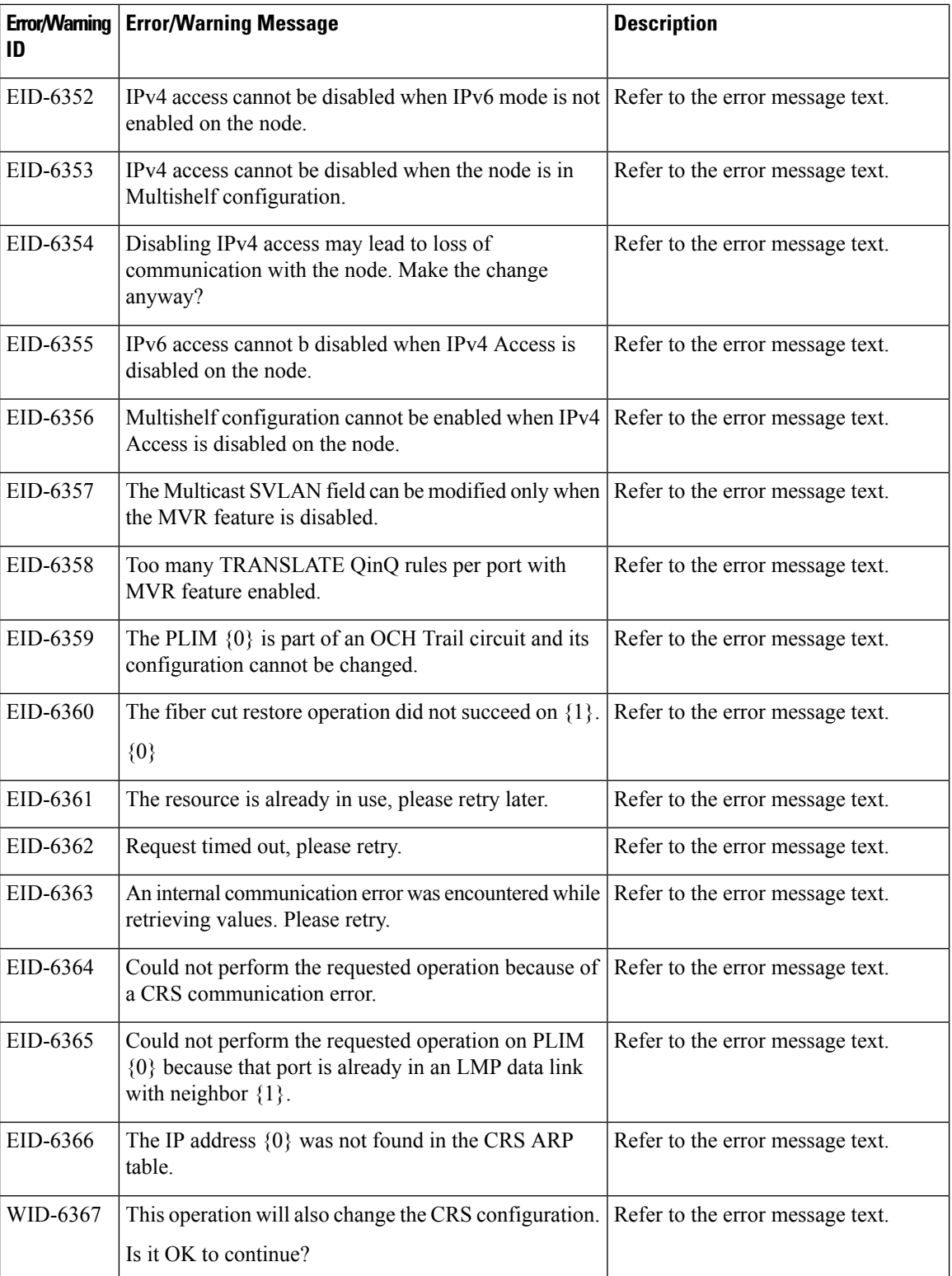
$\mathbf{l}$ 

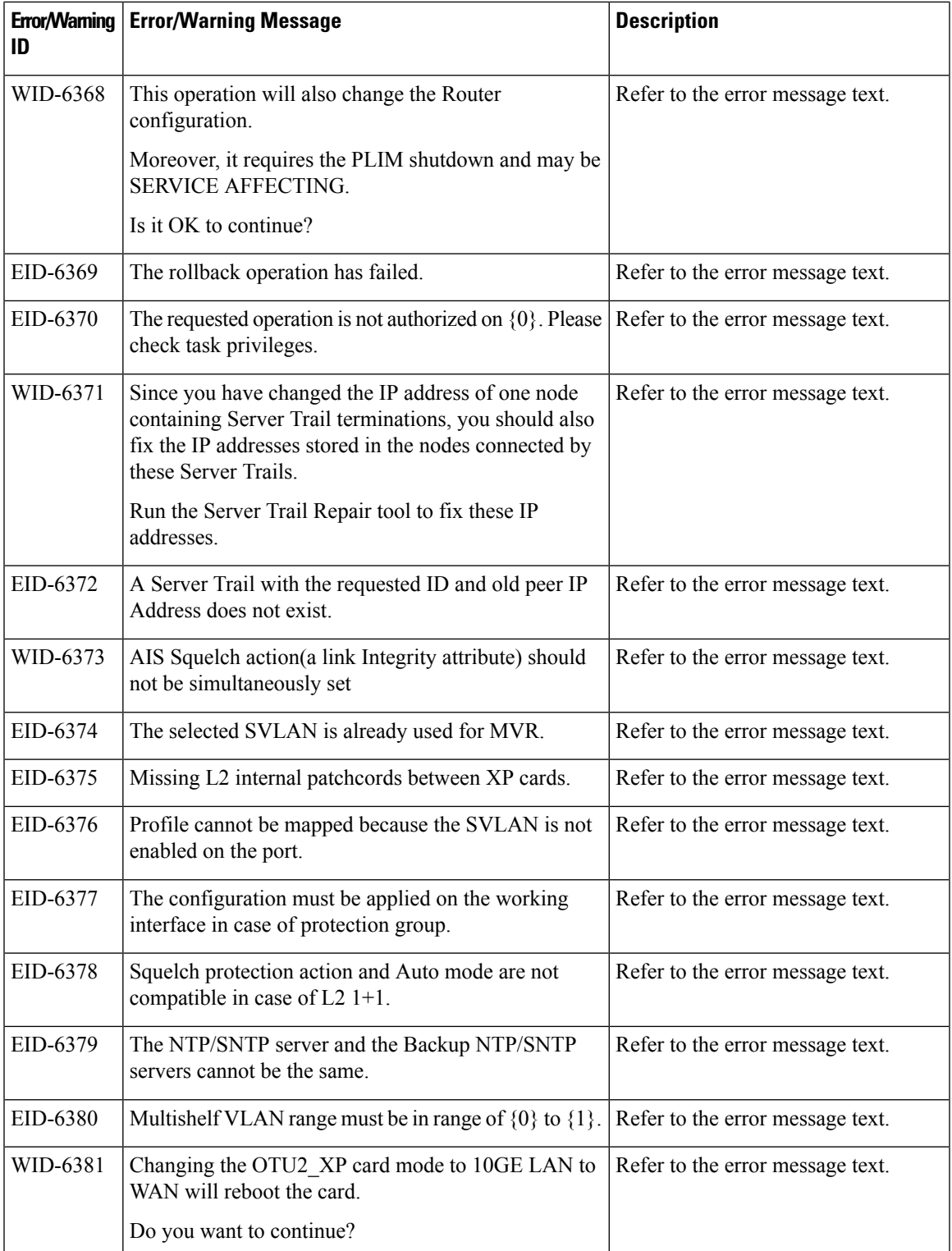

 $\mathbf I$ 

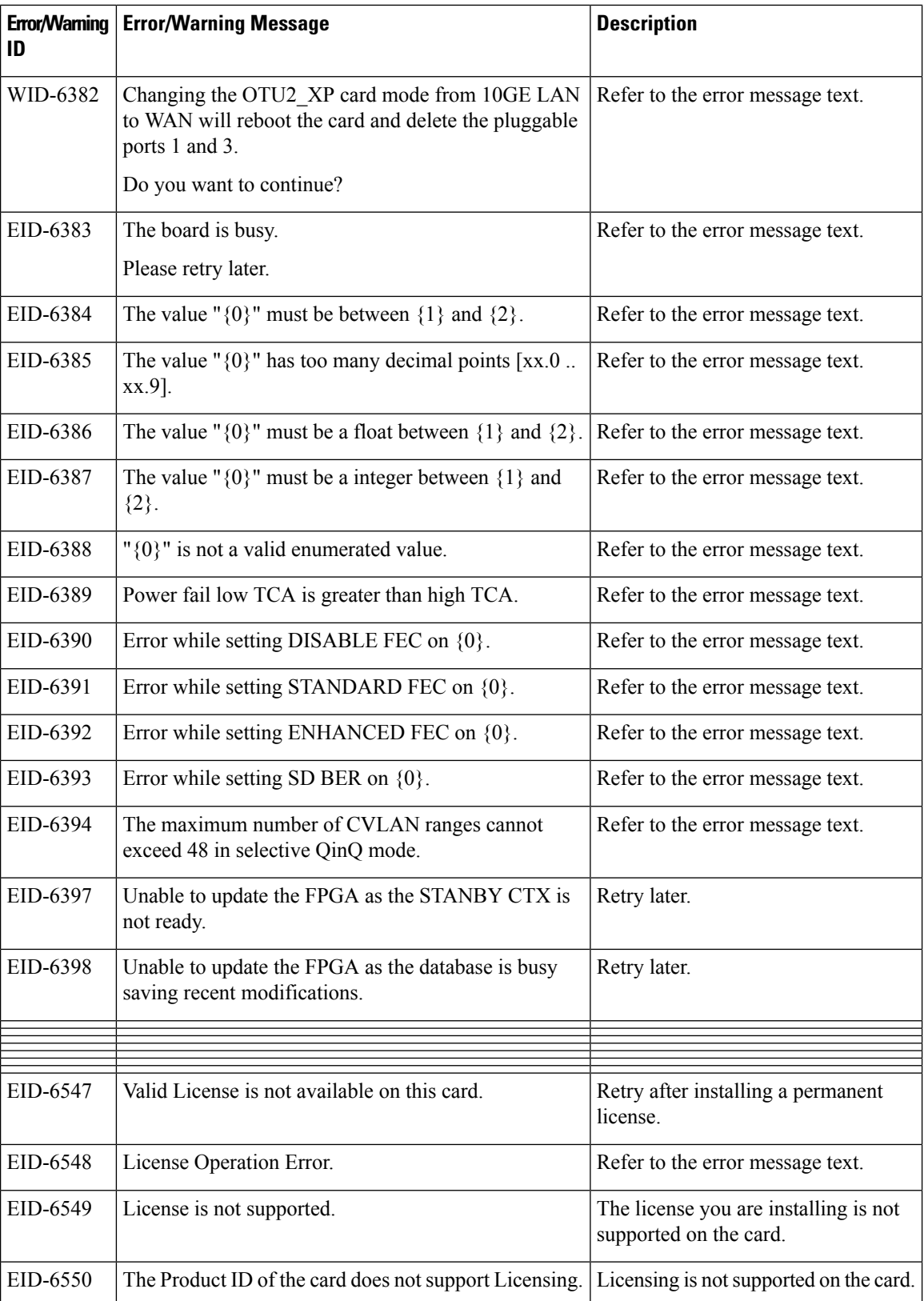

I

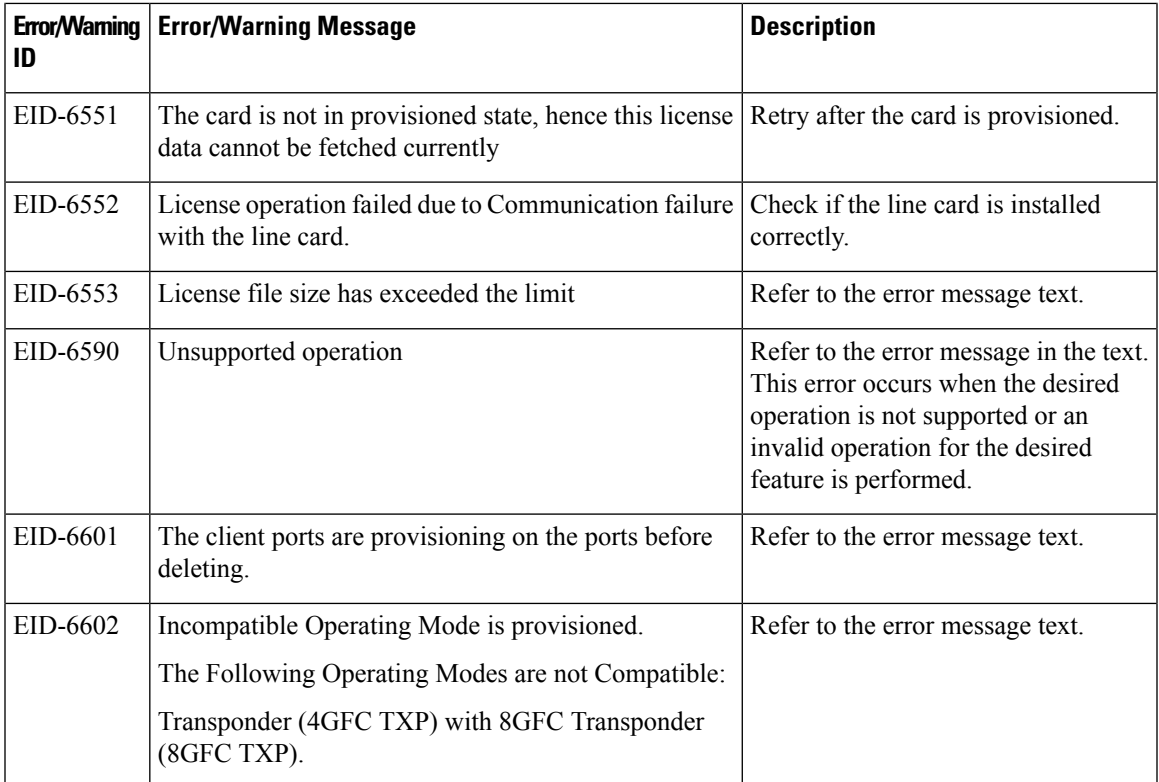

The following table lists the error messages for RAMAN-CTP, RAMAN-COP, EDRA-1-xx, and EDRA-2-xx cards.

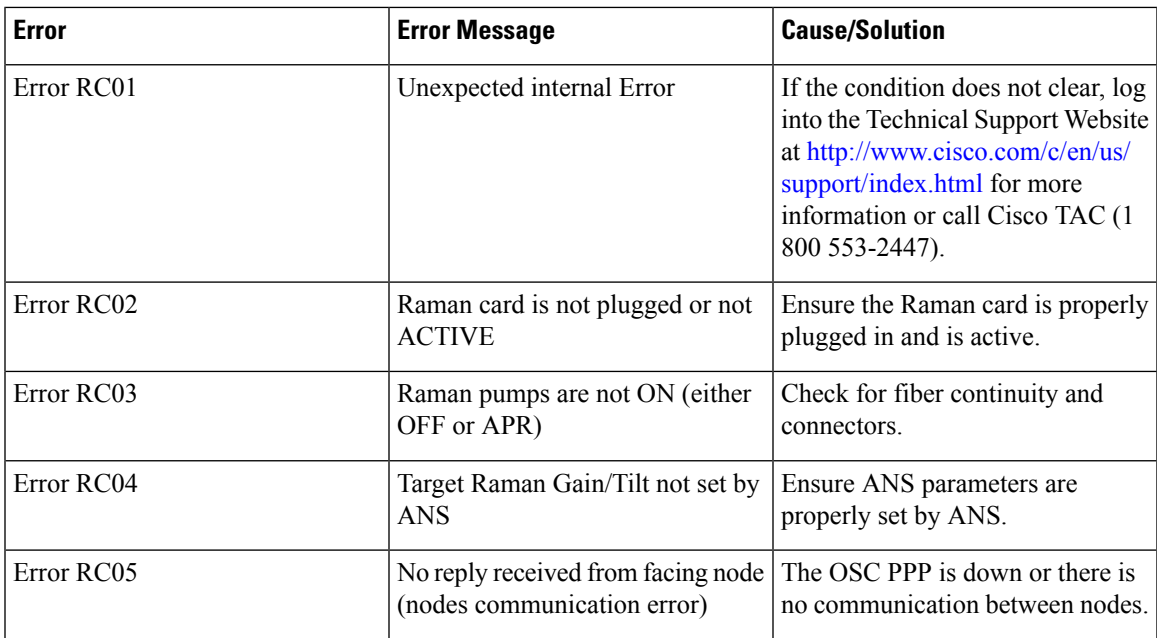

 $\mathbf I$ 

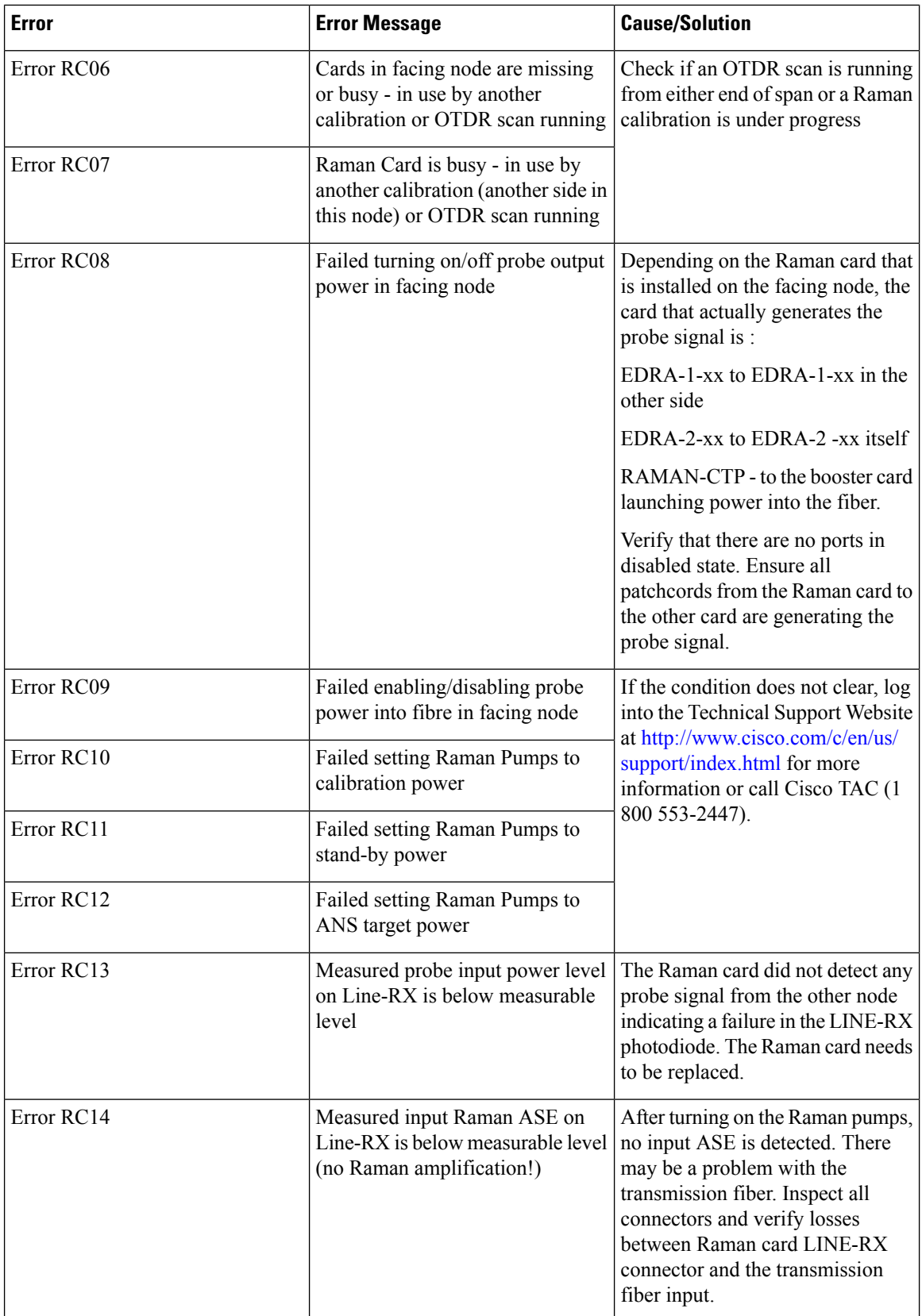

 $\mathbf{l}$ 

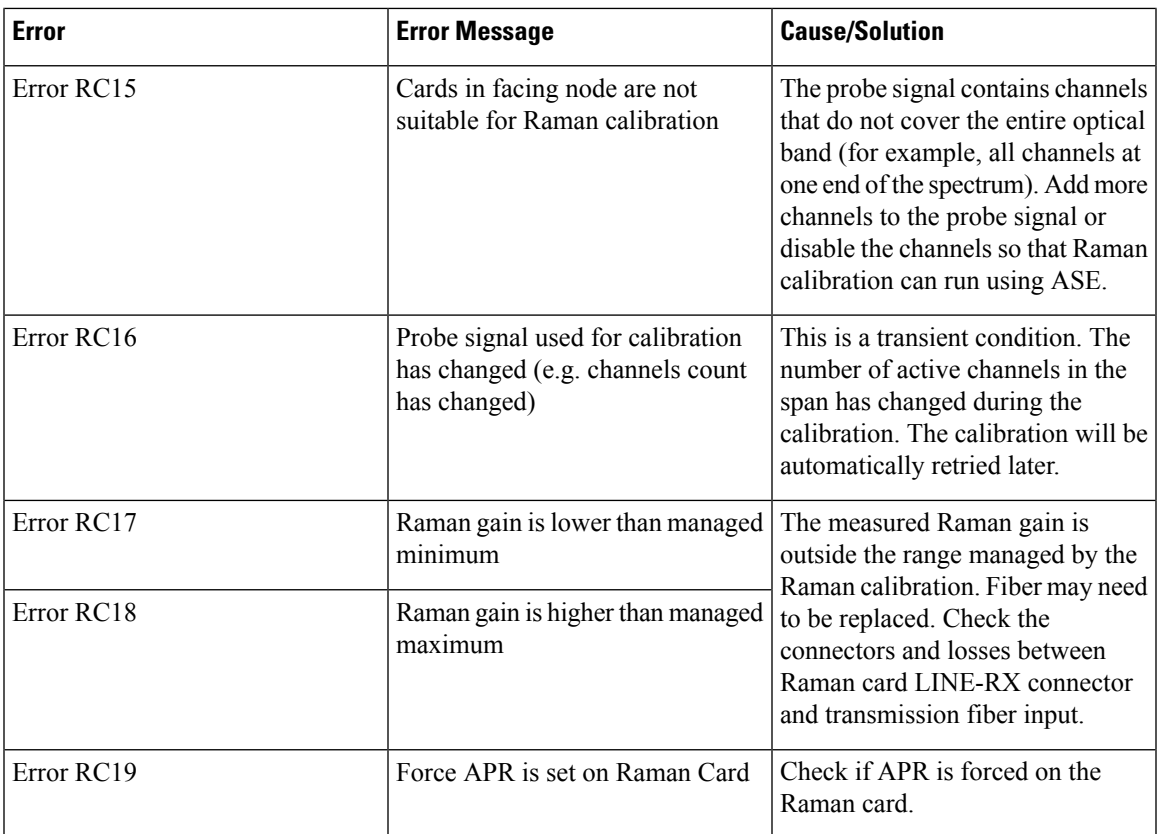

 $\mathbf{l}$ 

ı